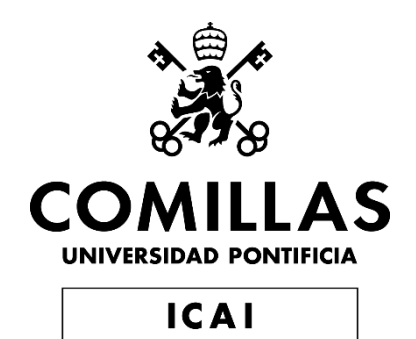

# MÁSTER UNIVERSITARIO EN INGENIERÍA INDUSTRIAL

# TRABAJO FIN DE MÁSTER DESARROLLO DE SOLUCIONES SUPPLY CHAIN ANALYTICS

Autor: Natalia Durán Olazábal Director: Aníbal Vian Espino

> Madrid Julio de 2020

Declaro, bajo mi responsabilidad, que el Proyecto presentado con el título

*Desarrollo de soluciones supply chain analytics* en la ETS de Ingeniería - ICAI de la Universidad Pontificia Comillas en el

curso académico 2019/20 es de mi autoría, original e inédito y

no ha sido presentado con anterioridad a otros efectos.

El Proyecto no es plagio de otro, ni total ni parcialmente y la información que ha sido

tomada de otros documentos está debidamente referenciada.

Fdo.: Natalia Durán Olazábal

Fecha: .17./ 07./ 2020

Natalia Durán

Autorizada la entrega del proyecto

EL DIRECTOR DEL PROYECTO

Fdo.: Aníbal Vian Espiño ………………Fecha:  $\frac{1}{5}$  / 07 / 2020

 $\mathscr{N}$ 

#### **AUTORIZACIÓN PARA LA DIGITALIZACIÓN, DEPÓSITO Y DIVULGACIÓN EN RED DE PROYECTOS FIN DE GRADO, FIN DE MÁSTER, TESINAS O MEMORIAS DE BACHILLERATO**

#### *1º. Declaración de la autoría y acreditación de la misma.*

El autor D. \_\_\_\_\_\_\_\_\_NATALIA DURÁN OLAZÁBAL

DECLARA ser el titular de los derechos de propiedad intelectual de la obra: \_\_\_DESARROLLO DE SOLUCIONES SUPPLY CHAIN ANALYTICS\_\_\_\_\_\_, que ésta es una obra original, y que ostenta la condición de autor en el sentido que otorga la Ley de Propiedad Intelectual.

#### *2º. Objeto y fines de la cesión.*

Con el fin de dar la máxima difusión a la obra citada a través del Repositorio institucional de la Universidad, el autor **CEDE** a la Universidad Pontificia Comillas, de forma gratuita y no exclusiva, por el máximo plazo legal y con ámbito universal, los derechos de digitalización, de archivo, de reproducción, de distribución y de comunicación pública, incluido el derecho de puesta a disposición electrónica, tal y como se describen en la Ley de Propiedad Intelectual. El derecho de transformación se cede a los únicos efectos de lo dispuesto en la letra a) del apartado siguiente.

#### *3º. Condiciones de la cesión y acceso*

Sin perjuicio de la titularidad de la obra, que sigue correspondiendo a su autor, la cesión de derechos contemplada en esta licencia habilita para:

- a) Transformarla con el fin de adaptarla a cualquier tecnología que permita incorporarla a internet y hacerla accesible; incorporar metadatos para realizar el registro de la obra e incorporar "marcas de agua" o cualquier otro sistema de seguridad o de protección.
- b) Reproducirla en un soporte digital para su incorporación a una base de datos electrónica, incluyendo el derecho de reproducir y almacenar la obra en servidores, a los efectos de garantizar su seguridad, conservación y preservar el formato.
- c) Comunicarla, por defecto, a través de un archivo institucional abierto, accesible de modo libre y gratuito a través de internet.
- d) Cualquier otra forma de acceso (restringido, embargado, cerrado) deberá solicitarse expresamente y obedecer a causas justificadas.
- e) Asignar por defecto a estos trabajos una licencia Creative Commons.
- f) Asignar por defecto a estos trabajos un HANDLE (URL *persistente)*.

#### *4º. Derechos del autor.*

El autor, en tanto que titular de una obra tiene derecho a:

- a) Que la Universidad identifique claramente su nombre como autor de la misma
- b) Comunicar y dar publicidad a la obra en la versión que ceda y en otras posteriores a través de cualquier medio.
- c) Solicitar la retirada de la obra del repositorio por causa justificada.
- d) Recibir notificación fehaciente de cualquier reclamación que puedan formular terceras personas en relación con la obra y, en particular, de reclamaciones relativas a los derechos de propiedad intelectual sobre ella.

#### *5º. Deberes del autor.*

El autor se compromete a:

- a) Garantizar que el compromiso que adquiere mediante el presente escrito no infringe ningún derecho de terceros, ya sean de propiedad industrial, intelectual o cualquier otro.
- b) Garantizar que el contenido de las obras no atenta contra los derechos al honor, a la intimidad y a la imagen de terceros.
- c) Asumir toda reclamación o responsabilidad, incluyendo las indemnizaciones por daños, que pudieran ejercitarse contra la Universidad por terceros que vieran infringidos sus derechos e intereses a causa de la cesión.
- d) Asumir la responsabilidad en el caso de que las instituciones fueran condenadas por infracción de derechos derivada de las obras objeto de la cesión.

#### *6º. Fines y funcionamiento del Repositorio Institucional.*

La obra se pondrá a disposición de los usuarios para que hagan de ella un uso justo y respetuoso con los derechos del autor, según lo permitido por la legislación aplicable, y con fines de estudio, investigación, o cualquier otro fin lícito. Con dicha finalidad, la Universidad asume los siguientes deberes y se reserva las siguientes facultades:

- ➢ La Universidad informará a los usuarios del archivo sobre los usos permitidos, y no garantiza ni asume responsabilidad alguna por otras formas en que los usuarios hagan un uso posterior de las obras no conforme con la legislación vigente. El uso posterior, más allá de la copia privada, requerirá que se cite la fuente y se reconozca la autoría, que no se obtenga beneficio comercial, y que no se realicen obras derivadas.
- ➢ La Universidad no revisará el contenido de las obras, que en todo caso permanecerá bajo la responsabilidad exclusive del autor y no estará obligada a ejercitar acciones legales en nombre del autor en el supuesto de infracciones a derechos de propiedad intelectual derivados del depósito y archivo de las obras. El autor renuncia a cualquier reclamación frente a la Universidad por las formas no ajustadas a la legislación vigente en que los usuarios hagan uso de las obras.
- ➢ La Universidad adoptará las medidas necesarias para la preservación de la obra en un futuro.
- ➢ La Universidad se reserva la facultad de retirar la obra, previa notificación al autor, en supuestos suficientemente justificados, o en caso de reclamaciones de terceros.

Madrid, a …17.. de …JULIO….de …2020...

#### **ACEPTA**

Fdo Natalia Durán

Motivos para solicitar el acceso restringido, cerrado o embargado del trabajo en el Repositorio Institucional:

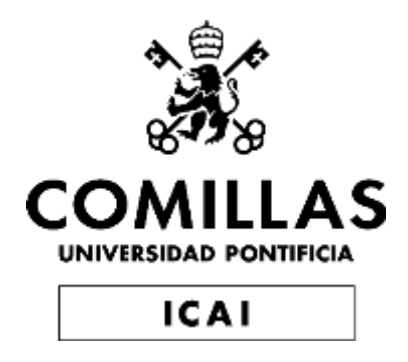

# MÁSTER UNIVERSITARIO EN INGENIERÍA INDUSTRIAL

# TRABAJO FIN DE MÁSTER DESARROLLO DE SOLUCIONES SUPPLY CHAIN ANALYTICS

Autor: Natalia Durán Olazábal Director: Aníbal Vian Espino

> Madrid Julio de 2020

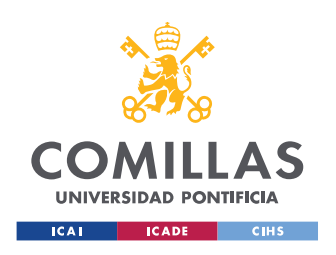

# Índice

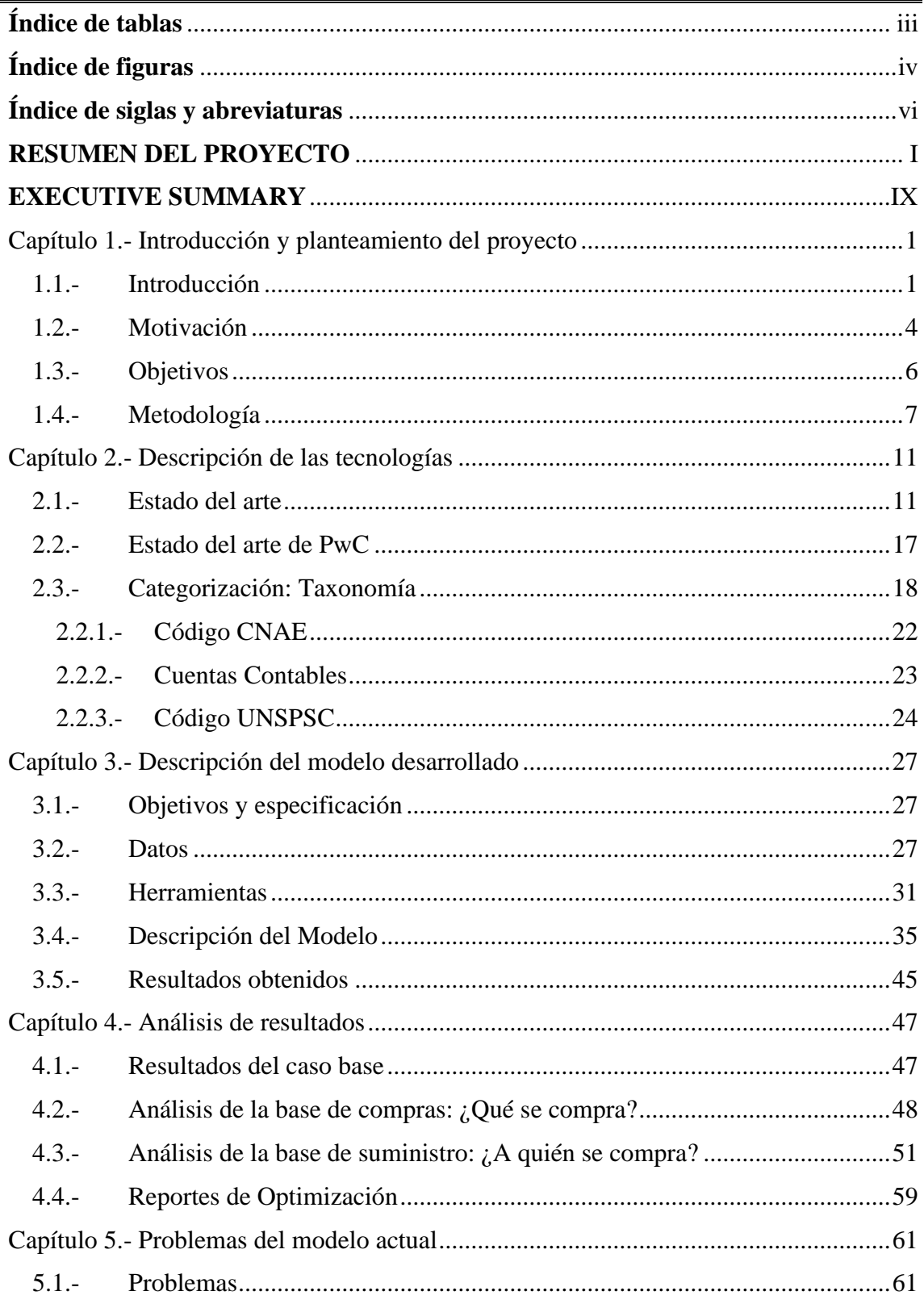

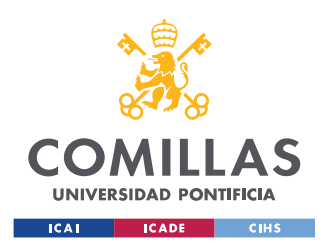

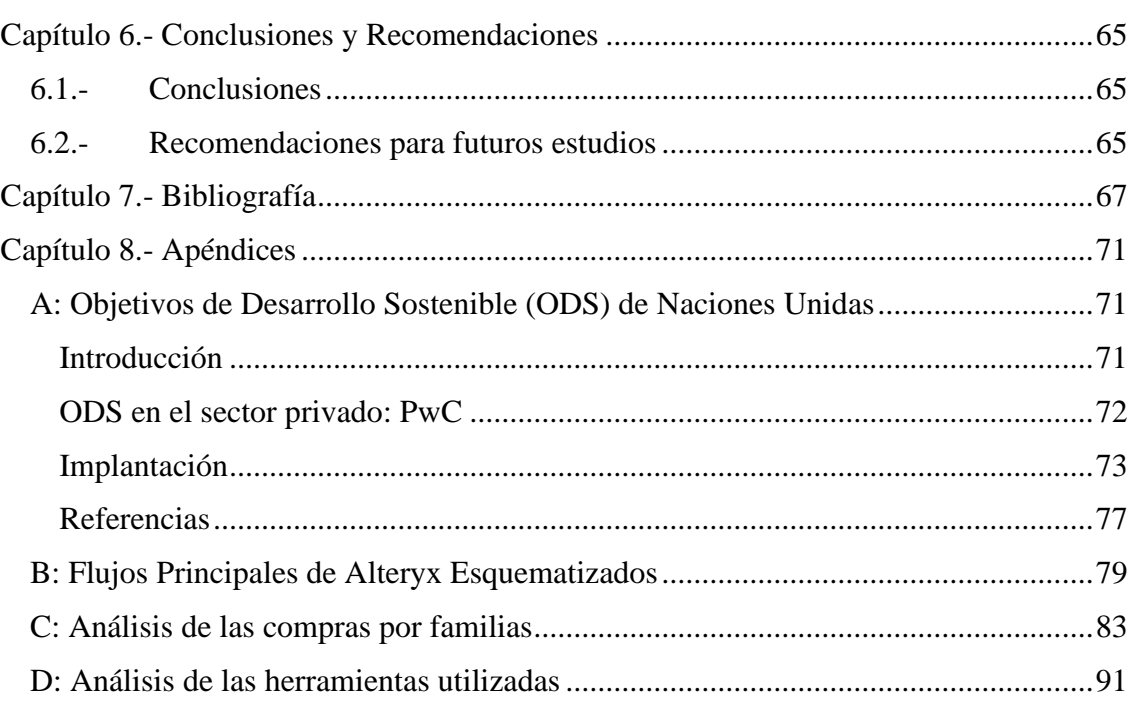

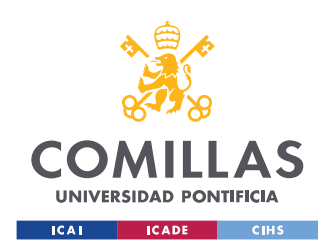

# <span id="page-10-0"></span>**Índice de tablas**

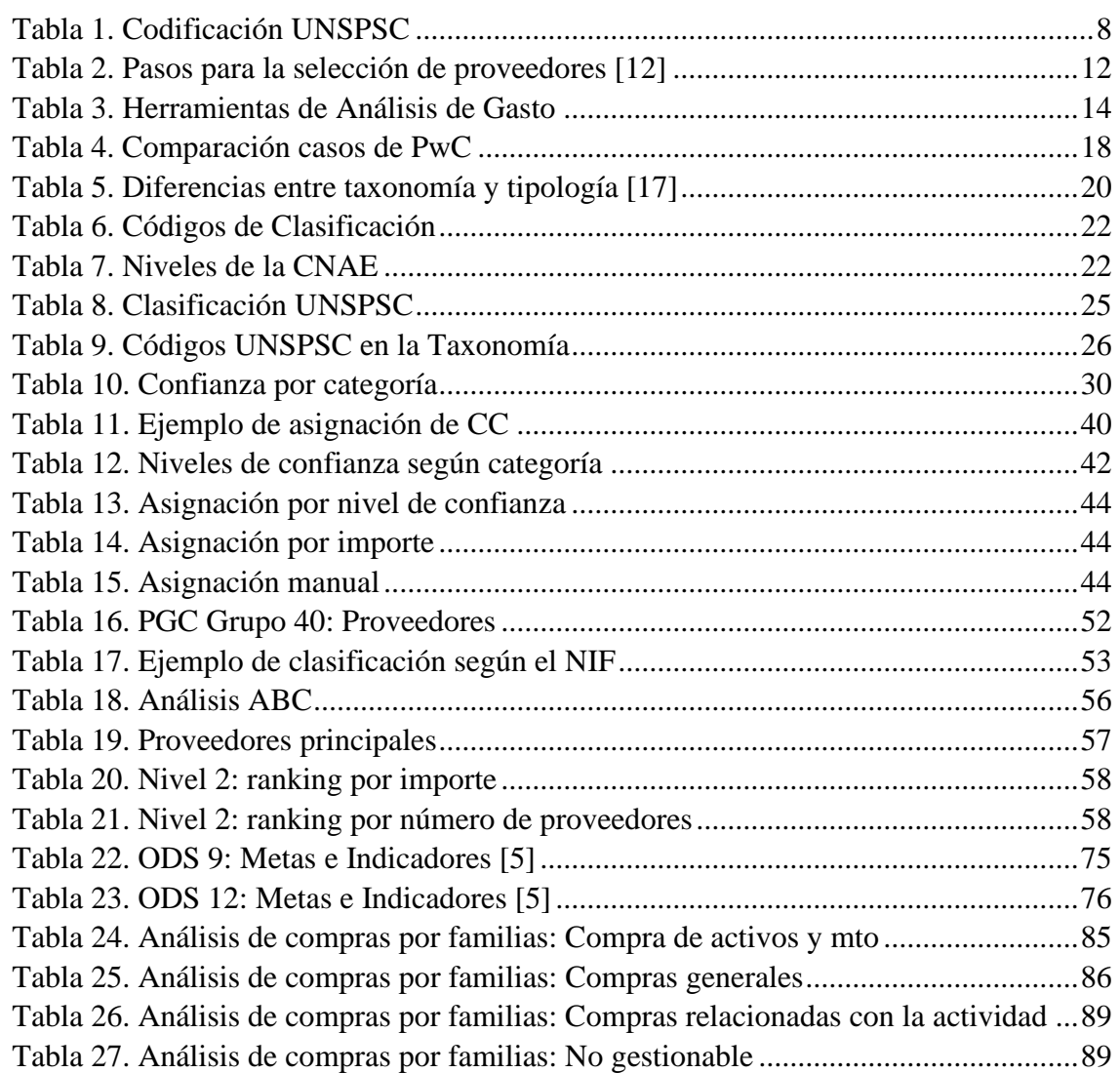

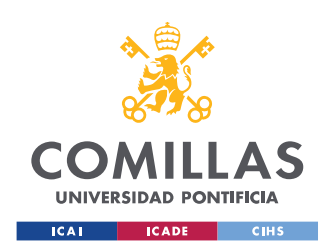

# <span id="page-11-0"></span>**Índice de figuras**

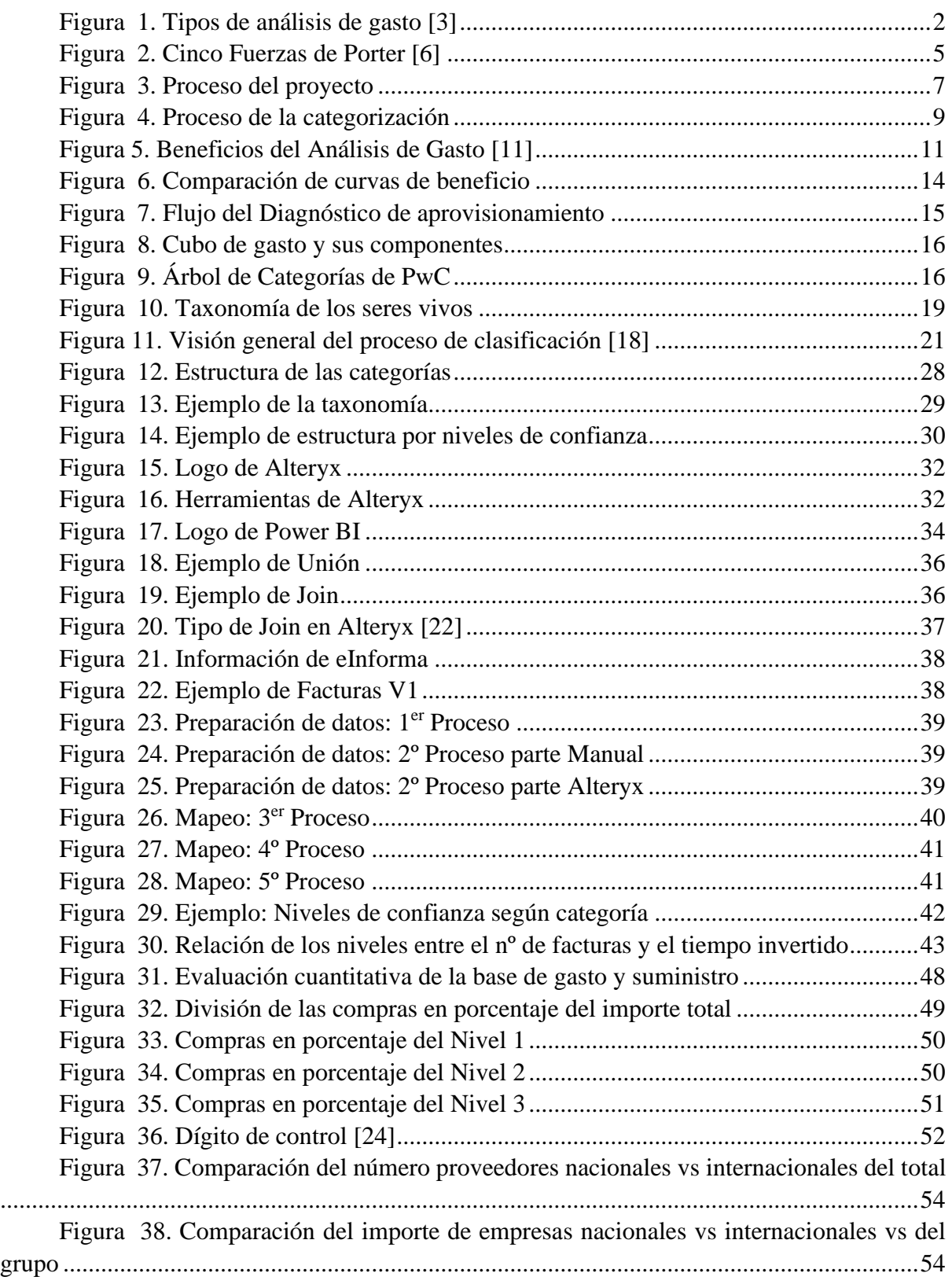

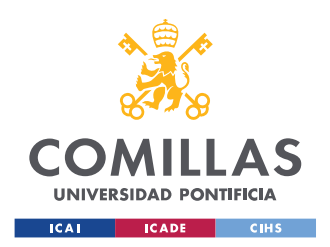

# **UNIVERSIDAD PONTIFICIA COMILLAS**

ESCUELA TÉCNICA SUPERIOR DE INGENIERÍA (ICAI) MÁSTER UNIVERSITARIO EN INGENIERÍA INDUSTRIAL

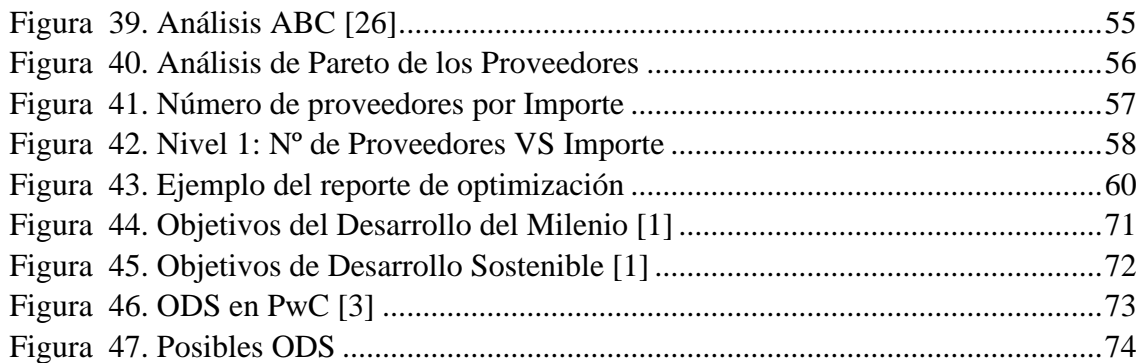

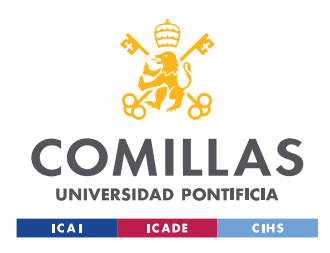

#### **UNIVERSIDAD PONTIFICIA COMILLAS** ESCUELA TÉCNICA SUPERIOR DE INGENIERÍA (ICAI)

MÁSTER UNIVERSITARIO EN INGENIERÍA INDUSTRIAL

# <span id="page-13-0"></span>**Índice de siglas y abreviaturas**

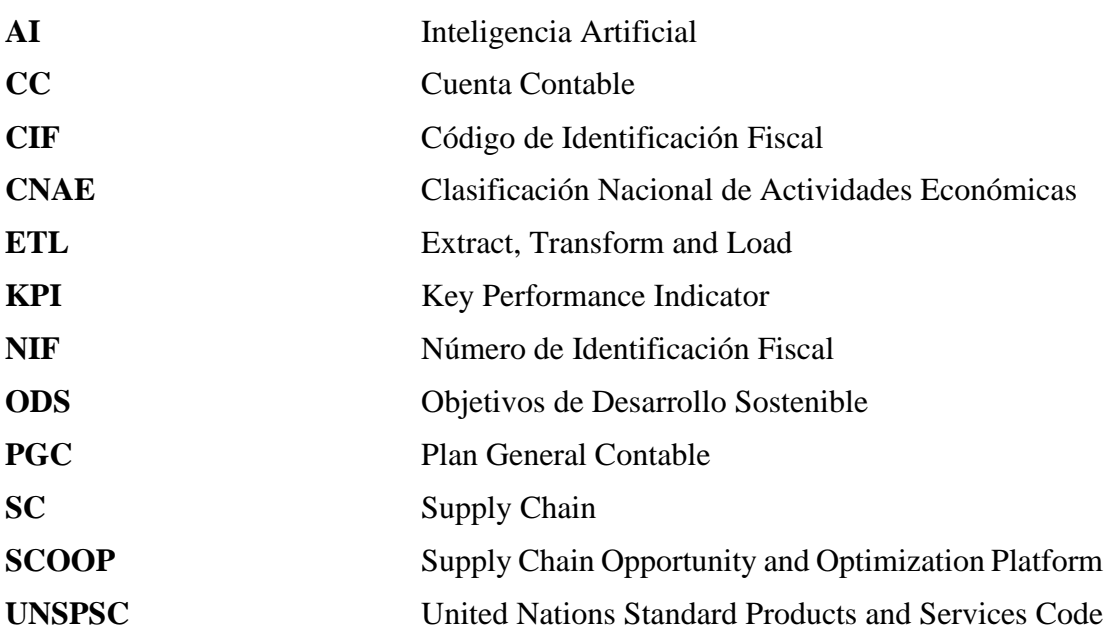

## DESARROLLO DE SOLUCIONES SUPPLY CHAIN ANALYTICS

## **Autor: Durán Olazábal, Natalia.**

Director: Vian Espino, Aníbal.

Entidad Colaboradora: PricewaterhouseCoopers

## <span id="page-14-0"></span>**RESUMEN DEL PROYECTO**

### **Introducción**

Actualmente, prácticamente todas las empresas centran gran parte de sus esfuerzos en tener una cadena de suministro eficiente y con costes bajos, lo que en ocasiones puede poner en riesgo su nivel de servicio e incluso perjudicar su propuesta de valor. Las cadenas de suministro son cada vez más complejas y globales, lo que afecta a su gestión, y al igual que las organizaciones en su conjunto, se enfrentan a nuevos retos como la disrupción tecnológica, la aceleración de la urbanización y la escasez de recursos…

Últimamente, gracias a los avances tecnológicos y la utilización de datos, se pueden realizar estudios más precisos utilizando información en tiempo real, realizando modelos basados en la predicción con machine learning o inteligencia artificial…

Siempre se ha utilizado la estadística e indicadores de rendimiento para el análisis de las cadenas de suministro, pero el uso de las nuevas tecnologías permite realizar análisis más exactos. Por ello, ahora con "Supply Chain Analytics", se pueden obtener distintos tipos de análisis: descriptivo, predictivo, prescriptivo y cognitivo [\[1\]](#page-19-0) , gracias a la cantidad de datos que se obtienen. Con todo ello, la optimización y el diagnóstico de las cadenas de suministro está en pleno auge.

Para una gestión integral de la cadena de suministro, se deben alinear la estrategia de la cadena de suministro y el control (refiriéndonos a las políticas, normas y procedimientos) con las actividades funcionales y los objetivos del negocio.

Con ello se busca desarrollar cadenas de suministro que ofrezcan un rendimiento superior y una ventaja competitiva:

- Definiendo la estrategia de la cadena de suministro desde la perspectiva del mercado para asegurar que los activos estén alineados con las necesidades del mercado y las características de la demanda.
- Identificando e integrando las capacidades clave y la tecnología de la información necesarias para una ejecución exitosa y consistente.
- Estableciendo un seguimiento continuo, gestión del rendimiento y planificación para gestionar los riesgos e impulsar la mejora continua.
- Lograr los objetivos de crecimiento, coste, eficiencia de activos y sostenibilidad, a la vez que se ofrece un servicio al cliente superior.

Con el crecimiento de la economía y de los distintos mercados, las compras han evolucionado de ser una función de soporte a una herramienta clave en la estrategia del negocio para las organizaciones [\[2\].](#page-19-1)

La gestión eficaz y eficiente de la cadena de suministro se ha convertido ahora en una forma muy valiosa e importante de seguir siendo competitivos en el mercado y de mejorar el rendimiento de la organización. Por ello, la gran incógnita a la hora de realizar la estrategia de las compras de la cadena de suministro es cómo reducir los costes de los proveedores, realizando un análisis para ver cuáles de los proveedores disponibles son prescindibles y cuales son cruciales para realizar una alianza estratégica. Con la selección de los proveedores adecuados, se reducen los riesgos y maximizan su valor.

#### *Estado de la técnica*

Según Er. Vishal et al [\[3\]](#page-19-2) para la elección de los proveedores hay que seguir un proceso de 7 pasos. Por otro lado, existen varios métodos para resolver los problemas complejos de la selección de los proveedores, entre ellos están el Análisis por Envoltura de Datos ("Data envelopment analysis", DEA), Modelos matemáticos, Proceso jerárquico analítico ("Analytical hierarchy process", AHP) o Proceso de red analítica ("Analytic network process", ANP) [\[4\].](#page-20-0)

En resumen, la correcta elección de los proveedores es crucial para la gestión de la cadena de suministro y para el progreso y desarrollo de las empresas. Aunque, para su elección hay que elaborar un análisis exhaustivo de las compras y ventas de la empresa, para realizar una estrategia adecuada.

Una vez se tienen clasificados todos los proveedores según sus categorías (tipo de empresa, gasto, etc… muchas empresas suministran más de dos tipos de servicios), se realizaría un cuadro de mando con una herramienta de visualización de datos avanzada, para analizar correctamente los datos obtenidos. En este cuadro de mando se van a utilizar diferentes KPIs (Key Perfomance Indicators) para realizar comparaciones y así, obtener resultados favorables.

#### *Motivación*

Las consultoras, como PwC, se encargan de ayudar a sus clientes a optimizar sus procesos. Muchas veces requeriendo optimizar el modelo de compras, para aumentar los beneficios de las empresas, es decir, reduciendo sus gastos.

Se pretende diseñar y construir una herramienta que permita realizar de forma eficiente un análisis completo de los gastos de cualquier organización. Identificando potenciales palancas de optimización y acelerando su consecución.

Primero, creando una taxonomía de referencias que permitan agrupar el gasto en categorías de compras homogéneas y analizar la base de proveedores para cada categoría.

La taxonomía se utiliza para agrupar artículos y/o servicios similares en categorías desde la vista del mercado de suministros y considerar la gestión por categorías para los gastos holísticos, independientemente de la región, el uso, el tratamiento de la contabilidad financiera, etc.

Y después, elaborando un análisis para identificar cuáles son unos proveedores estratégicos y cuáles no. Teniendo en cuenta el postulado general de dependencia: "*Cuanto más dependa B de A, mayor poder tendrá A sobre B"* [\[5\].](#page-20-1)

A la hora de realizar el análisis, se poseen una gran cantidad de datos que deben ser filtrados, ordenados… En este TFM, se busca realizar un modelo único, para poder realizar este análisis reduciendo la cantidad de tiempo perdido en ello, pudiendo hacer otras tareas que tengas más prioridad.

#### *Objetivos del Proyecto*

Los principales objetivos del trabajo de fin de máster son:

- Entender la estructura de costes global de una empresa y cómo estos impactan en la rentabilidad global de la compañía
- Definir una taxonomía (estructura de categorías de coste) homogénea, que represente la estructura de costes tipo de cualquier empresa en cualquier sector
- Identificar las principales fuentes de información a la hora de realizar un estudio de costes de la empresa, desde el punto de vista de las compras
- Entender las principales palancas de reducción de costes en el ámbito de las compras
- Con el modelo, identificar el potencial de mejora existente a través de los principales indicadores de eficiencia de la base de suministro

#### **Metodología**

El TFM se divide en tres partes principales: recopilación de datos, analizar a quién se compra y qué, y finalmente, definir unas oportunidades según los informes obtenidos.

1. Extracción de datos

Los datos necesarios más relevantes para la elaboración de la herramienta se componen de:

- Facturas
- Estructura contable
- Información de los proveedores
- Documentos de compras (solicitudes y pedidos)

Este paso se compone de tres tareas importantes: recopilación de bases de datos, preparación de los datos y mapeo de las facturas.

#### A. Recopilación de datos

Se recopilan datos de tres bases de datos distintas:

a. Base de datos propia de PwC

La base de datos de PwC se irá actualizando según se utilice, asignando a los clientes en sus categorías adecuadas. En esta base de datos se utilizará la codificación UNSPSC® (United Nations Standard Products and Services Code®). Esta codificación es un estándar abierto, global y multisectorial para la clasificación eficiente y precisa de productos y servicios. UNSPSC es una taxonomía de productos

y servicios, formada por una jerarquía de 4 niveles con códigos de 8 dígitos (cada nivel tiene dos dígitos) [\[6\].](#page-20-2)

b. Base de datos maestra de Cuentas Contable y de CNAE: Taxonomía

Una cuenta contable es un registro donde se identifican y anotan, de manera cronológica, todas las operaciones que transcurren en el día a día de la empresa [\[8\].](#page-20-3) El PGC (plan general contable) ha creado un cuadro de cuentas dividido en 9 grupos distintos codificados para asignar a cada movimiento.

El código CNAE (Clasificación Nacional de Actividades Económicas) es un sistema de numeración que tiene por finalidad agrupar y clasificar todas las unidades productoras según la actividad económica que desarrollan [\[8\].](#page-20-3)

c. Base de datos externa, del cliente

La base de datos del cliente tendrá todas sus facturas clasificadas con datos como: proveedor, cuenta contable, NIF/CIF o CNAE, centro de coste y centro de beneficio… Con estos datos, se podrán relacionar con las bases de datos anteriores.

B. Preparación de los datos

Este paso es clave para obtener resultados coherentes en el mapeo. Se realiza para unificar los datos recopilados y tener una coherencia entre ellos.

Se realiza mediante dos procesos. El primero utilizando *Alteryx*, donde se asigna el CNAE a cada proveedor utilizando herramientas donde el programa busca dicha empresa en *eInforma* y obtienen la información necesaria, en este caso, el código CNAE y su descripción. El segundo paso es unificar las CC de dicho cliente, puesto que dependiendo del cliente utilizan CC propias. Este proceso tiene una parte manual para asignar manualmente cada CC con una categoría, y otra automática con Alteryx para unificar dichos archivos.

C. Mapeo de los datos

Para ello, se realizará una taxonomía, como se ha explicado en el punto anterior. Esta taxonomía se puede definir como el árbol de categorías de los gastos de la empresa.

Primero habrá que crear esta taxonomía para poder categorizar las empresas suministradoras. Se pueden usar diversos criterios para la taxonomía, como:

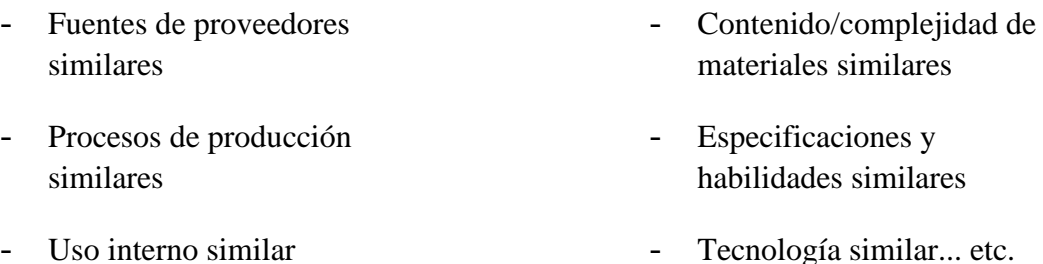

Una vez se tiene dicha taxonomía comienza el proceso: se le asigna a cada proveedor una categoría.

Dicho proceso se compone de varios flujos de trabajo creados en *Alteryx* donde se combinan las bases de datos

2. ¿A quién se compra y qué?

Cuando se categoricen todas las facturas, se podrá realizar el análisis de la base de gasto y suministro. Analizando en cada caso:

Análisis de la base de gasto

Análisis de la base de suministro

- Gasto/Inversión - Tipo de proveedores
- División por categorías - Categorías Principales Proveedores divididos por categorías
	- Proveedores Principales

3. Oportunidades

Una vez se hayan categorizado y analizado todos los proveedores, se realizará un informe para mostrar las oportunidades de ahorro de las empresas según unos KPIs (Key Performance Indicators) elegidos.

La siguiente figura muestra el proceso que se seguirá para la elaboración del proyecto.

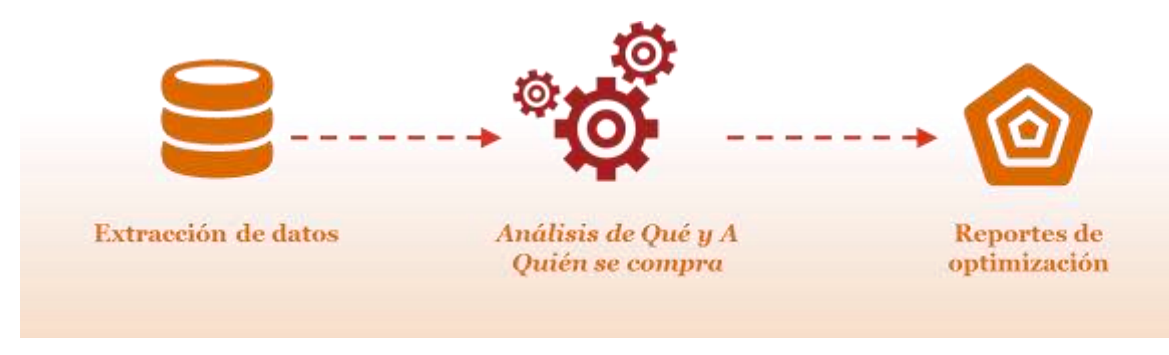

**Ilustración 1. Proceso genérico**

### *Herramientas utilizadas*

Se utilizan dos herramientas distintas Alteryx para el análisis de datos y herramientas de Microsoft para su visualización, Excel y Power BI.

La ventaja de combinar Alteryx y Microsoft, son sus acuerdos que facilitan su conexión y exportación de datos.

Principalmente se ha utilizado Excel para realizar todos los gráficos. Aunque, la idea sería utilizar Power BI, por su facilidad de crear reportes y Dashboards y su conexión directa con Alteryx gracias a una serie de herramientas.

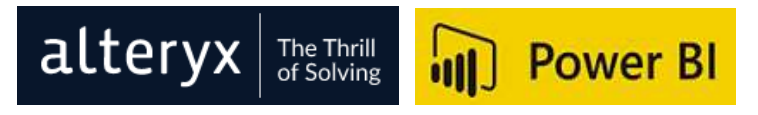

**Ilustración 2. Logos Alteryx y Power BI**

#### **Resultados**

Una vez se ejecuta el modelo, se obtienen dos documentos principales. Uno con las facturas categorizadas correctamente y otro con las facturas que no han sido posible categorizarlas "automáticamente", estas habría que analizarlas personalmente.

De los resultados obtenidos se realizan dos análisis: análisis de la base de compras y análisis de la base de suministro.

Con dichos análisis se obtienen unos resultados que se representan gráficamente para su posterior traducción a palancas de ahorro.

Es importante realizar el análisis de Pareto de los proveedores, puesto que este análisis muestra que menos del 20% de los proveedores recogen más del 80% de las compras. Es decir, muy pocos proveedores son los que se llevan la mayor parte del gasto.

Terminados estos análisis, se realizarían los reportes de optimización, lo cual no cubre este TFM.

### **Conclusiones**

Este TFM analiza en detalle cómo se dividen las compras realizadas por el cliente, para poder ayudar a su optimización y desarrollo futuro. En una primera idea, se buscaba que le modelo fuese totalmente genérico, lo cual no podido ser totalmente, debido al cambio de nombres o plantillas de los datos proporcionados por el cliente.

Con futuros cambios, esta herramienta será muy provechosa para realizar reportes de optimización de análisis de compras o gasto.

Esta herramienta será de gran utilidad por el ahorro de tiempo gracias a este proceso semiautomático, y poder invertir dicho tiempo en buscar palancas de ahorro más finas.

### **Referencias**

- <span id="page-19-0"></span>[1] "Ibm.com," 25 Septiembre 2019. [Online]. Available: https://www.ibm.com/supplychain/supply-chain-analytics.
- <span id="page-19-1"></span>[2] R. ÚBEDA, C. ALSUA and N. CARRASCO, "Purchasing models and organizational performance: a study of key strategic tools," in Journal of Business Research, 68(2), 2015, pp. 177-188.
- <span id="page-19-2"></span>[3] E. Vishal and V. Chahare, "Supplier Selection in Supply Chain Management: A Review," International Journal for Research in Applied Science & Engineering, vol. 2, no. XII, 2014.
- <span id="page-20-0"></span>[4] P. Agarwal, M. Sahai, V. Mishra, M. Bag and V. Singh, "A review of multi-criteria decision making techniques for supplier evaluation and selection," *International Journal of Industrial Engineering Computations,* pp. 801-810, 2011.
- <span id="page-20-1"></span>[5] S. P. Robbins, «Comportamiento Organizacional,» Pearson, 2004, p. 369.
- <span id="page-20-2"></span>[6] [Online]. Available: https://en.wikipedia.org/wiki/UNSPSC. [Accessed 24 10 2019].
- [7] [Online]. Available: https://www.reviso.com/es/que-es-una-cuenta-contable. [Accessed 24 10 2019].
- <span id="page-20-3"></span>[8] [Online]. Available: https://www.infoautonomos.com/blog/cnae/. [Accessed 24 10 2019].

## DEVELOPMENT OF SUPPLY CHAIN ANALYTICS SOLUTIONS

## **Author: Durán Olazábal, Natalia.**

Director: Vian Espino, Aníbal.

Collaborating Entity: PricewaterhouseCoopers

## <span id="page-22-0"></span>**EXECUTIVE SUMMARY**

### **Introduction**

Nowadays, all companies focus much of their efforts on having an efficient, low-cost supply chain, which can sometimes jeopardize their level of service and even harm their value proposition. Supply chains are becoming more complex and global, which affects the management, and are evolving rapidly due to fashions of technological disruption, accelerating urbanization and scarcity of resources - so companies do not understand the resilience of their supply chains and the inherent risks they contain.

However, thanks to technological advances and the use of data, more accurate studies can be carried out using real-time information, making prediction-based models with machine learning or artificial intelligence...

Statistics and performance indicators have always been used for supply chain analysis, but the use of new technologies allows a more accurate analysis. Therefore, now with "Supply Chain Analytics", different types of analysis can be obtained: descriptive, predictive, prescriptive and cognitive [\[1\],](#page-27-0) thanks to the amount of data obtained. This means that supply chain diagnostics and optimization are on the rise.

For integrated supply chain management, supply chain strategy and control (referring to policies, standards and procedures) must be aligned with functional activities and business objectives.

The aim is to develop supply chains that offer superior performance and competitive advantage:

- Defining the supply chain strategy from a market perspective to ensure that assets are aligned with market needs and demand characteristics
- Identifying and integrating the key capabilities and information technology needed for successful and consistent execution.
- Establishing continuous monitoring, performance management and planning to manage risk and drive continuous improvement.
- Achieving growth, cost, asset efficiency and sustainability goals while providing superior customer service.

With the growth of the economy and different markets, procurement has evolved from a support function to a key tool in the business strategy for organizations [\[2\].](#page-27-1)

Effective and efficient supply chain management has now become a very valuable and important way to remain competitive in the market and to improve the performance of the organization. Therefore, the big question when it comes to supply chain procurement strategy is how to reduce suppliers' costs by conducting an analysis to see which of the available suppliers are expendable and which are crucial to making a strategic alliance. By selecting the right suppliers, risks are reduced, and their value maximized.

### *State of the art*

According to Er. Vishal et al [\[3\],](#page-27-2) a seven-step process must be followed for the selection of providers. On the other hand, there are several methods to solve complex problems of provider selection, among them Data Envelopment Analysis (DEA), Mathematical Models, Analytical hierarchy process (AHP) or Analytic network process (ANP) [\[4\].](#page-27-3)

In conclusion, the correct choice of suppliers is crucial for the management of the supply chain and for the progress and development of companies. However, in order to make the right choice, a thorough analysis of the company's purchases and sales must be carried out, so that an appropriate strategy can be implemented.

Once all the suppliers have been classified according to their categories (type of company, expenditure, etc... many companies provide more than two types of services), a dashboard with an advanced data visualization tool would be created, to analyze the data obtained. In this dashboard, different KPIs (Key Performance Indicators) will be used to make comparisons and thus obtain favorable results.

### *Motivation*

Consulting firms, like PwC, are responsible for helping their clients to optimize their processes. Many times, they want to optimize the purchasing model, to increase the companies' profits, that is, reducing their expenses.

In this case, they want to reduce the company's expenses by making an analysis of the costs incurred. First, by identifying groups of suppliers dedicated to the same field, in order to group them by performing a taxonomy. The taxonomy is used to group similar items and/or services into categories from the supply market view and consider category management for holistic expenses, regardless of region, use, financial accounting treatment, etc. And then, developing an analysis to identify which are strategic suppliers and which are not. Considering the General Dependence Postulate: *"The greater B's dependence on A, the more power A has over B["\[5\].](#page-27-4)*

At the time of making the analysis, there is a large amount of data that must be filtered, ordered... In this thesis, is sought to make a single model, in order to be able to make this analysis by reducing the amount of time lost in it, being able to do other tasks that have more priority.

### *Project Objectives*

The main objectives of the master's thesis are

- Understand the overall cost structure of a company and how these impact on the overall profitability of the company
- Define a homogeneous taxonomy (cost category structure), representing the standard cost structure of any company in any sector
- Identify the main sources of information when carrying out a study of the company's costs, from the point of view of purchasing
- Understand the main cost reduction levers in the procurement field
- With the model, identify the potential for improvement through the main indicators of efficiency of the supply base

### **Methodology**

The thesis is divided into three main parts: data extraction, analysis of who is being bought and what, and finally, defining opportunities based on the reports obtained.

1. Data extraction

This step consists of three important tasks: database collection, data preparation and invoice mapping.

A. Data collection

The most relevant information needed for the creation of the tool are:

- Invoices
- Accounting structure
- Suppliers information
- Purchase documents (confirmed and submitted orders)

Data are collected from three different databases:

a. PwC's own database

The PwC database will be updated as it is used, assigning clients to their appropriate categories. The UNSPSC® (United Nations Standard Products and Services Code®) will be used in this database. This code is an open, global and multisector standard for the efficient and accurate classification of products and services. UNSPSC is a taxonomy of products and services, consisting of a 4-level hierarchy with 8-digit codes (each level has two digits) [\[7\].](#page-27-5)

b. CC and CNAE master database: Taxonomy

An accounting account (CC) is a record that identifies and records, in chronological order, all the operations that take place in the day-to-day running of the company [\[8\].](#page-27-6) The PGC (General Accounting Plan) has created a table of accounts divided into 9 different groups coded to be assigned to each transaction.

The CNAE code (National Classification of Economic Activities) is a numbering system that aims to group and classify all production units according to the economic activity they carry out [\[8\].](#page-27-6)

c. External customer database

The customer's database will have all its invoices classified with data such as: supplier, CC, NIF/CIF or CNAE, costs... With this data, you will be able to relate to the previous databases.

#### B. Data preparation

This step is key to obtaining consistent mapping results. It is done to unify the data collected and have consistency between them.

It is developed by two processes. The first using *Alteryx*, where the CNAE is assigned to each supplier using tools where the program searches for that company in *eInforma* and obtains the necessary information, in this case, the CNAE code and its description.

The second step is to unify the CC of that customer, since depending on the customer they use their own coding. This process has a manual part to assign each CC with a category, and an automatic part with Alteryx to unify these files.

C. Mapping the data

To this end, a taxonomy will be made, as explained in the previous point. This taxonomy can be defined as the category tree of the company's expenses.

This taxonomy must first be created in order to categorize the supplying companies. Various criteria can be used for the taxonomy, such as:

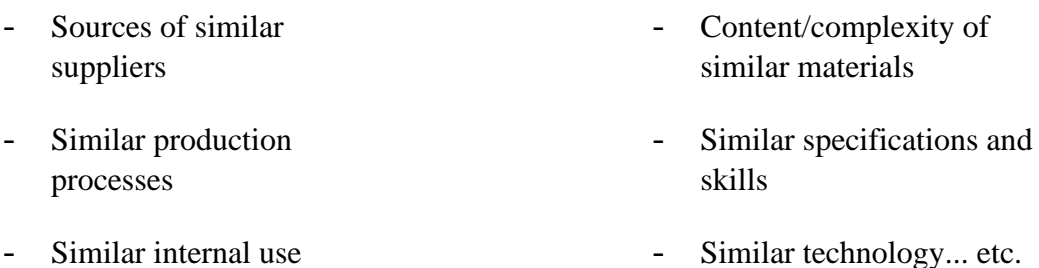

Once this taxonomy is created, the process begins: each supplier is assigned a category.

2. Who do you buy from and what?

When all the invoices are categorized, the analysis of the expense and supply base can be performed. Analyzing in each case:

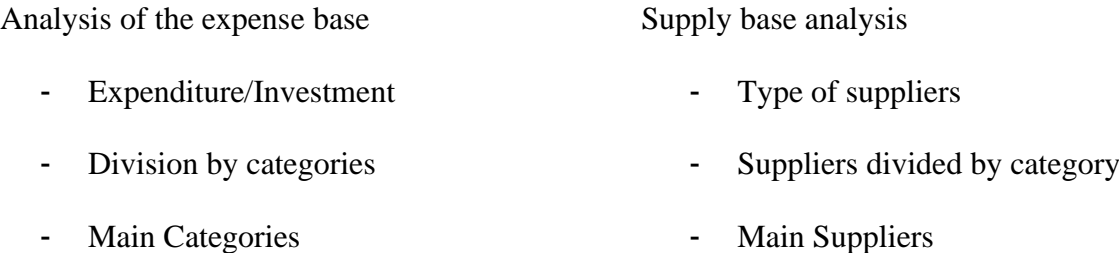

### 3. Opportunities

Once all suppliers have been categorized, a report will be created to show the companies' savings opportunities according to selected KPIs (Key Performance Indicators).

The following figure shows the process that will be followed for the elaboration of the project.

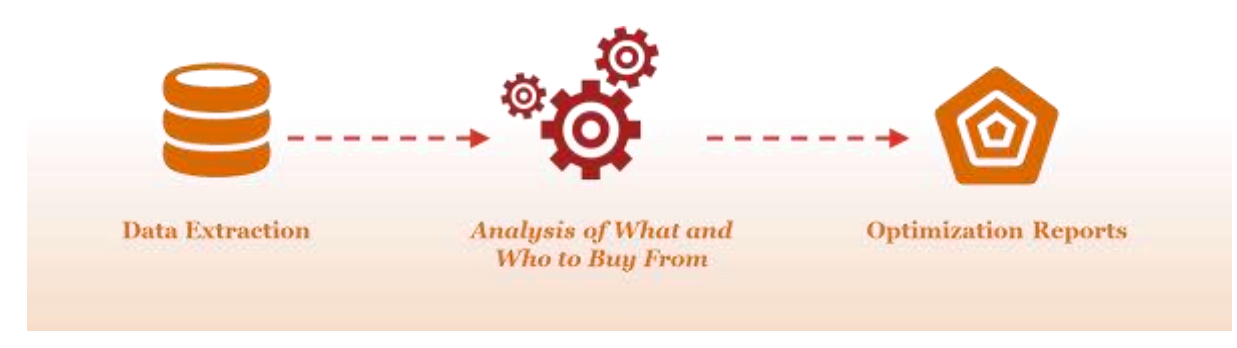

**Figure 1. Generic Process**

### *Tools used*

Two different tools are used, Alteryx for data analysis and Microsoft tools for visualization, Excel and Power BI.

The advantage of combining Alteryx and Microsoft, are their agreements that facilitate their connection and data export.

Excel has been mainly used to make all the graphs. Although, the idea would be to use Power BI, because of its ease of creating reports and Dashboards and its direct connection with Alteryx thanks to a series of tools.

$$
\text{alteryx} \left| \begin{array}{cc} \text{The Third} \\ \text{of Solving} \end{array} \right| \text{ for } \text{Power BI}
$$

**Figure 2. Alteryx and Power BI Logos**

## **Results**

Once the model is executed, two main documents are obtained. One with the invoices categorized correctly and another with the invoices that could not be categorized "automatically", these would have to be analyzed personally.

Two analyses are carried out: analysis of the purchasing base and analysis of the supply base.

With these analyses, results are obtained that are graphically represented for subsequent translation into savings levers.

It is important to perform the Pareto analysis of the suppliers, since this analysis shows that less than 20% of the suppliers collect more than 80% of the purchases. In other words, very few suppliers take the lion's share of the expenditure.

Once these analyses are completed, the optimization reports would be made, which this thesis does not cover.

### **Conclusions**

This thesis is used to analyze in detail how the purchases made by the client are organized, in order to help with their optimization and future development. In a first approach, it was sought that the model was totally generic, which could not be totally, due to the change of names or templates of the data provided by the client. With future changes, this tool will be very useful to make optimization reports of purchase or expense analysis.

This tool will be very useful for saving time thanks to this semi-automatic process and being able to invest that time in searching for finer saving levers.

## **Reference**

- <span id="page-27-0"></span>[1] "Ibm.com," 25 Septiembre 2019. [Online]. Available: https://www.ibm.com/supplychain/supply-chain-analytics.
- <span id="page-27-1"></span>[2] R. ÚBEDA, C. ALSUA and N. CARRASCO, "Purchasing models and organizational performance: a study of key strategic tools," in Journal of Business Research, 68(2), 2015, pp. 177-188.
- <span id="page-27-2"></span>[3] E. Vishal and V. Chahare, "Supplier Selection in Supply Chain Management: A Review," International Journal for Research in Applied Science & Engineering, vol. 2, no. XII, 2014.
- <span id="page-27-3"></span>[4] P. Agarwal, M. Sahai, V. Mishra, M. Bag and V. Singh, "A review of multi-criteria decision making techniques for supplier evaluation and selection," *International Journal of Industrial Engineering Computations,* pp. 801-810, 2011.
- <span id="page-27-4"></span>[5] S. P. Robbins, «Comportamiento Organizacional,» Pearson, 2004, p. 369.
- [6] [Online]. Available: https://en.wikipedia.org/wiki/UNSPSC. [Accessed 24 10 2019].
- <span id="page-27-5"></span>[7] [Online]. Available: https://www.reviso.com/es/que-es-una-cuenta-contable. [Accessed 24 10 2019].
- <span id="page-27-6"></span>[8] [Online]. Available: https://www.infoautonomos.com/blog/cnae/. [Accessed 24 10 2019].

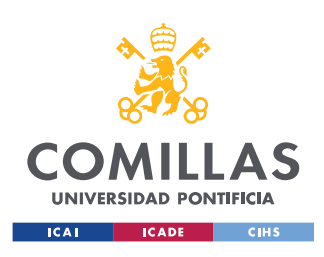

# <span id="page-28-0"></span>Capítulo 1.- Introducción y planteamiento del proyecto

# <span id="page-28-1"></span>1.1.- Introducción

Actualmente, prácticamente todas las empresas centran gran parte de sus esfuerzos en tener una cadena de suministro eficiente y con costes bajos, lo que en ocasiones puede poner en riesgo su nivel de servicio e incluso perjudicar su propuesta de valor. Las cadenas de suministro son cada vez más complejas y globales, y evolucionan rápidamente debido a las modas de disrupción tecnológica, la aceleración de la urbanización y la escasez de recursos… por ello las empresas no entienden la resistencia de sus cadenas de suministro ni los riesgos inherentes que contienen.

De este modo, la gestión de las cadenas de suministro de las empresas cada vez está más de moda. Además, gracias a los avances tecnológicos y la utilización de datos, se pueden realizar estudios más precisos utilizando información en tiempo real, realizando modelos basados en la predicción con machine learning o inteligencia artificial…

Este tipo de estudios se utilizan para la gestión de la cadena de suministro, "Supply Chain Management", que se compone de la planificación, programación y el control del flujo de material, información y fondos en la organización [1]. Cuando Supply Chain Management se encuentra con Data Analytics, obtenemos Supply Chain Analytics. Está incrementando en las empresas la implementación de Big Data Analytics para sus cadenas de suministro, revolucionando la industria de hoy en día.

Siempre se ha utilizado la estadística e indicadores de rendimiento para el análisis de las cadenas de suministro, pero el uso de las nuevas tecnologías permite realizar análisis más exactos.

Por ello, ahora con "Supply Chain Analytics", se pueden obtener distintos tipos de análisis: descriptivo, de diagnóstico, predictivo, prescriptivo y cognitivo [2], gracias a la cantidad de datos que se obtienen. Con todo ello, la optimización y el diagnóstico de las cadenas de suministro está en pleno auge.

Estos análisis, enfocados en el análisis de gasto, se definen de la siguiente manera:

- o Análisis descriptivo: se analizan los datos de compras para describir lo que ha sucedido en el pasado
- o Análisis de diagnóstico: los datos son interpretados para entender por qué algo ha sucedido en el pasado.
- o Análisis predictivo: se utilizan tendencias y patrones en los datos para predecir el desempeño futuro de las adquisiciones.
- o Análisis prescriptivo: ayudan a la toma de decisiones de modelos predictivos

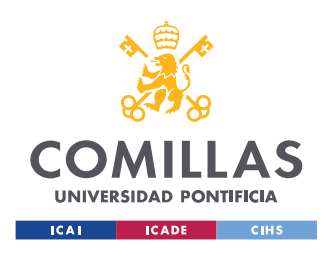

#### **UNIVERSIDAD PONTIFICIA COMILLAS**

ESCUELA TÉCNICA SUPERIOR DE INGENIERÍA (ICAI) MÁSTER UNIVERSITARIO EN INGENIERÍA INDUSTRIAL

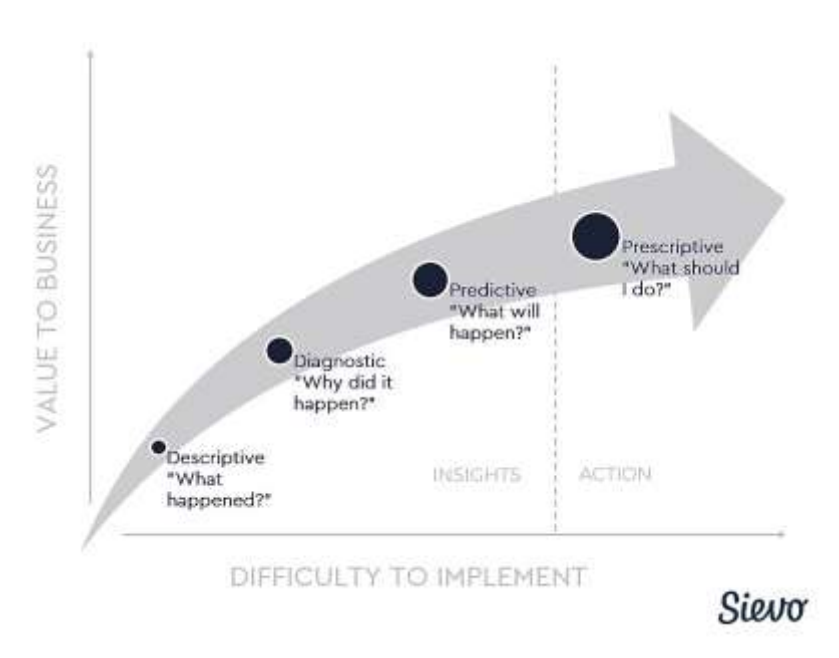

**Figura 1. Tipos de análisis de gasto [3]**

<span id="page-29-0"></span>Para llevar el control de la cadena de suministro, se utiliza la estrategia para realizar una planificación, análisis y toma de decisiones que establecen la dirección a corto y largo plazo y las capacidades necesarias para que la cadena de suministro opere y logre los objetivos estratégicos, financieros y operativos generales.

Con ello se busca desarrollar cadenas de suministro que ofrezcan un rendimiento superior y una ventaja competitiva:

- Definiendo la estrategia de la cadena de suministro desde la perspectiva del mercado para asegurar que los activos estén alineados con las necesidades del mercado y las características de la demanda.
- Identificando e integrando las capacidades clave y la tecnología de la información necesarias para una ejecución exitosa y consistente.
- Estableciendo un seguimiento continuo, gestión del rendimiento y planificación para gestionar los riesgos e impulsar la mejora continua.
- Lograr los objetivos de crecimiento, coste, eficiencia de activos y sostenibilidad, a la vez que se ofrece un servicio al cliente superior.

Junto con la cadena de suministro, se encuentran la planificación de las ventas y de las operaciones (S&OP, Sales & Operations), que ayuda a fortalecer y diferenciar al cliente mediante el diseño y desarrollo global creando un proceso sólido de planificación de ventas y operaciones que contribuya a mejorar el rendimiento del negocio, la efectividad de S&OP y los resultados sostenibles.

S&OP es un proceso estructurado de toma de decisiones que alinea los recursos de la empresa con un único plan de ventas y suministro, coordinando las acciones para llenar los espacio entre demanda y suministro. También, integra los planes de operaciones y financieros.

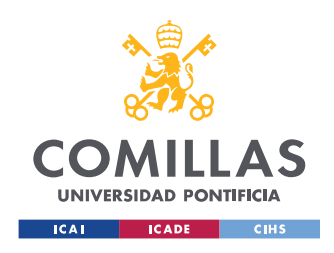

Con el crecimiento de la economía y de los distintos mercados, las compras han evolucionado de ser una función de soporte a una herramienta clave en la estrategia del negocio para las organizaciones [4].

La gestión eficaz y eficiente de la cadena de suministro se ha convertido ahora en una forma muy valiosa e importante de seguir siendo competitivos en el mercado y de mejorar el rendimiento de la organización. Por ello, la gran incógnita a la hora de realizar la estrategia de las compras de la cadena de suministro es cómo reducir los costes de los proveedores, realizando un análisis para ver cuáles de los proveedores disponibles son prescindibles y cuales son cruciales para realizar una alianza estratégica. Con la selección de los proveedores adecuados, se reducen los riesgos y maximizan su valor.

Con el objetivo de identificar ahorros potenciales en el aprovisionamiento, es crítico entender qué se está gastando, para qué y a quién se está comprando. Para un nivel alto de datos de gasto es clave priorizar esas categorías donde el volumen de gasto embellece las potenciales mejoras. Una vez se tiene un análisis de categorías detallado, se obtendrán datos de las compras que ayudarían a identificar las mejoras para optimizarlas (múltiples proveedores con el mismo producto).

De todos modos, el análisis de gasto suele ser un proceso complicado, donde se necesitan datos de buena calidad y precisos de las bases de datos internas, que a veces son bases de datos incompletas o mal estructuradas.

Generalmente, el análisis de gasto tiene cuatro objetivos principales [3]:

- Reducir costes: identificar las oportunidades de ahorro y medir el impacto de los proyectos de ahorro en los resultados financieros.
- Gestión de riegos: identificación, medición y mitigación de los riesgos de los proveedores o del mercado en las operaciones de aprovisionamiento.
- Identificar nuevas oportunidades: exploración de formas nuevas o más estratégicas de gestionar los proveedores o las categorías sobre la base de los datos históricos de las operaciones.
- Mejorar el flujo de caja: destacar las formas de mejorar el flujo de caja operativo, por ejemplo, mediante la optimización de los plazos de pago.

Históricamente, el análisis de las compras se ha centrado en la comprensión de los gastos del pasado y el rendimiento de los proveedores, pero cada vez más se centra en la toma de decisiones automatizada y prescriptiva. Con el tiempo, la funcionalidad y los modelos de servicio de las soluciones de análisis de gastos han evolucionado para satisfacer las crecientes necesidades de las organizaciones que se enfrentan a la transformación digital.

Dado que toda organización tiene interés en analizar y gestionar el gasto, ha surgido un amplio campo de soluciones para atender a las diferentes necesidades y madurez.

Según *Sievo* [3] las soluciones de análisis de suministro se pueden clasificar en cuatro generaciones.

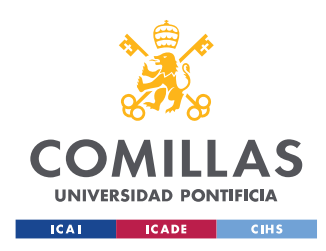

Generación 1 (1990 - 2000): análisis realizado en Microsoft Excel por consultores o analistas de negocios enfocado en el análisis de gastos pasados.

Generación 2 (2000 - 2010): software de análisis de gastos de escritorio comprado bajo licencia con datos alojados en las instalaciones o dentro del firewall de la empresa.

Generación 3 (2010 - 2015): Dashboards de análisis de gastos basados en navegadores que proporcionan visualizaciones a nivel de inteligencia empresarial y facilidad de uso. Comprados con licencia o como Software-as-a-Service.

Generación 4 (2015 - hoy): Soluciones analíticas automatizadas, impulsadas por la inteligencia artificial, que combinan muchas fuentes de datos. Cifradas y alojadas en la nube y compradas como Software-as-a-Service.

El análisis del aprovisionamiento no solo sirve para realizar el análisis de gasto, sino que también es muy útil, desde el abastecimiento estratégico hasta la gestión de categorías, el proceso *procure-to-pay* (compras al pago) o análisis de sostenibilidad y RSC. Los ejemplos más comunes son:

- Análisis de gastos: el análisis de los datos de gastos de fuentes de datos internas o externas.
- Análisis de contratos: el análisis de los contratos de proveedores y sus metadatos, como las condiciones de pago y las fechas de caducidad.
- Análisis de proveedores: análisis del rendimiento de cada proveedor, comparación del rendimiento de los proveedores, análisis del riesgo, sostenibilidad o diversidad de los proveedores o análisis de la base de proveedores.
- Análisis del ciclo de vida de los ahorros: el análisis de los proyectos de ahorro y su impacto en los resultados financieros.
- Previsión de gastos: el análisis prospectivo de los datos de gastos y su impacto en la rentabilidad.
- Evaluación comparativa (*Benchmarking*) de las adquisiciones: la comparación del rendimiento de las compras de una organización con los puntos de referencia del mercado o de sus homólogos.

# <span id="page-31-0"></span>1.2.- Motivación

Las consultoras, como PwC, se encargan de ayudar a sus clientes a optimizar sus procesos. Muchas veces queriendo optimizar el modelo de compras, para aumentar los beneficios de las empresas, es decir, reduciendo sus gastos.

En este caso, se quieren reducir los gastos de la empresa haciendo un análisis de los gastos realizados. Primero, identificando grupos de proveedores dedicados al mismo campo, para poder agruparlos realizando una taxonomía.

La taxonomía se utiliza para agrupar artículos y/o servicios similares en categorías desde la vista del mercado de suministros y considerar la gestión por categorías para los gastos

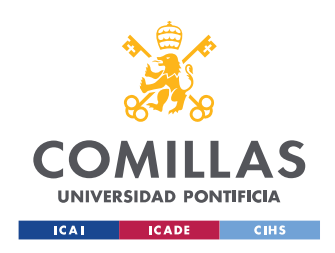

holísticos, independientemente de la región, el uso, el tratamiento de la contabilidad financiera, etc.

Y después, elaborando un análisis para identificar cuáles son unos proveedores estratégicos y cuáles no. Se mostrarán varios proveedores estratégicos por cada categoría, para evitar la dependencia de la empresa con el proveedor.

Como dice el postulado general de dependencia *"Cuanto más dependa B de A, mayor poder tendrá A sobre B"* [5]*. S*i una empresa tiene solo un proveedor para una misma categoría, en vez de tener la empresa poder sobre el proveedor, sucede al revés. Es decir, así la empresa no depende solo de un proveedor.

Aunque esto depende del tipo de proveedor. Por ejemplo, el suministrador de electricidad, el de internet, agua… son únicos. Y los proveedores que suministren, por ejemplo, herramientas, dependiendo del tipo de herramientas, se preferirá un proveedor u otro, o ambos.

Otro criterio a tener en cuenta al decidir cuántos proveedores se desea tener por categoría, son las Cinco Fuerzas de Porter, dado que una de sus fuerzas es el poder de negociación de los proveedores.

El análisis de las Cinco Fuerzas de Porter, desarrollado por Michael E. Porter, es la herramienta analítica más utilizada para examinar el ambiente competitivo. Describe dicho ambiente en función de cinco fuerzas competitivas básicas.

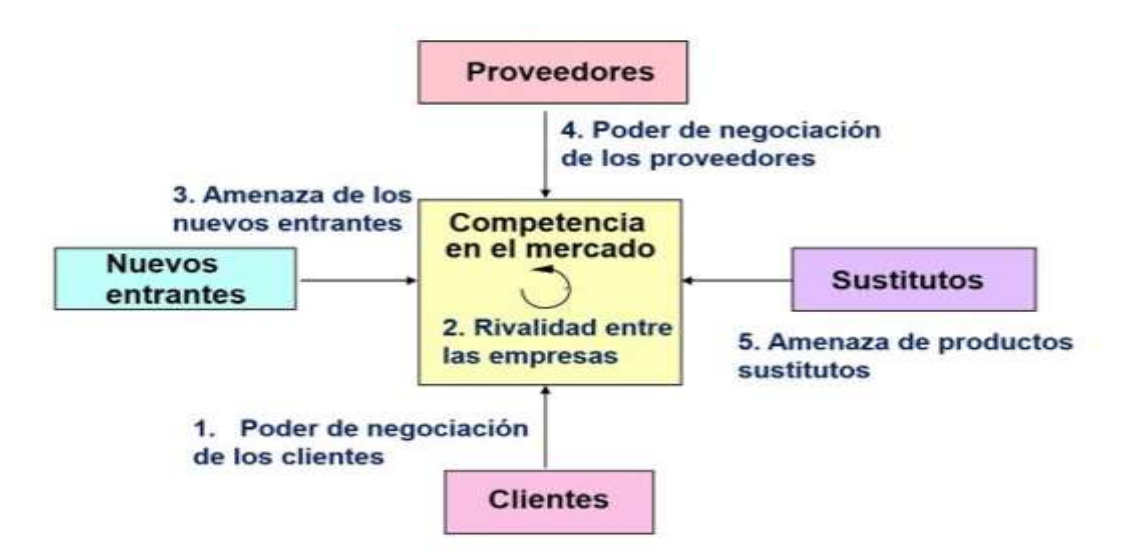

**Figura 2. Cinco Fuerzas de Porter [6]**

<span id="page-32-0"></span>El poder de negociación de los proveedores se refiere al poder que tienen los proveedores para amenazar a los compradores para subir precios o bajar la calidad de los bienes o servicios adquiridos.

Los proveedores son poderosos cuando [7]:

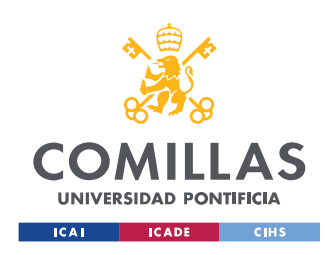

- El grupo de proveedores está dominado por unas pocas empresas y está más concentrado (pocas empresas dominan la industria) que la industria a la que vende. Los proveedores que venden a industrias fragmentadas influyen en los precios, la calidad y los términos.

- El grupo de proveedores no está obligado a competir con productos sustitutivos para la venta a la industria. El poder de proveedores grandes y poderosos puede ser comprobado si compiten con los sustitutos

- La industria no es un cliente importante del grupo de proveedores. Cuando los proveedores venden a varias industrias y una industria en particular no representa una fracción significativa de sus ventas, los proveedores son más propensos a ejercer poder.

- El producto del proveedor es un input importante para el negocio del comprador. Cuando esos inputs son importantes para el éxito del proceso de fabricación del comprador o la calidad del producto, el poder de negociación de los proveedores es alto.

- Los productos del grupo de proveedores están diferenciados, o se han acumulado costes de cambio para el comprador. La diferenciación o los costes de cambio a los que se enfrentan los compradores les cortan las opciones para enfrentar a un proveedor contra otro.

- El grupo de proveedores plantea una amenaza creíble de integración futura. Esto proporciona un freno a la capacidad de la industria para mejorar los términos en los que compra.

A la hora de realizar el análisis, se poseen una gran cantidad de datos que deben ser filtrados, ordenados… En este TFM, se busca realizar un modelo único, para poder realizar este análisis reduciendo la cantidad de tiempo perdido en ello, pudiendo hacer otras tareas que tengan más prioridad.

# <span id="page-33-0"></span>1.3.- Objetivos

Los principales objetivos del trabajo de fin de máster son:

- Entender la estructura de costes global de una empresa y cómo estos impactan en la rentabilidad global de la compañía
- Realizar una taxonomía (estructura de categorías de coste) homogénea, que represente la estructura de costes tipo de cualquier empresa en cualquier sector
- Identificar las principales fuentes de información a la hora de realizar un estudio de costes de la empresa, desde el punto de vista de las compras
- Entender las principales palancas de reducción de costes en el ámbito de las compras
- Con el modelo, identificar el potencial de mejora existente a través de los principales indicadores de eficiencia de la base de suministro

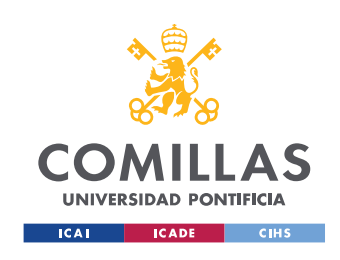

# <span id="page-34-0"></span>1.4.- Metodología

El TFM se divide en tres partes principales: recopilación de datos, analizar a quién se compra y qué, y finalmente, definir unas oportunidades según los informes obtenidos.

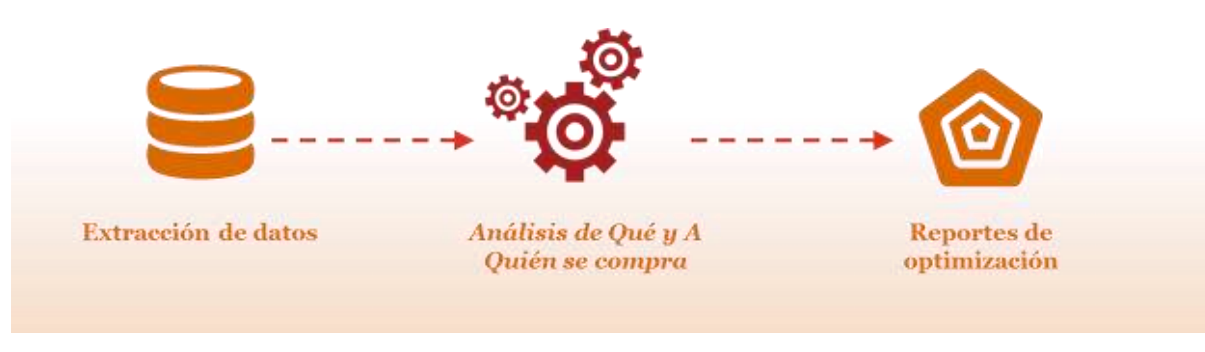

**Figura 3. Proceso del proyecto**

### <span id="page-34-1"></span>**1. Manipulación de datos**

En la primera fase, se necesitarán extraer todos los datos disponibles, para poder limpiarlos, categorizarlos, y, por último, enriquecerlos para realizar su análisis posterior.

Comienza con la extracción de los datos de todas las fuentes posibles y su consolidación en una base de datos central. Una vez que se extrae, los datos están listos para ser enriquecidos y limpiados.

Los datos que se extraen pertenecen a varias bases de datos:

*a. Base de datos propia de PwC*

La base de datos de PwC se irá actualizando según se utilice, asignando a los clientes en sus categorías adecuadas. En esta base de datos se utilizará la codificación UNSPSC® (United Nations Standard Products and Services Code®). Esta codificación es un estándar abierto, global y multisectorial para la clasificación eficiente y precisa de productos y servicios.

UNSPSC es una taxonomía de productos y servicios, formada por una jerarquía de 4 niveles con códigos de 8 dígitos (cada nivel tiene dos dígitos) [8].

Por ejemplo:

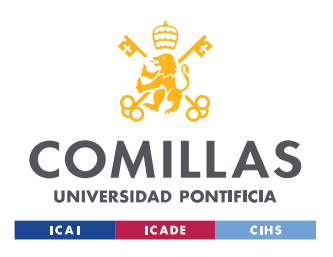

ESCUELA TÉCNICA SUPERIOR DE INGENIERÍA (ICAI) MÁSTER UNIVERSITARIO EN INGENIERÍA INDUSTRIAL

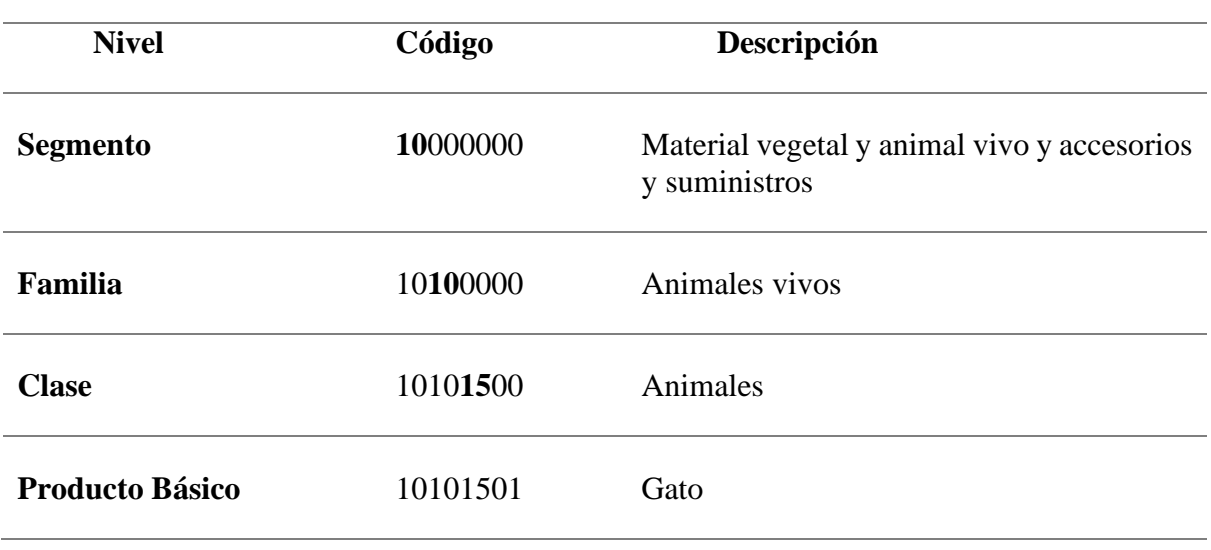

**Tabla 1. Codificación UNSPSC**

#### <span id="page-35-0"></span>*b. Base de datos maestra de Cuentas Contable y de CNAE*

Una cuenta contable es un registro donde se identifican y anotan, de manera cronológica, todas las operaciones que transcurren en el día a día de la empresa [9] . El PGC (plan general contable) ha creado un cuadro de cuentas dividido en 9 grupos distintos codificados para asignar a cada movimiento.

El código CNAE (Clasificación Nacional de Actividades Económicas) es un sistema de numeración que tiene por finalidad agrupar y clasificar todas las unidades productoras según la actividad económica que desarrollan [10].

*c. Base de datos externa, del cliente*

La base de datos del cliente tendrá todas sus facturas clasificadas con datos como: proveedor, cuenta contable, NIF/CIF o CNAE, centro de coste y centro de beneficio…

Con estos datos, se podrán relacionar con las bases de datos anteriores.

A continuación, los datos deben clasificarse en categorías claras y definidas. Para que el análisis de los gastos sea eficaz, se necesita una clasificación precisa de los datos, ya que facilita el tratamiento y la gestión de los datos heterogéneos. Este proceso armoniza todas las transacciones de compra en una sola taxonomía a fin de que los clientes puedan obtener visibilidad sobre sus gastos globales. En este paso, los datos también pueden enriquecerse mediante traducciones automáticas o consolidación de proveedores.
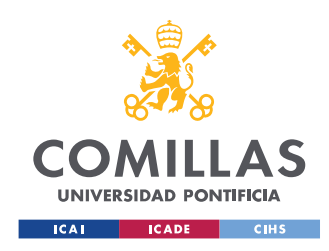

Para pasar al siguiente paso, se tendrá que realizar un mapeo de los datos. Para ello, se realizará una taxonomía, como se ha explicado en el punto anterior. Esta taxonomía se puede definir como el árbol de categorías de los gastos de la empresa.

Primero habrá que crear esta taxonomía para poder categorizar las empresas suministradoras. Se pueden usar diversos criterios para la taxonomía, como:

- Fuentes de proveedores similares
- Procesos de producción similares
- Uso interno similar
- Contenido/complejidad de materiales similares
- Especificaciones y habilidades similares
- Tecnología similar... etc.

Una vez se tiene dicha taxonomía comienza el proceso: se le asigna a cada proveedor una categoría.

Este proceso se compone de varios flujos de trabajo, un par para la preparación de datos, tres para la categorización y finalmente uno para unificar los resultados, como se muestra en la siguiente figura. Dichos procesos se explican detalladamente más adelante [\(3.4.-Descripción del Modelo\)](#page-62-0)

| Preparación de datos                                    | Mapeo de datos                        | <b>Resultados</b>                                                         |
|---------------------------------------------------------|---------------------------------------|---------------------------------------------------------------------------|
| Asignación del CNAE a<br>cada uno de los<br>proveedores | Mapeo según la BBDD<br>interna de PwC | Unificacion de los archivos<br>obtenidos del Mapeo<br>para<br>analizarlos |
| Unificación de las CC del                               | Mapeo según el CNAE                   |                                                                           |
| cliente                                                 | Mapeo según las CC                    |                                                                           |

**Figura 4. Proceso de la categorización**

#### **2. ¿A quién y qué se compra?**

Con los resultados obtenidos, se realizan dos análisis distintos. El análisis de la base gasto para ver qué se compra, y el análisis de la base de suministro, para ver a quién se compra.

#### **3. Oportunidades**

Con esta información se realizarán una serie de reportes, para realizar los análisis necesarios.

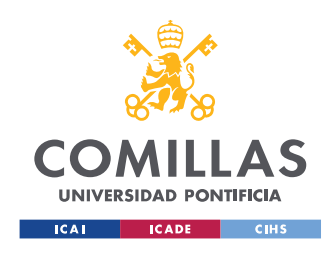

Una vez se hayan categorizado todos los proveedores, se realizará un informe para mostrar las oportunidades de ahorro de las empresas según unos KPIs (Key Performance Indicators) elegidos.

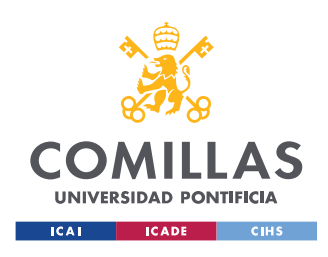

# Capítulo 2.- Descripción de las tecnologías

## 2.1.- Estado del arte

*Sievo* ha publicado una guía para el análisis de gasto de aprovisionamiento, "Spend Analysis 101" [11]. Esta guía diferencia entre gastos directos e indirectos.

- Gastos directo: se refieren a los bienes o servicios directamente relacionados en fabricar productos (materia prima, hardware, servicios relacionados con los procesos de producción).
- Gastos indirectos: las adquisiciones indirectas permiten a las empresas mantener y desarrollar sus operaciones (servicio de marketing, servicios profesionales, viajes, mantenimiento, reparaciones, servicios de recursos humanos…).

Estos gastos los dividen por categorías de gasto utilizando la taxonomía de gasto, como la taxonomía estándar de UNSPSC ((United Nations Standard Products and Services Code). Posteriormente, utilizan KPIs y métricas para evaluar el análisis realizado.

Al realizar este análisis de gasto, la empresa obtiene una serie de beneficios, como aparecen en la [Figura 5.](#page-38-0)

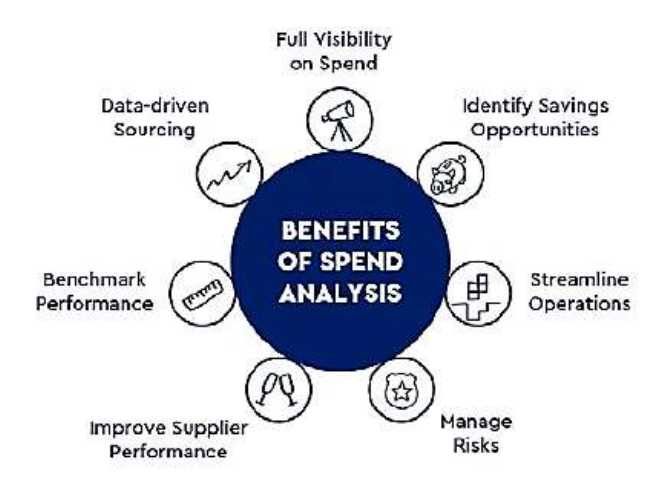

**Figura 5. Beneficios del Análisis de Gasto [11]**

<span id="page-38-0"></span>Comentan que existen varios tipos de análisis de gasto:

- 1.Tail Spend Analysis (análisis de gasto de cola)
- 2.Vendor Spend Analysis (análisis de gasto del proveedor)
- 3.Category Spend Analysis (análisis de gasto por categorías)
- 4.Item Spend Analysis (análisis de gasto por producto)
- 5. Payment Term Spend Analysis (análisis de gastos según las condiciones de pago)

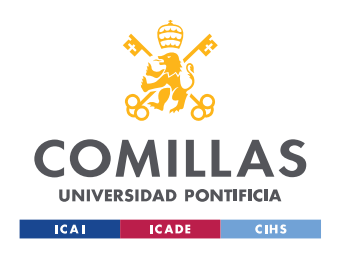

6. Contract Spend Analysis (análisis de gasto por contrato)

Según Er. Vishal et al [12] para la elección de los proveedores hay que seguir un proceso de 7 pasos.

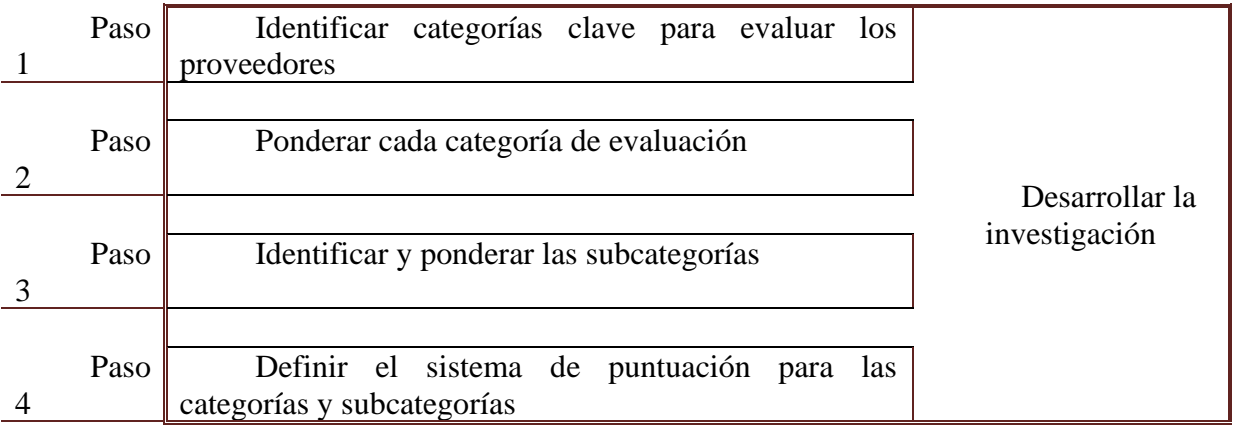

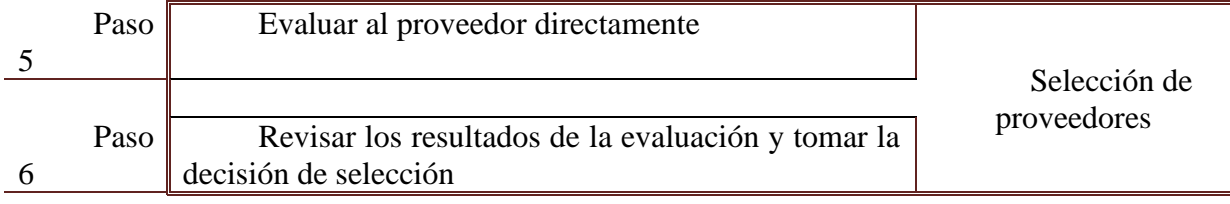

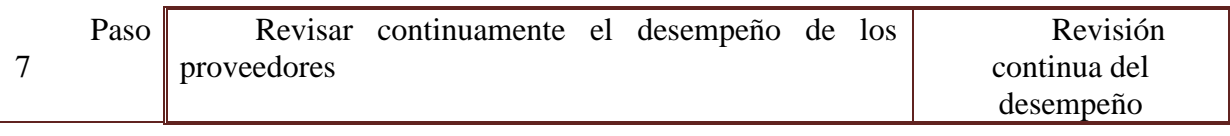

**Tabla 2. Pasos para la selección de proveedores [12]**

Existen varios métodos para resolver los problemas complejos de la selección de los proveedores, entre ellos están [13]:

i. Análisis por Envoltura de Datos ("Data envelopment analysis", DEA)

Este análisis se utiliza para medir empíricamente la eficiencia productiva de las unidades de decisión, dividiendo a los proveedores como eficientes o ineficientes.

- ii. Modelos matemáticos Como programación lineal, programación lineal entera, programación no lineal entera, programación de objetivos…
- iii. Proceso jerárquico analítico ("Analytical hierarchy process", AHP)
- iv. Proceso de red analítica ("Analytic network process", ANP)

En resumen, la correcta elección de los proveedores es crucial para la gestión de la cadena de suministro y para el progreso y desarrollo de las empresas. Aunque, para su elección hay que elaborar un análisis exhaustivo de las compras y ventas de la empresa, para realizar una estrategia adecuada.

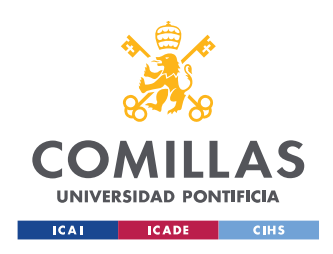

Una vez se tienen clasificados todos los proveedores según sus categorías (tipo de empresa, gasto, etc… muchas empresas suministran más de dos tipos de servicios), se realizaría un cuadro de mando con una herramienta de visualización de datos avanzada, para analizar correctamente los datos obtenidos. En este cuadro de mando se van a utilizar diferentes KPIs (Key Perfomance Indicators) para realizar comparaciones y así, obtener resultados favorables.

En PwC, estos cuadros de mando se llaman SCOOP (Supply Chain Opportunity and Optimization Platform). SCOOP utiliza datos y análisis para proporcionar una visión profunda de cómo se comportan las cadenas de suministro para responder a las preguntas clave de los clientes:

- ¿Cómo obtener una rápida visibilidad del rendimiento de mi cadena de suministro?
- ¿Cómo es mi cadena de suministro óptima?
- ¿Cómo identificar y cuantificar los beneficios difíciles de encontrar?
- ¿Cómo puedo gestionar mi cadena de suministro en tiempo real?

Esta herramienta acelera la forma en que los clientes pueden acceder y crear capacidades en análisis avanzados de la cadena de suministro, creando una ventaja competitiva en el cliente.

- i. Manejo sostenible de datos Rápido procesamiento de grandes volúmenes de datos en un modelo de datos sostenible y específico.
- ii. Implementación rápida Configuración e implementación de análisis avanzados de la cadena de suministro reutilizables en semanas, no en años.
- iii. Autofinanciación Identificación de oportunidades de ahorro de costes difíciles de encontrar para mejorar su cadena de suministro mediante análisis avanzados. Aprovechamiento de las oportunidades identificadas junto con la evaluación comparativa para financiar el desarrollo de capacidades.
- iv. Experiencia global en PwC Captura y empaquetado de la experiencia global de PwC en análisis de la cadena de suministro para acelerar la transferencia de conocimientos.
- v. Visualización de la información Exploración de cuadros de mando configurables que proporcionan una visión profunda del rendimiento de la cadena de suministro.
- vi. Centros de mando La visualización inmediata y de alto impacto de los resultados, ayuda a identificar y comunicar problemas, riesgos y oportunidades potenciales de forma clara y eficaz.

Hoy en día existen docenas de herramientas para realizar el análisis de aprovisionamiento o de gasto, cada una con sus propias características y propuestas de valor únicas.

En la siguiente tabla se muestran algunas herramientas, donde la mayoría utilizan inteligencia artificial (AI) para realizar los análisis.

AppZen

Coupa Spend Analysis

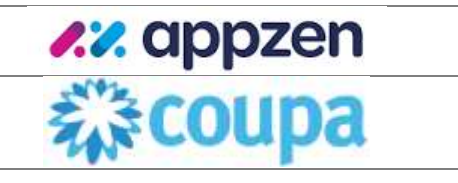

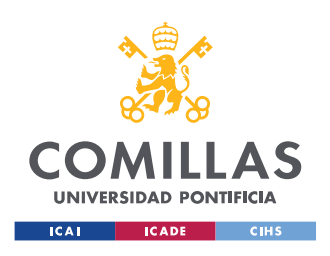

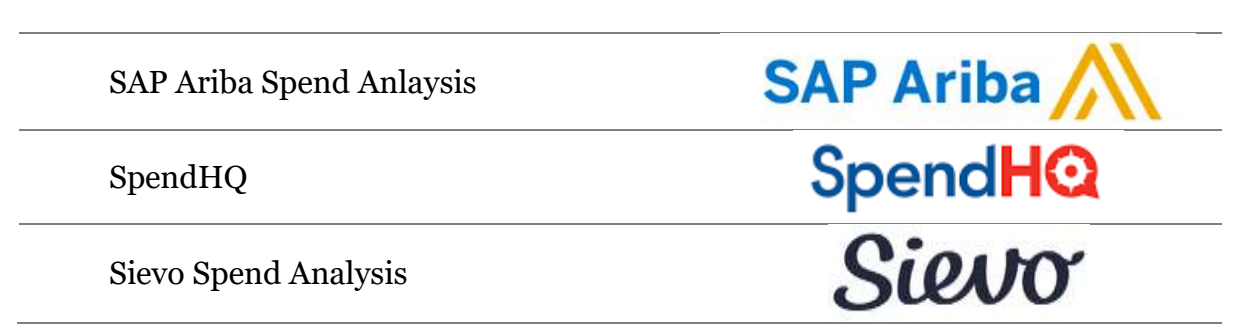

**Tabla 3. Herramientas de Análisis de Gasto**

PwC tiene una metodología de diagnóstico del aprovisionamiento para buscar oportunidades de cambio para transformar las compras. Este diagnóstico es eficiente cuando se utiliza el modelo operativo correcto (procesos, organización, información, tecnología…)

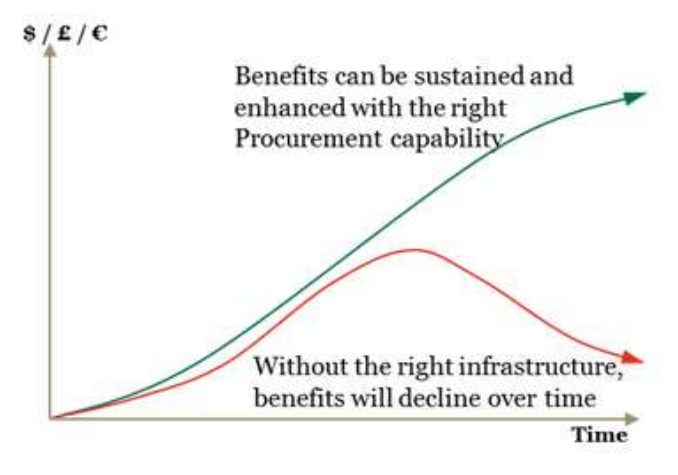

**Figura 6. Comparación de curvas de beneficio**

Este diagnóstico se basa en soluciones obtenidas de dos componentes:

- *Evaluación de oportunidades de abastecimiento*

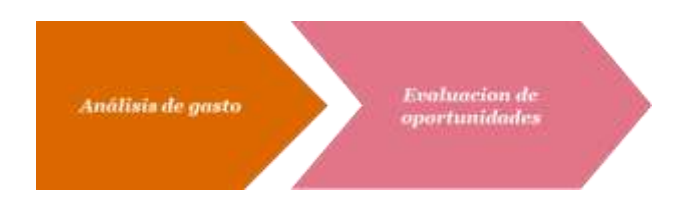

Objetivos: identificar ahorros potenciales en gastos de terceros. Enfocado: en la base de suministro y contratos

- *Evaluación de la capacidad*

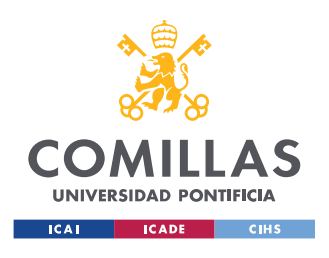

ESCUELA TÉCNICA SUPERIOR DE INGENIERÍA (ICAI) MÁSTER UNIVERSITARIO EN INGENIERÍA INDUSTRIAL

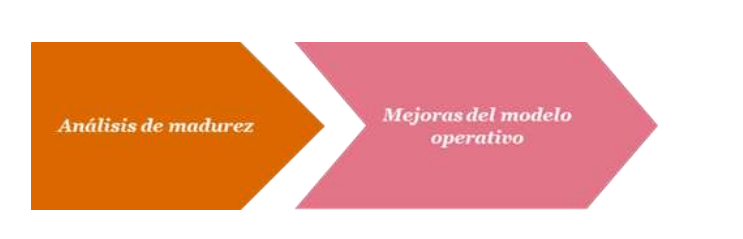

Objetivo: proponer una evaluación independiente de las capacidades de aprovisionamiento

Enfocado: en las prácticas de aprovisionamiento (estrategia, procesos, organización, personas y tecnología)

Generalmente, el diagnostico contiene las dos evaluaciones, aunque puede haber situaciones en las que solo se utilice una de ellas. La [Figura 7](#page-42-0) muestra cómo se utilizan las dos componentes en paralelo y que al final convergen en una, integradas en un caso de negocio y plan de programa.

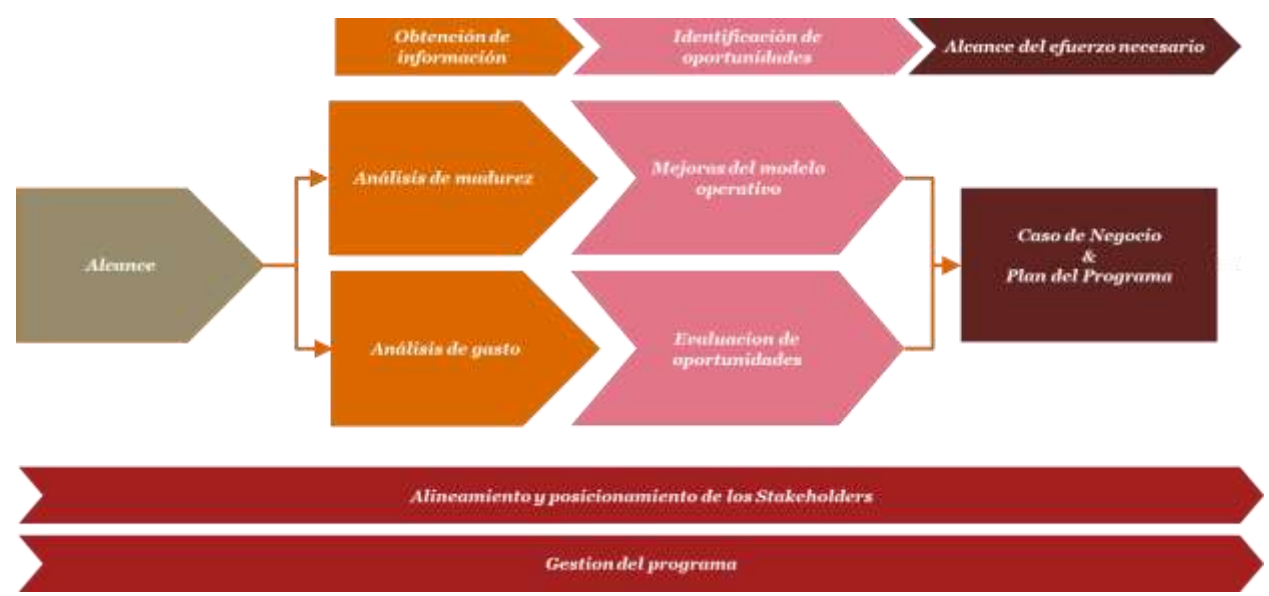

**Figura 7. Flujo del Diagnóstico de aprovisionamiento**

<span id="page-42-0"></span>Entrando más en detalle del análisis de gasto del diagnóstico, se utiliza un cubo de gasto, en vez del análisis tradicional de categorización de gastos. El tradicional categoriza los gastos externos en grupos más manejables, mientras que el cubo de gasto [\(Figura 8\)](#page-43-0) define las interacciones entre proveedores y stakeholders.

- *Proveedor*

Se utilizan para el enfoque tradicional y tiene que compararse con otros proveedores dentro del mimo mercado competitivo (grupo de suministro)

- *Unidades de negocio, funciones clave y grupos de stakeholders* 

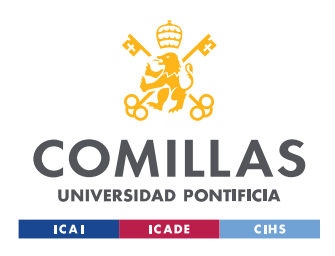

Permiten realizar una cuantificación del impacto desde la perspectiva de los grupos de stakeholders.

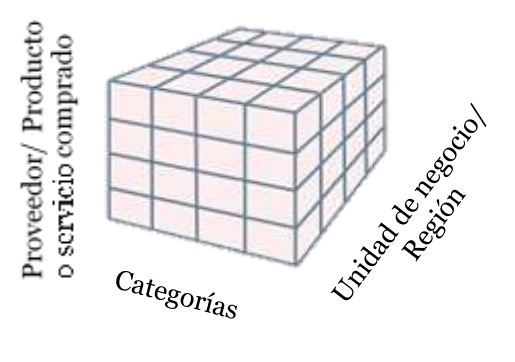

**Figura 8. Cubo de gasto y sus componentes**

<span id="page-43-0"></span>- *Grupos de suministro*

Los gastos externos se integran en grupos de mercado (por ejemplo, proveedores comunes con unas capacidades comunes).

Los grupos de suministro se agrupan en categorías y familias permitiendo una gestión más eficiente del equipo de aprovisionamiento interno y los grupos clave de stakeholders.

Además, PwC tiene su propio árbol de categorías, el cual se ha utilizado para crear la taxonomía deseada.

| Marlasting & Media                                                                                                    | MRD / Distribution Center                                                                                                    | Office / Administrative                                                                                                    | Packaging                                                                                                    | Information Tech / Telecom                                                                                                    |
|----------------------------------------------------------------------------------------------------|----------------------------------------------------------------------------------------------------|----------------------------------------------------------------------------------------------------|----------------------------------------------------------------------------------------------------|----------------------------------------------------------------------------------------------------|
| ٠<br>Agency<br>Displays<br>Email Marketing<br>Internet Search<br>Marlort Research<br>Newspaper Inserts<br>٠<br>Printed Materials (paper,<br>٠<br>print, fulfillment, etc.)<br>Promotional Materials<br>٠<br>Real Estate / Facilities | Bearings & Power Trans<br>Broadline MRO Supplies<br>Janitorial Supplies<br>Electrical Supplies<br>Fosteners<br>Industrial Gas<br>Lubricants<br>Material Handling Equip<br>Motors<br>Pipes, Valves, & Fittings<br>Shipping Supplier<br>٠ | Auto Flast<br>٠<br>Business Insurance<br>Cafeteria / Catering<br>Credit Card Processing<br>Document Management<br>Furniture<br>MFDs / Equipment /<br>Printent<br>Office Supplies<br>P-Cards<br>Postage Machines<br>Human Resources | Corrugato<br>Drums / Totes<br>Gift Bows<br>Film / Shrink Wrap<br>Flessble Plastic Packaging<br>Folding Cartons<br>Pallets<br>Plastic Bags<br>Thermoforms<br>Tubes / Cores<br>Wood / Crates<br>٠<br>Professional Services | Conferencing<br>Hardware<br>Peripherals / VARs<br>Software<br>Servers<br>Telecom Equipment<br>Wireless<br>Wireline / Data<br>Travel |
| Cleaning Supplies<br>Construction<br>Disposables<br>Elevator / Escalator<br>Fistures<br>Energy<br>HVAC<br>Janitorial / Sanitation<br>Landscaping / Snow<br>Lighting<br>٠                                                             | Liners / Gloves<br>٠<br>Paper Goods<br>Paving / Asphalt<br>Pest Control<br>Real Estate / Brokerage<br>Roofing<br>Security Equip / Service<br>Signage<br>٠<br>Waste Management<br>Wood / Milling<br>٠                                    | Benefits Administration<br>Employee Relocation<br>Health Benefits & FBM<br>HRIS / Payroll Processing<br>Recruiting / Search Firm<br>Screening<br>Temporary Labor<br>Time & Labor Management<br>¥                                   | Accounting<br>Consulting<br>Engineering<br>Finance<br>Legal<br>Environmental                                                                                                    | Agon cy.<br>Air<br>Black Car Service<br>Hotel<br>Meetings & Events<br>Rental Car                                                    |
| <b>Transportation</b>                                                                                                    |                                                                                                    | Other                                                                                                    |                                                                                                    |                                                                                                    |
| Air Freezht<br>Courter<br>Fleet (truck, car, etc.)<br>٠<br>Freight Forwarding<br>Fuel<br>Intermodal<br>٠                                                                                                    | Less-than-Truckload<br>Oosan Freezht<br>Rail<br>Truckload<br>Third Farty Logistics<br>Small Paroel                                                                                                    | Electricity<br>Natural Gas<br>Officite Storage<br>Uniforms                                                                                                    |                                                                                                    |                                                                                                    |

**Figura 9. Árbol de Categorías de PwC**

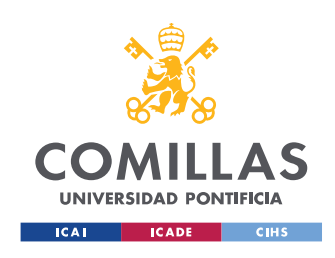

# 2.2.- Estado del arte de PwC

Se han analizado seis proyectos distintos de análisis de gasto de PwC UK: una industria de desarrollo de fármacos, un bufete de abogados global, el servicio nacional de policía de un gobierno, una empresa norteamericana de energía, una universidad y una aerolínea.

Entre estos proyectos hay más similitudes que diferencias, aun cuando siendo empresas que se dedican a mercados completamente distintos.

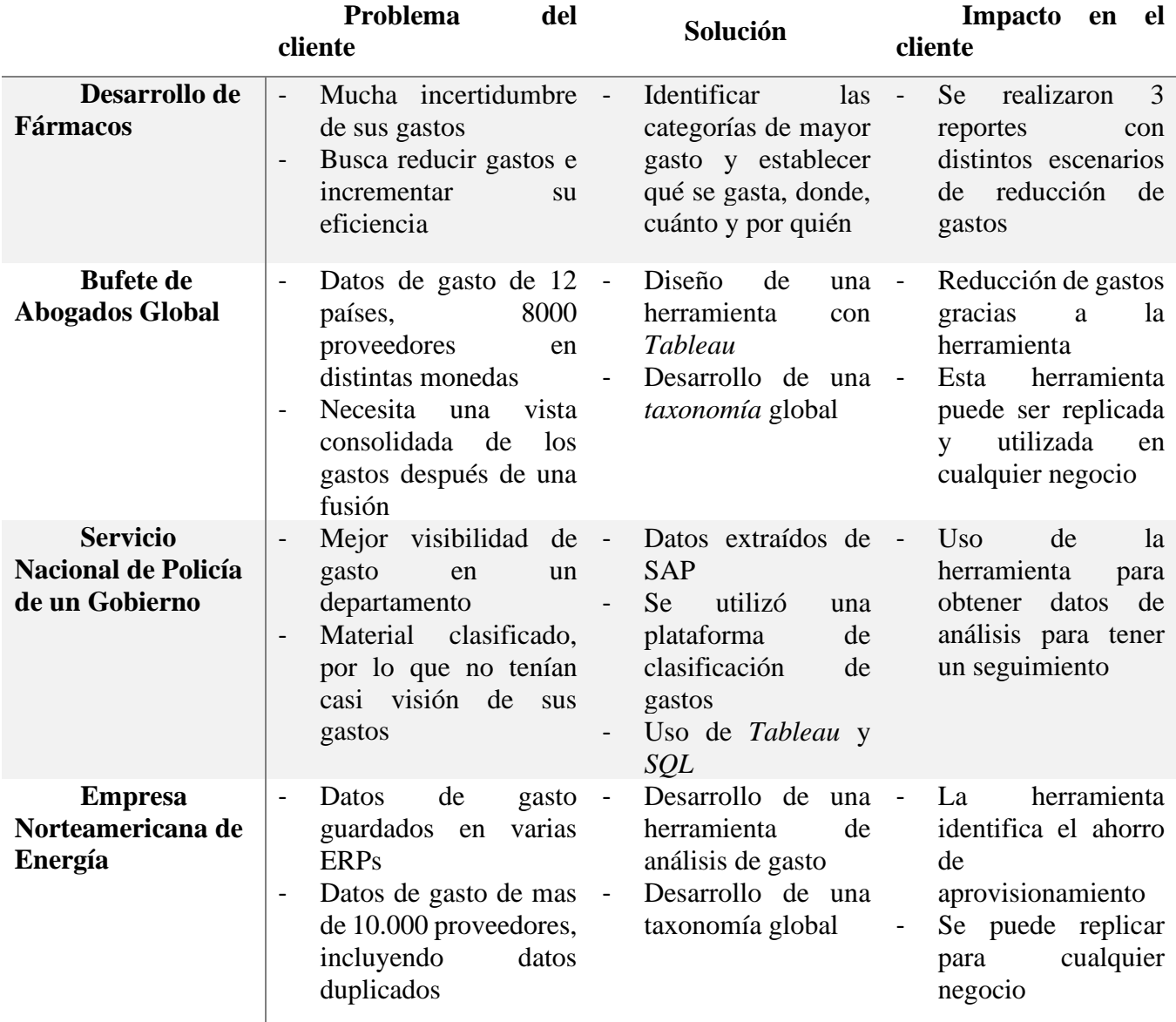

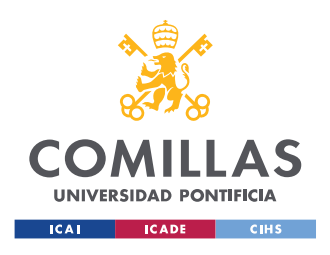

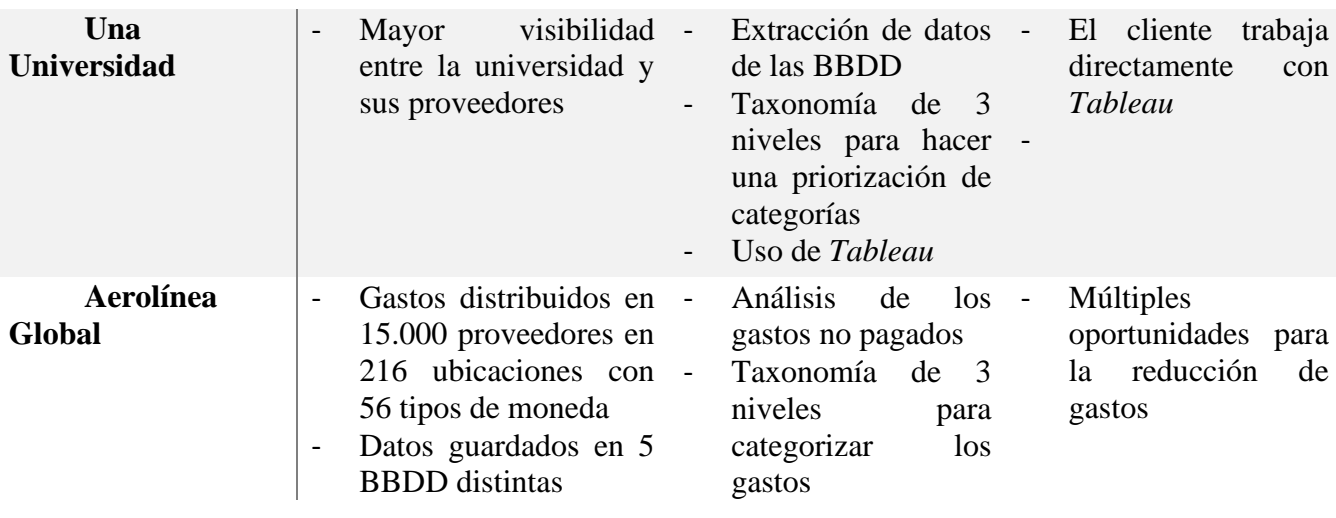

**Tabla 4. Comparación casos de PwC**

## <span id="page-45-0"></span>2.3.- Categorización: Taxonomía

Cada empresa cuenta con un árbol de categorías propio, incluso, dentro de la misma empresa, las diferentes unidades de negocio pueden tener árboles categorías no homogéneas.

Por ello, entidades como Naciones Unidas, han desarrollado taxonomías estándar como UNSPSC donde estandarizan estas categorías. [14] Con la clasificación de cada transacción, las compañías tienen una visión general de todos sus gastos. En la [Tabla 6,](#page-49-0) se exponen otros estándares existentes.

Antes de hablar sobre la taxonomía, se describirán los conceptos de clasificación y tipología.

La definición de clasificar en la rae tiene cuatro acepciones, de las cuales, en este contexto, se utiliza una de ellas: "Ordenar o disponer por clases algo."

Según *K.D. Bailey* [15], la clasificación se define como el orden de entidades en grupos o clases basándose en su similitud. Como, por ejemplo, las personas (hombres y mujeres), árboles, minerales, comida… La clasificación puede ser unidimensional, basado en una característica o dimensión, o multidimensional, basado en varias dimensiones.

Por ejemplo, en [15], se hace el siguiente experimento: se vierten 30 objetos sobre una mesa: tenedores, cuchillos y cucharas de distintos materiales, y se les pide a tres personas que los agrupen por similitudes. El resultado son 3 clasificaciones distintas. Una persona lo clasifica en dos grupos de utensilios, los largos y los cortos. Otra en tres clases, plástico, madera y plata. Y la última en cuchara, cuchillo y tenedor. ¿Cuál sería la clasificación correcta? En realidad, no hay ninguna correcta o incorrecta si se siguen las reglas de similitudes.

La única regla para realizar la clasificación es que las clases deben ser exhaustivas (una categoría apropiada para cada una) y exclusivas mutuamente.

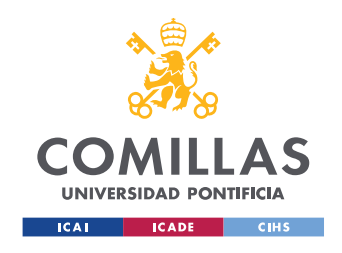

Existen dos tipos de clasificación: tipología y taxonomía, aunque son conceptos que suelen utilizarse como sinónimos. La tipología es una clasificación conceptual y la taxonomía, empírica (basado en la experiencia).

La rae define la taxonomía como:

Del gr. τάξις táxis 'ordenación' y -nomía.

1. f. Ciencia que trata de los principios, métodos y fines de la clasificación. Se aplica en particular, dentro de la biología, para la ordenación jerarquizada y sistemática, con sus nombres, de los grupos de animales y de vegetales.

2. f. clasificación (‖ acción de clasificar).

La taxonomía suele ser un término usado principalmente en la biología, para realizar toda la categorización por familias. Por ejemplo, para los seres vivos:

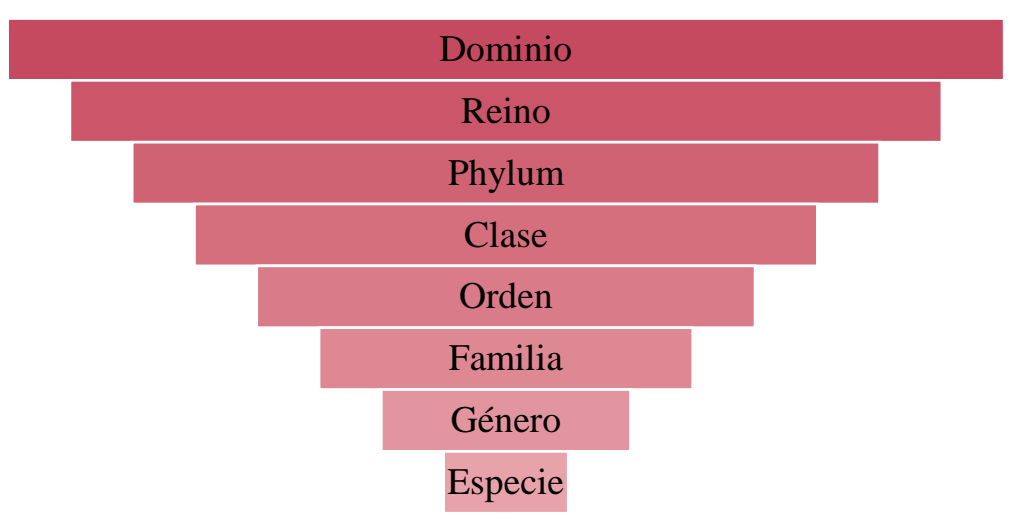

**Figura 10. Taxonomía de los seres vivos**

La taxonomía sirve para hacer una estructura jerárquica de lo que se quiera clasificar en función de las similitudes.

Aunque las taxonomías suelen derivar de un análisis de clústers o de otro método estadístico multivariable, también puede obtenerse a través de la observación. Utilizando suposiciones, finalidades, orígenes… [16]

Día a día nos topamos con taxonomías. Por ejemplo, en las páginas web o Apps de tiendas de ropa, tienen una clasificación por sexos y edades (hombre, mujer, niño y niña), y a partir de ahí los tipos de prendas, accesorios, zapatos… Ocurriría lo mismo en el caso del supermercado, si se realiza la compra online. En general, en la mayoría de las páginas web aparecen taxonomías para diferenciar sus productos y tener la facilidad de encontrarlo.

*Tipología vs taxonomía*

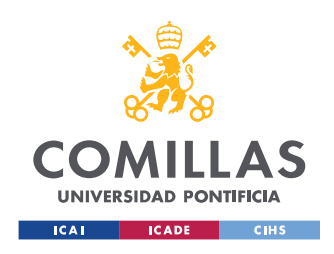

*M.L. Martín Peña y E. Díaz-Garrido* [17] explican en su artículo los conceptos de tipología y taxonomía. Ambos analizan organizaciones desde un punto de vista multidimensional, aunque se diferencian en su finalidad, sus características y resultados, que se explica en la siguiente tabla.

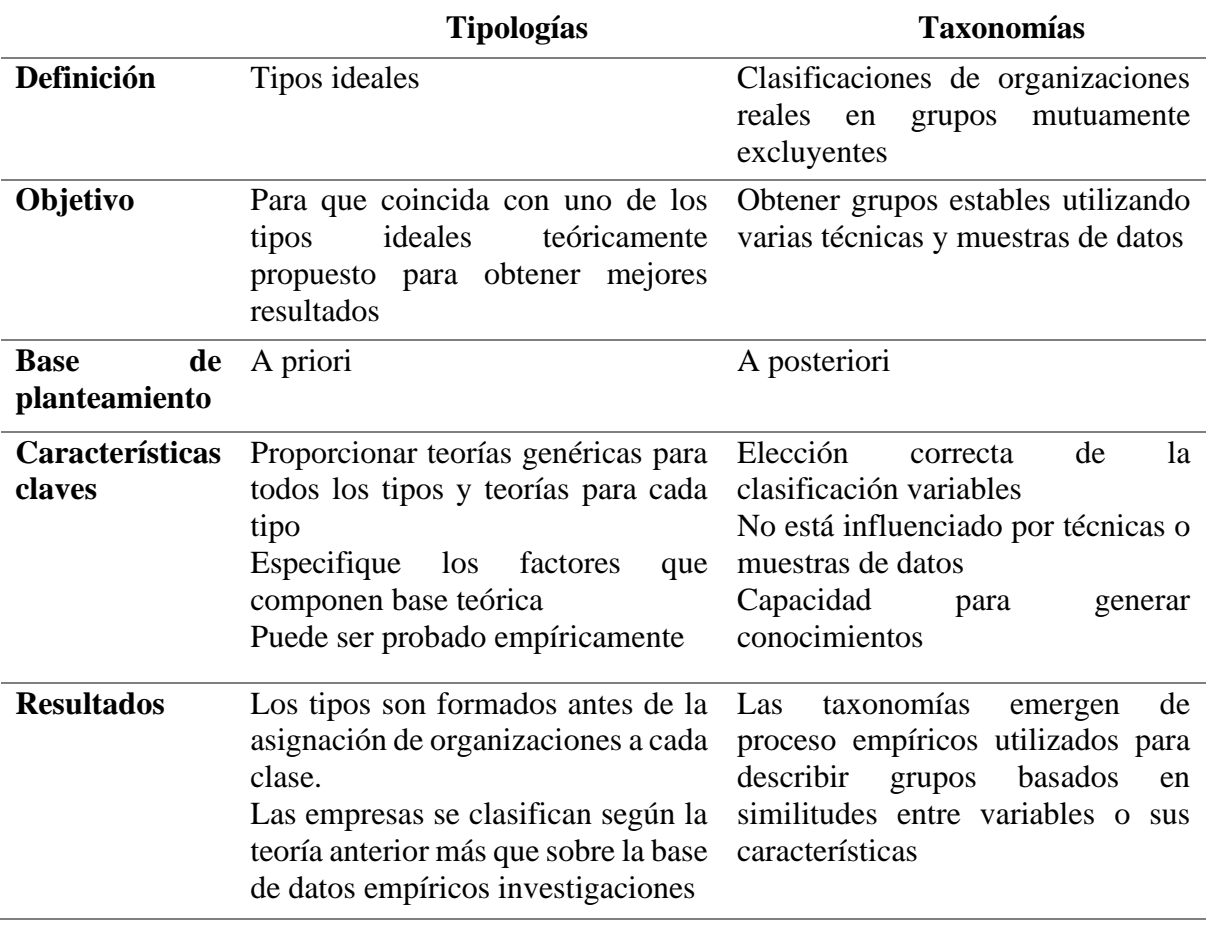

**Tabla 5. Diferencias entre taxonomía y tipología [17]**

La [Figura 11](#page-48-0) [18] proporciona una visión general del proceso de clasificación, trazar el proceso desde la conceptualización inicial, pasando por los pasos metodológicos, hasta las medidas de resultados.

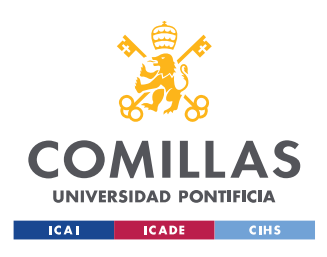

ESCUELA TÉCNICA SUPERIOR DE INGENIERÍA (ICAI) MÁSTER UNIVERSITARIO EN INGENIERÍA INDUSTRIAL

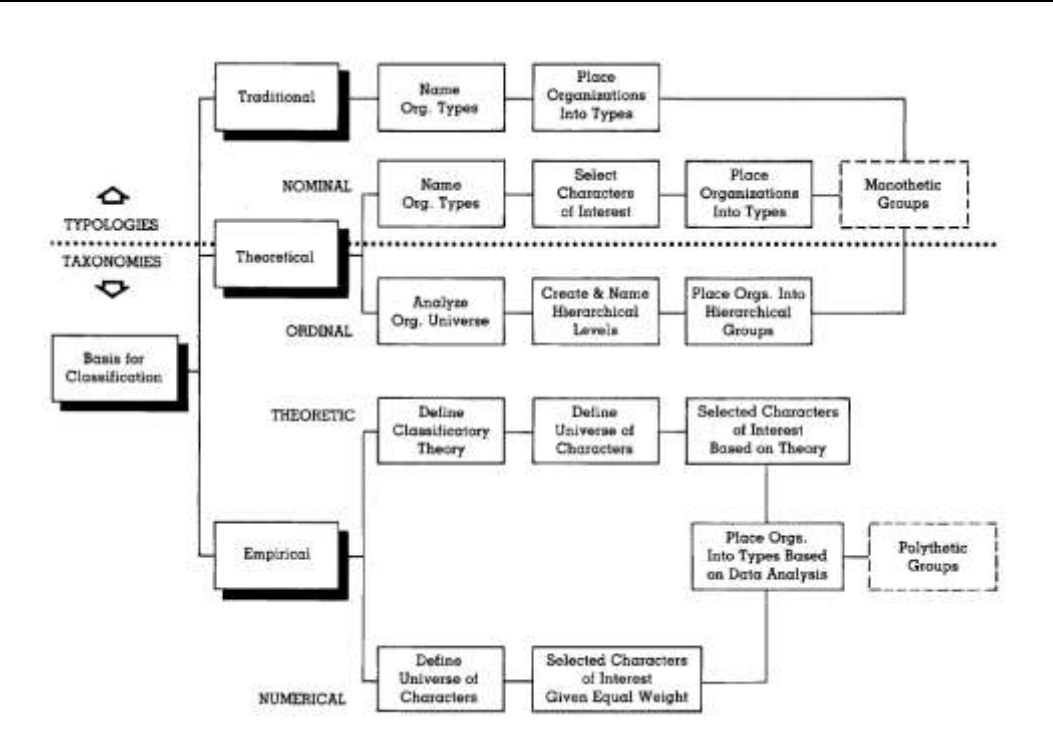

**Figura 11. Visión general del proceso de clasificación [18]**

<span id="page-48-0"></span>Para realizar la categorización de cada actividad, se utilizan 3 códigos distintos para realizar una clasificación correcta.

- 1. UNSPSC (United Nations Standard Products and Services Code)
- 2. CNAE (Clasificación Nacional de Actividades Económicas)
- 3. Cuentas Contables (CC)

En primer lugar, se asignarán las categorías según la CNAE, después con las CC, y, en último lugar, se les asignará el UNSPSC, lo cual llevará más tiempo debido a la extensión del código y a sus actualizaciones periódicas.

Actualmente, existe una extensa lista de *taxonomías* para realizar dicha clasificación, como, por ejemplo:

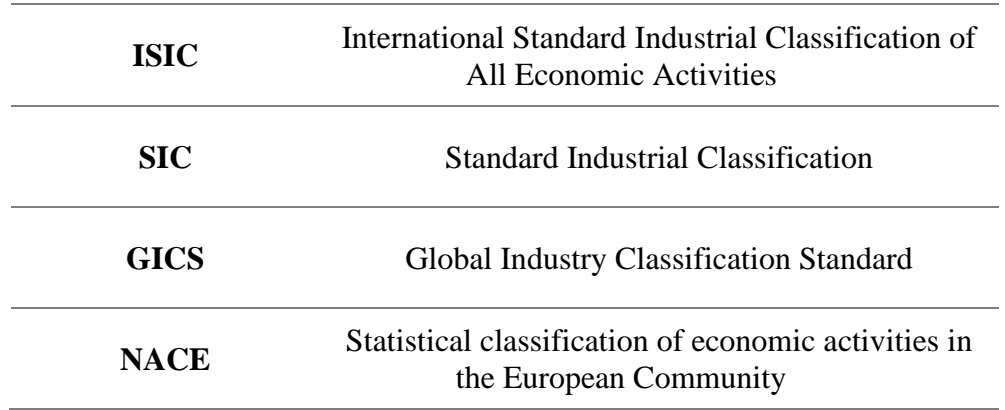

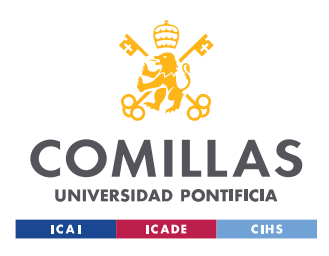

**UNSPSC** United Nations Standard Products and Services Code

#### **Tabla 6. Códigos de Clasificación**

<span id="page-49-0"></span>En este caso se utilizarán el UNSPSC y el CNAE (o NACE) para asignar la clasificación de las actividades realizadas de una organización, sea un producto o servicio.

A continuación, se explican cada uno de estos conceptos mencionados anteriormente.

## **2.2.1.- Código CNAE**

La CNAE es la Clasificación Nacional de Actividades Económicas y se suele componer de 4 dígitos. Se utiliza para asignar la actividad económica de una unidad productiva nacional (española).

El origen de la CNAE se encuentra en un Reglamento Comunitario que busca tener datos estadísticos comparable y fiables de empresas, instituciones financieras, los gobiernos y todo el resto de los agentes económicos del mercado. La CNAE-2009 se aprobó en el Real Decreto 475/2007 y es utilizado desde el 1 de enero de 2009. [19]

La CNAE es la versión nacional de la NACE Rev.2 (*Statistical classification of economic activities in the European Community*) con alguna modificación.

El uso de este código tiene como objetivo asignar el tipo de actividad económica de manera jerárquica. Y así utilizarlo para obtener datos estadísticos organizados según el tipo de actividad.

La CNAE se compone de 4 dígitos, es decir, de 4 niveles de clasificación: sección, división, grupo y clase.

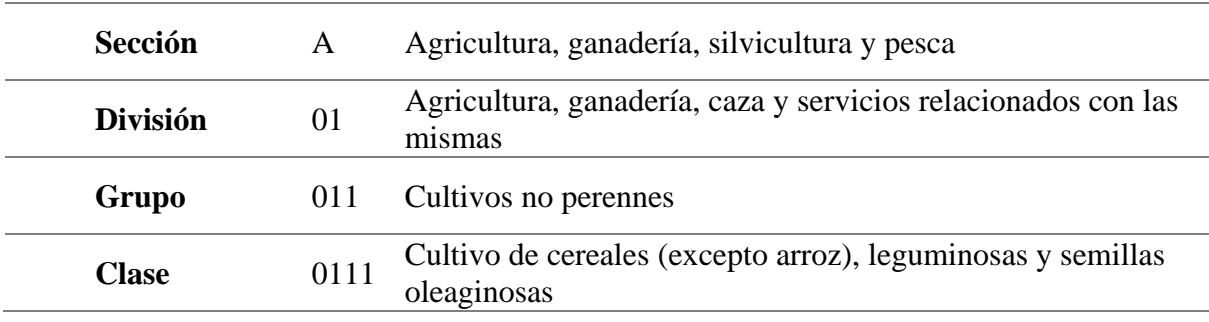

**Tabla 7. Niveles de la CNAE**

Las secciones principales de la CNAE 2009 son los siguientes:

- Grupo A Agricultura, ganadería, silvicultura y pesca
- Grupo B Industrias extractivas
- Grupo C Industria manufacturera
- Grupo D Suministro de energía eléctrica, gas, vapor y aire acondicionado

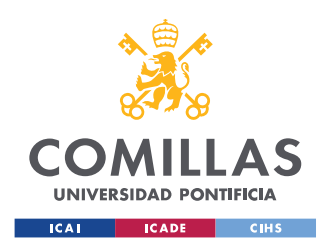

- Grupo E Suministro de agua, actividades de saneamiento, gestión de residuos y descontaminación
- Grupo F Construcción
- Grupo G Comercio al por mayor y al por menor; reparación de vehículos de motor y motocicletas
- Grupo H Transporte y almacenamiento
- Grupo I Hostelería
- Grupo J Información y comunicaciones
- Grupo K Actividades financieras y de seguros
- Grupo L Actividades inmobiliarias
- Grupo M Actividades profesionales, científicas y técnicas
- Grupo N Actividades administrativas y servicios auxiliares
- Grupo O Administración Pública y defensa; Seguridad Social obligatoria
- Grupo P Educación
- Grupo Q Actividades sanitarias y de servicios sociales
- Grupo R Actividades artísticas, recreativas y de entretenimiento
- Grupo S Otros servicios
- Grupo T Actividades de los hogares como empleadores de personal doméstico; actividades de los hogares como productores de bienes y servicios para uso propio
- Grupo U Actividades de organizaciones y organismos extraterritoriales

Existen empresas que se dedican a más de una actividad principal, debido a una integración vertical u horizontal de las actividades realizadas. Por ello, para elegir la actividad principal entre dos, se escogerá la que contribuya en más del 50% del valor añadido. Cuando la empresa realiza más de dos actividades principales, para ser capaces de escoger el CNAE adecuado habrá que seguir el método *top-down* [20] que sigue un principio jerárquico.

Para conocer el CNAE de una empresa o de un autónomo, se suelen utilizar páginas web como eInforma.com (para empresas nacionales) o la plataforma Orbis (para empresas internacionales). En la primera, se puede realizar la búsqueda con el NIF o con el nombre de la empresa, siendo más preciso con el NIF (Número de Identificación Fiscal).

## **2.2.2.- Cuentas Contables**

Las cuentas contables se utilizan para identificar cualquier operación contable. Recogen la información de incremento o decremento de activo, pasivo y/o patrimonio neto, registrando toda actividad que influya en la contabilidad.

En España se utiliza el *Plan General de Contabilidad,* que facilita un listado de cuentas contables para ayudar a realizar las agrupaciones de las cuentas anuales, que se dividen en los siguientes grupos:

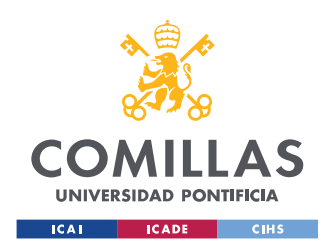

### **UNIVERSIDAD PONTIFICIA COMILLAS** ESCUELA TÉCNICA SUPERIOR DE INGENIERÍA (ICAI) MÁSTER UNIVERSITARIO EN INGENIERÍA INDUSTRIAL

Grupo 1 Financiación básica Grupo 2 Activo no corriente Grupo 3 Existencias Grupo 4 Acreedores y deudores por operaciones comerciales Grupo 5 Cuentas financieras Grupo 6 Compras y gastos Grupo 7 Ventas e ingresos Grupo 8 Gastos imputados al patrimonio neto Grupo 9 Ingresos imputados al patrimonio neto

En el caso de las facturas de las empresas, siempre deben indicar la cuenta contable de cada movimiento, que suele estar compuesto de 9 dígitos. Los tres o cuatro primeros se obtienen de las cuentas del PGC, y el resto son específicos de cada empresa, que tienen su propia clasificación.

## **2.2.3.- Código UNSPSC**

El código UNSPSC (United Nations Standard Products and Services Code) es un estándar de comercio electrónico abierto y global que proporciona un marco lógico para la clasificación (taxonomía) de bienes y servicios.

Es un estándar libre por estar disponible online y su uso no está restringido. Por otro lado, su desarrollo también es libre siendo abierto y transparente, cualquier persona puede ayudar a su desarrollo inscribiéndose en su página web.

La clasificación tiene forma de árbol jerárquico, que permite el análisis "drill down" y "roll up".

- ➢ Análisis *Drill down*: enfocar el análisis en las categorías que representen más gasto
- ➢ Análisis *Roll up*: identificar los grupos de proveedores para reducir su número

Permite que los bienes y servicios se clasifiquen de forma adecuada y única, de modo que las empresas puedan realizar un seguimiento más eficiente de los patrones de compra, garantizar el cumplimiento de los contratos y allanar el camino para una búsqueda superior en los catálogos.

Este código se utiliza para asignar un código a bienes o servicios, no a empresas en su conjunto. Para asignar un código a una empresa, se utiliza el CNAE.

El uso del UNSPSC tiene las siguientes ventajas:

- Está disponible en 10 idiomas, por ello al ser un código estándar elimina ambigüedades
- Existe para los siguientes segmentos:

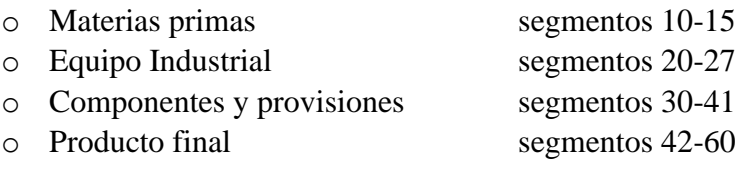

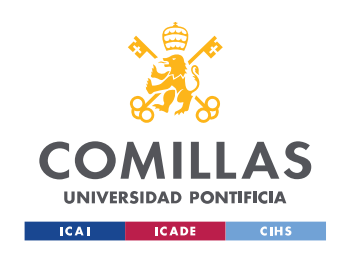

o Servicios segmentos 70-94

El código UNSPSC se compone de una jerarquía de cuatro niveles con códigos de 8 dígitos: segmento, familia, clase y producto básico.

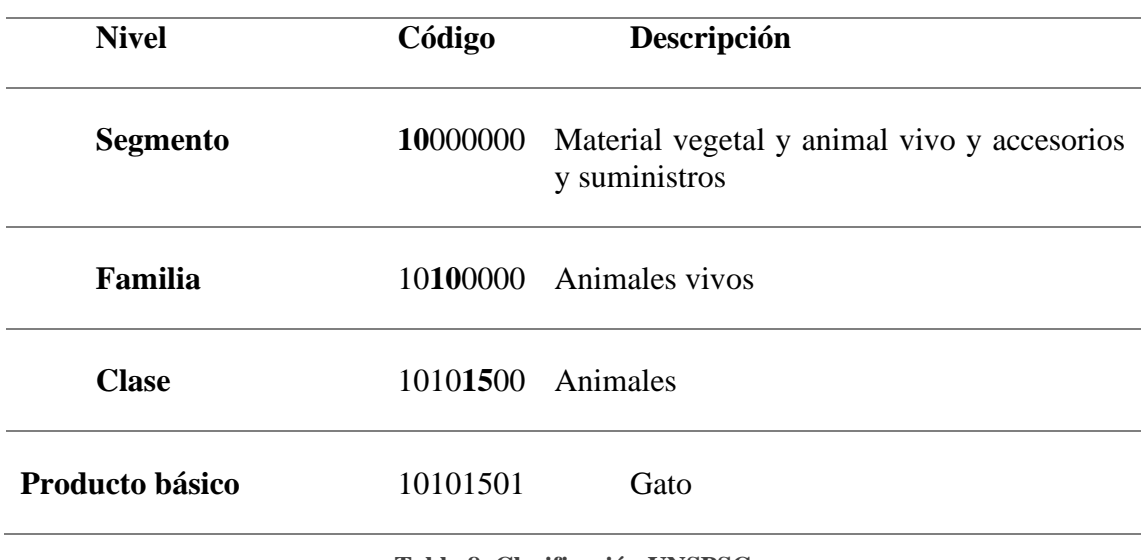

**Tabla 8. Clasificación UNSPSC**

Empresas como Microsoft o PPG Industries, han incorporado en sus sistemas el código UNSPSC no solo como código estándar para realizar la clasificación de gasto, sino para poder comunicarse con sus socios de manera estándar.

En este caso concreto, ve han asignado 10 códigos UNSPSC a la taxonomía. Lo más adecuado sería tener asignado un UNSPSC a cada categoría.

| <b>Nivel 1</b>   | <b>Nivel 2</b> | <b>Nivel 3</b>     | Código<br><b>UNSPSC</b> | Descripción          |
|------------------|----------------|--------------------|-------------------------|----------------------|
| Compras          | Alimentación y |                    | 50000000                | Alimentos, Bebidas y |
| relacionadas con | <b>Bebidas</b> |                    |                         | Tabaco <sup>1</sup>  |
| la actividad     |                |                    |                         |                      |
| Compras          | Alimentación y | <b>Bebidas</b>     | 50200000                | <b>Bebidas</b>       |
| relacionadas con | <b>Bebidas</b> |                    |                         |                      |
| la actividad     |                |                    |                         |                      |
| Compra de        | Maquinaria     | Venta de Vehículos | 25100000                | Vehículos de motor   |
| activos y Mto    |                | de motor           |                         |                      |
| Compra de        | Inmuebles      | Conservación y     | 72101507                | Servicio de          |
| activos y Mto    |                | mantenimiento de   |                         | mantenimiento de     |
|                  |                | inmuebles          |                         | edificios            |

<sup>1</sup> Excepto el código 50210000, que es el código asignado al tabaco

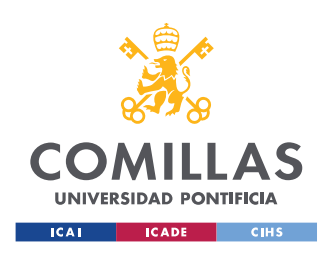

ESCUELA TÉCNICA SUPERIOR DE INGENIERÍA (ICAI) MÁSTER UNIVERSITARIO EN INGENIERÍA INDUSTRIAL

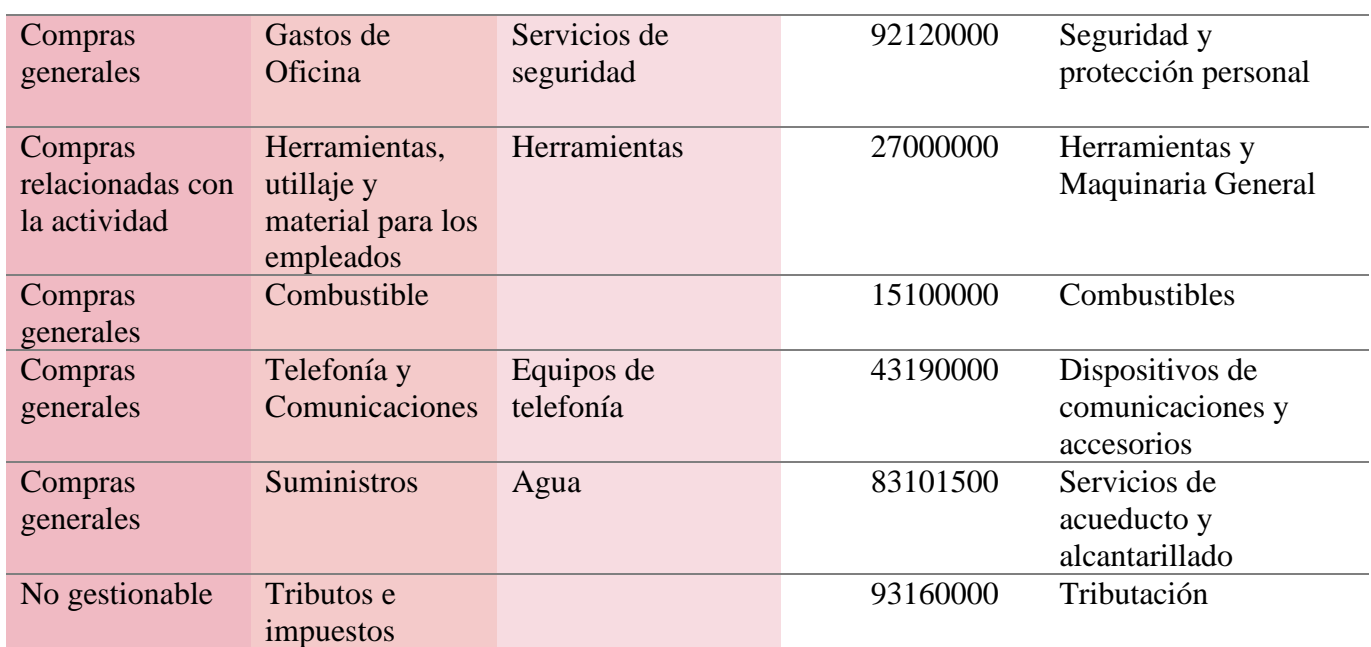

**Tabla 9. Códigos UNSPSC en la Taxonomía**

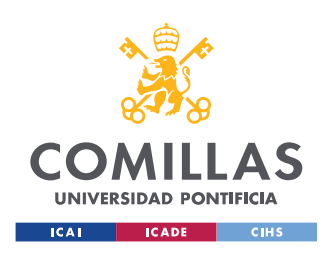

# Capítulo 3.- Descripción del modelo desarrollado

## 3.1.- Objetivos y especificación

El principal objetivo del TFM es realizar un modelo de compras que aporte valor a la compañía consiguiendo a los mejores proveedores a los mejores precios, con las mejores calidades y niveles de servicio, de la manera más eficiente y minimizando el riesgo en el suministro

Para ello, el modelo realizado busca asignar a cada proveedor una categoría de compra. Lo cual, en algún caso es más complejo, debido a que algunos proveedores realizan más de una actividad a la vez. Por ejemplo, un mismo proveedor puede vender maquinaria y ser transportista.

Como se ha explicado anteriormente, este modelo pretende ayudar a responder a las siguientes preguntas:

- *I. ¿Qué se compra?*
	- a. ¿Gasto o Inversión?
	- b. ¿Productos o servicios nacionales o internacionales?
	- c. ¿En qué categorías se concentran las compras, y en qué proporción?
	- d. ¿Cómo se distribuyen las compras entre los niveles de la estructura?
- *II. ¿A quién se compra?*
	- a. ¿Proveedores nacionales e internacionales?
	- b. ¿En qué proveedores se concentran las compras?

## 3.2.- Datos

Uno de los pilares del modelo son los datos a utilizar, los cuales han ayudado a desarrollarlo desde un principio para obtener los outputs deseados.

Inicialmente, para la obtención de los datos necesarios, se recopilaron:

- Las facturas
- La información de los proveedores: puede estar presente en las facturas o sino existen páginas web, como eInforma, donde se puede encontrar esta información
- Documentos de compra (solicitudes y pedidos)

Las fuentes de estos datos pueden ser interna (ERP, programas de compras, etc) o externa (BBDD de proveedores, registro mercantil, ect).

Una vez se recopilan, se dividen en cuatro bases de datos/maestros, que se explicarán detalladamente. Estos son:

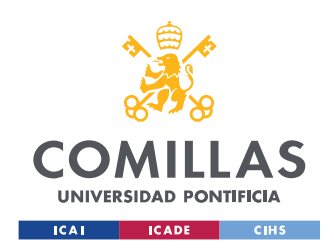

- o Base de datos de proveedores categorizados
- o Maestro de categorías: Taxonomía
- o Facturas del cliente
- o CC de las facturas y su relación con la taxonomía

#### 1) Base de datos de proveedores categorizados

Esta base de datos se crea una vez está realizado el modelo, para empezar a formar la base de datos base. Contiene proveedores con sus datos principales y la categoría a la que pertenecen.

Pueden existir proveedores que aparezcan más de una vez, debido a que realizan más de una actividad principal. Por ello, antes de utilizar esta BBDD, se recomienda revisar las duplicidades y tomas decisiones, para utilizar una BBDD modificada para cada caso.

Esta BBDD es activa, es decir, en cada iteración de cada cliente, va aumentando sus datos añadiendo más proveedores. Así, en un futuro, solo tenga que utilizarse esta BBDD, sin tener que realizar el proceso entero.

#### 2) Maestro de categorías: Taxonomía

Para categorizar las compras, primero se realiza un documento con todas las categorías que suelen estar presentes en todas las facturas de cualquier empresa, en un nivel más genérico, y poco a poco especificando más, hasta obtener un listado completo.

La taxonomía se compone de tres niveles, que se estructuran de una categoría más general (Nivel 1) a más específica (Nivel 3). Como se muestra en la [Figura 12,](#page-55-0) el Nivel 1 al tener categorías generales, tiene menos que el Nivel 3.

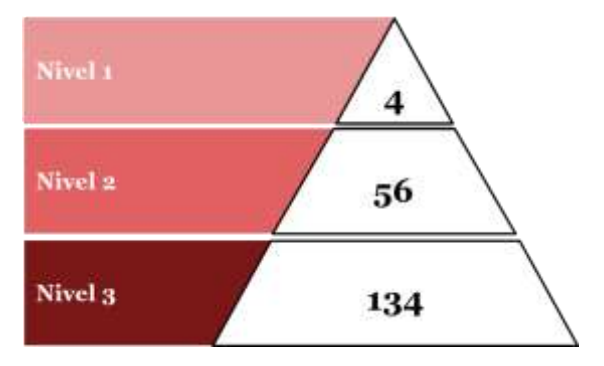

**Figura 12. Estructura de las categorías**

<span id="page-55-0"></span>Como se puede observar, en el Nivel 2 hay menos categorías que en el 3, debido a que hay casos en los que el Nivel 2 es suficientemente específico. Esto se puede apreciar en la [Figura 13,](#page-56-0) que es un trozo de la taxonomía (existen más categorías en el Nivel 2 y el Nivel 3, aunque no aparezca en la figura).

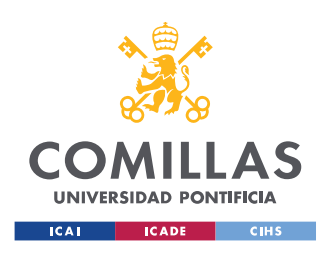

#### **UNIVERSIDAD PONTIFICIA COMILLAS** ESCUELA TÉCNICA SUPERIOR DE INGENIERÍA (ICAI) MÁSTER UNIVERSITARIO EN INGENIERÍA INDUSTRIAL

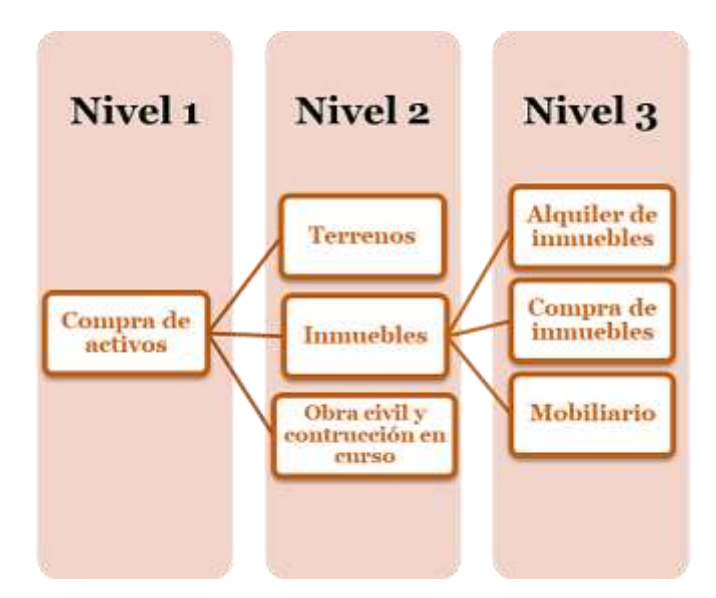

**Figura 13. Ejemplo de la taxonomía**

<span id="page-56-0"></span>Como esta taxonomía se va a relacionar automáticamente con las facturas en el modelo, debe tener unos datos para realizar esta relación. Por ello, se añaden datos de CNAE y CC (explicados en la página [18\)](#page-45-0) asignados a cada categoría, para reducir la complejidad del modelo. También se añadirán datos del código UNSPSC, que, al ser un código estándar conocido mundialmente, puede ayudar aún más a la categorización.

A cada categoría se le asigna como mínimo un CNAE o CC. En cambio, en el caso del código UNSPSC, no se ha realizado en toda la taxonomía, debido a la extensión de dicho código. En futuros proyectos, se puede completarla taxonomía con el cogido UNSPSC para tener una categorización más estándar, así, con empresas que también utilicen este código, se simplifica el proceso a la hora de realizar la categorización.

Al existir más de 100 categorías, algunas más generales que otras, se asignan unos *niveles de confianza* a cada una de las *categorías* de cada nivel, que se comprenden entre el 1 (confianza baja) y el 3 (confianza alta). Como hay tres niveles y cada uno con su confianza, siempre el nivel más alto tendrá una confianza mayor o igual que el predecesor. Es decir, si el nivel 1 tiene confianza baja, los niveles 2 y 3 deben tener confianza baja obligatoriamente; si el nivel 1 tiene confianza media, el nivel 2 puede tener media o baja y el nivel 1 igual, como se muestra en la [Tabla 10.](#page-57-0) En los casos donde no exista el Nivel 3, se le asignará la confianza del Nivel 2.

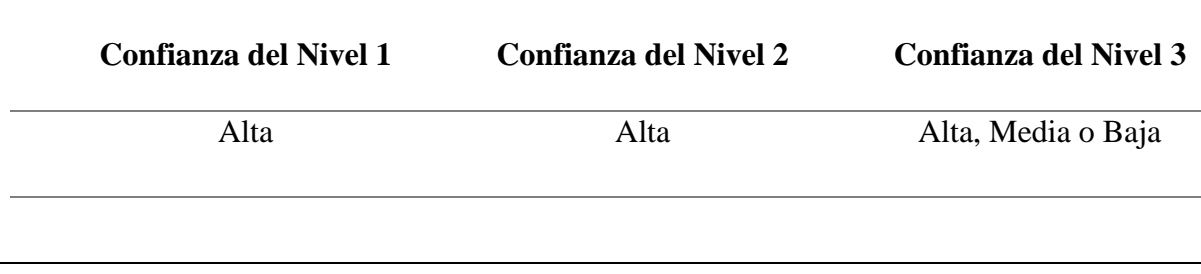

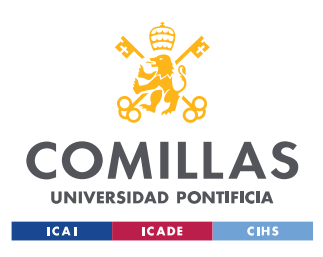

ESCUELA TÉCNICA SUPERIOR DE INGENIERÍA (ICAI) MÁSTER UNIVERSITARIO EN INGENIERÍA INDUSTRIAL

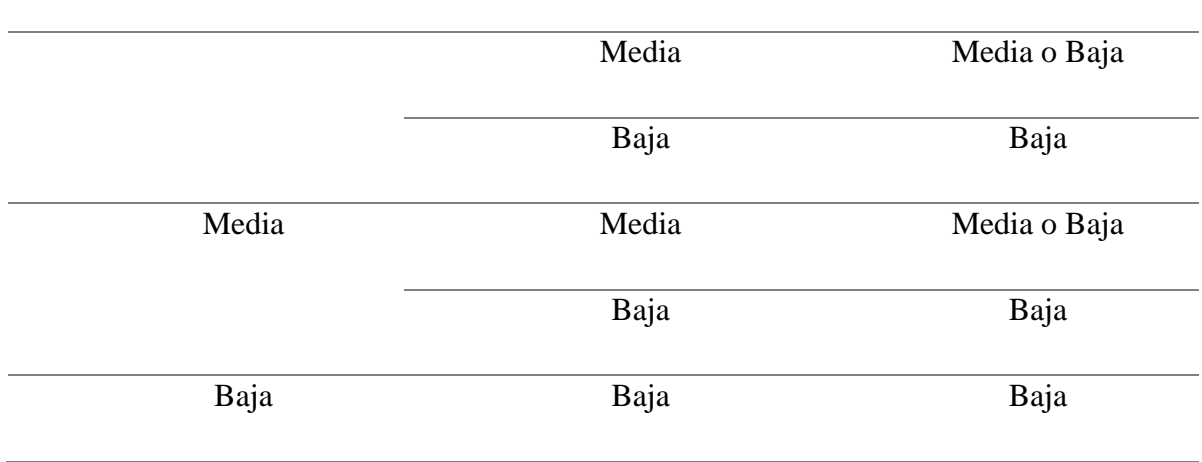

**Tabla 10. Confianza por categoría**

<span id="page-57-0"></span>Así, con esta relación de niveles de confianza, cuánto mayor sea el nivel, más confianza se tendrá en que será el nivel correcto. El nivel 1, al ser el general, existirán más probabilidades de que pertenezcan a ese grupo, y así consecutivamente.

Con lo cual, lo más normal es que queden unos datos de la siguiente manera:

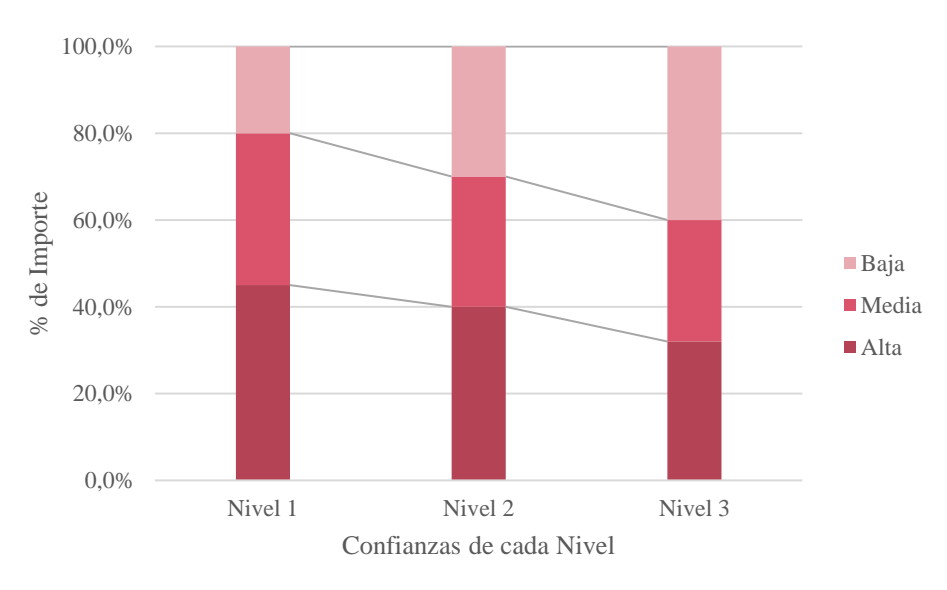

**Figura 14. Ejemplo de estructura por niveles de confianza**

Finalmente, la taxonomía está formada por los siguientes datos:

- Categorías de los niveles 1, 2 y 3
- **•** Confianzas de los niveles  $1, 2, y, 3$
- Relación con la CNAE
- Relación con las CC
- 3) Facturas del cliente

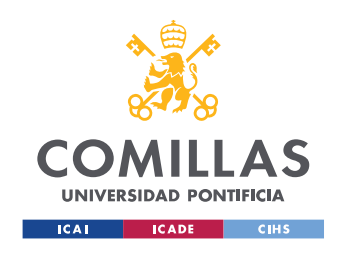

Las facturas se obtienen del cliente al que se va a realizar el análisis de compras. Estas deben contener, por lo menos:

- Nombre del proveedor
- NIF/CIF del proveedor
	- o Para relacionarlo con la BBDD de proveedores, o para obtener su código CNAE.
- **■** Importe en  $\epsilon$  o en la moneda local
- Cuenta contable con su descripción *(en muchos casos, cada empresa tiene su propia asignación de CC que deben revisarse)*
- 4) CC de las facturas y su relación con la taxonomía

Una vez obtenidas las facturas del cliente, se extraen sus CC con sus descripciones<sup>2</sup>, para comprobar si coinciden con las asignadas en la taxonomía o si hay que realizar algún ajuste para su correcta relación, dado que numerosas veces los clientes utilizan cuentas contables distintas.

Como se comentó en capítulos anteriores, la CC se forma de 3 dígitos principales, pero las empresas suelen utilizar códigos de 10 dígitos, para asignar cada compra a su descripción especifica.

## 3.3.- Herramientas

Las herramientas utilizadas para el desarrollo del modelo y la visualización de los resultados es la combinación de Alteryx con Microsoft, que incluye Azure, Excel, SQL Server y Power BI.

El uso de ambas tecnologías permite obtener conocimientos más profundos y tomas decisiones de manera más rápida, aprovechando la fácil integración de los datos en la nube para el análisis de los datos.

Alteryx y Power BI son herramientas de:

- Diagnóstico: permiten la rápida extracción y transformación de datos dispares. Y el uso de análisis avanzados para crear una visión del rendimiento y las oportunidades en una cadena de suministro.
- Transformación: aplicaciones que ofrecen recomendaciones de optimización para apoyar los programas de transformación de la cadena de suministro y el apoyo a las decisiones estratégicas
- Tiempo real: aplicaciones de la cadena de suministro en tiempo real que los clientes pueden utilizar para identificar problemas y oportunidades a medida que se presentan.

<sup>2</sup> Esta acción se realiza en el 2º Proceso del modelo

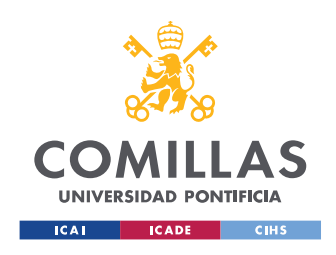

### 3.3.1. Análisis de Datos

Se ha elegido la plataforma *Alteryx* para realizar el modelo. Es una plataforma de autoservicio analítico que ayuda a dar soluciones end-to-end. Es una herramienta avanzada que permite extraer, transformar y cargar datos (*ETL: extract, transform, load*). Se suele emparejar con Tableau y Power BI, y a veces con Qlik, para ayudar a automatizar flujos de datos para hacer el reporting más eficiente.

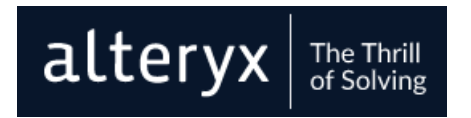

**Figura 15. Logo de Alteryx**

Alteryx se creó porque querían ayudar a las empresas a manejas sus datos correctamente, para darle el potencial que contienen y mejores los resultados de su negocio. Varias empresas, como Audi, Dell, Vodafone y Unilever, utilizan esta plataforma diariamente. [21]

Se ha elegido este programa porque permite preparar y analizar los datos de manera muy intuitiva, utilizando distintas herramientas. Éstas puedes ser simples, donde no se necesita escribir código, o complejas, más avanzadas donde se necesita escribir código.

La diferencia de Alteryx con el resto de las herramientas ETL, es que se posiciona más en las finanzas y menos en IT, y no requiere conocimientos técnicos previos para utilizar la herramienta.

Las herramientas, que se pueden utilizar en los procesos, se dividen en 24 categorías [\(Figura 16\)](#page-59-0). Para el modelo creado, se han utilizado herramientas de los grupos marcados:

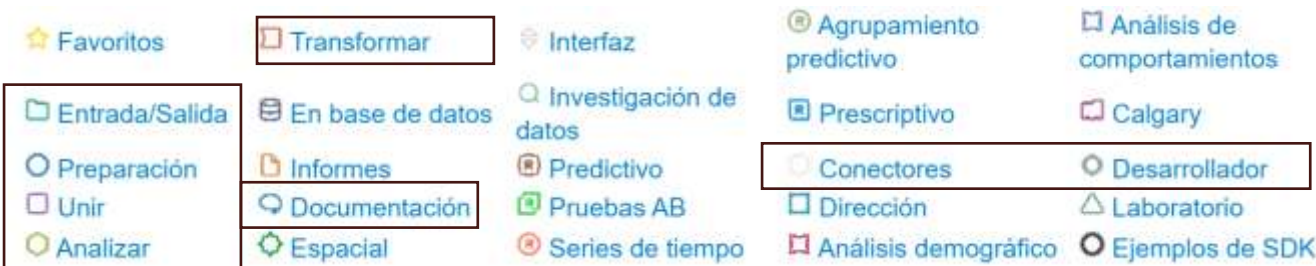

#### **Figura 16. Herramientas de Alteryx**

<span id="page-59-0"></span>3.3.1.1. Uso de Alteryx en PwC

El uso de esta herramienta en PwC esta en auge debido a las múltiples prestaciones que tiene.

a. Iteraciones rápidas

#### **Escenario Cómo ayuda Alteryx**

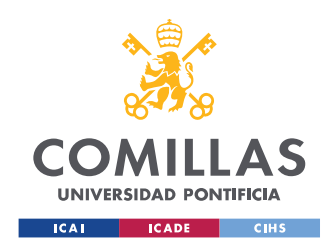

Repetidos cambios en los mapeos de productos, ajustes del cliente, y filtros, causan horas extra de trabajo manual recreando el análisis del pasado.

En lugar de crear tablas dinámicas u otro trabajo manual, con Alteryx se puede añadir o quitar rápidamente una herramienta, pulsar play y llegar al nuevo resultado sin horas de trabajo manual adicional.

b. Análisis repetitivos

#### **Escenario Cómo ayuda Alteryx**

Se realizan análisis similares en cada proyecto, con sólo pequeños cambios en los cálculos.

Con la capacidad de adaptar rápidamente nuevas fuentes de datos a los flujos existentes, Alteryx le permite escalar su análisis único a través de múltiples proyectos.

c. Cálculos rastreables

#### **Escenario Cómo ayuda Alteryx**

El equipo provee un trabajo detallado difícil de validar y cambios de cálculo difíciles de rastrear el tiempo.

Con la interfaz de flujo de trabajo visual, los gerentes pueden ver fácilmente los pasos de cálculo que llevaron a los resultados del análisis actual.

3.3.1.2. Casos de estudio de Alteryx en PwC

"Una solución desarrollada que generó ~80 horas de ahorro y llevó a oportunidades adicionales en un cliente existente"

"Una solución Alteryx y UiPath para un cliente farmacéutico automatiza el análisis de más de 750 documentos PDF"

"La optimización de los informes de un cliente de telecomunicaciones ahorra 260 horas"

3.3.2. Visualización de Datos

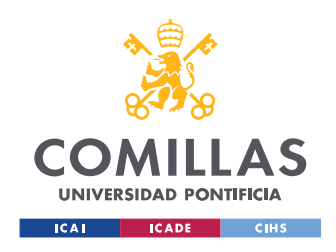

Una vez se obtienen los resultados, se procede a su visualización, para realizar la toma de decisiones y mostrarlos.

La visualización de los datos es un paso muy importante, casi igual que su obtención. Puesto que su visualización debe ser simple, y entendida por personas de cualquier puesto de trabajo, con o sin el conocimiento técnico que se necesitaría. Deben ser visualizaciones simples, conteniendo los datos más importantes que muestren realmente lo que se desea transmitir.

El programa utilizado para realizar la visualización de los datos del TFM ha sido *Excel*.

Por otro lado, también se ha realizado el desarrollo de la visualización de los datos en *Power BI*, que también pertenece a Microsoft. Esta herramienta es utilizada para realizar análisis de negocios (business analytics tool).

Power BI puede conectarse a hojas de cálculo Excel, nubes, bases de datos relacionales, bases de datos NoSQL, almacenes de datos, archivos planos, herramientas Big Data y mucho más. Power BI es muy robusto, simple, rápido y de grado empresarial, listo para un modelado extensivo, desarrollo personalizado y análisis en tiempo real. Se presenta en tres formas, para aplicación de Windows, online y en app para móviles/tablets.

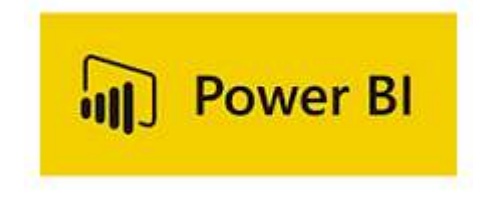

**Figura 17. Logo de Power BI**

Esta herramienta es muy útil para realizar *Dashboards* y exponer los datos de manera más atractiva.

La gran ventaja es su conexión con Alteryx, donde se pueden exportar todos los datos directamente, sin tener que añadirlos "manualmente". Y así se mantiene una conexión "permanente", así, cuando se realiza un cambio en el modelo de Alteryx, esos datos modificados también le llegarían a Power BI.

Aunque esto tiene ciertas desventajas, como, por ejemplo, si se quiere realizar un cálculo de los resultados, no es posible. Power BI puede utilizar los datos, pero no modificarlos. La manera de arreglar eso, sería realizar los cálculos deseados desde Alteryx.

Otra manera, es importar los archivos que se necesiten manualmente a Power BI, de esta manera si se pueden realizar modificaciones de los archivos resultantes de Alteryx.

La herramienta utilizada en Alteryx para conectarlo con Power BI, utiliza la Power BI REST<sup>3</sup> API para cargar los datos desde el flujo de Alteryx a la aplicación web de Power BI, de

<sup>3</sup> La Power BI REST API proporciona puntos finales de servicio para la integración, administración y recursos de usuario.

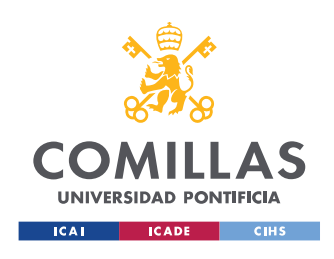

forma *Push*. De esta manera, se pueden tratar los datos para realizar reportes, Dashboards, todo tipo de gráficos y maneras de visualización de los datos.

# <span id="page-62-0"></span>3.4.- Descripción del Modelo

El modelo creado en *Alteryx* está formado por herramientas interconectadas entre sí para obtener los resultados deseados, para que, una vez obtenidos en formato .xlsx (Excel) se puedan mostrar gráficamente, y también importarlos a *Power BI*.

El modelo creado se divide en dos secciones principales:

❖ Preparación del Modelo

Para conseguir un mapeo correcto de las facturas, primero hay que analizar los datos iniciales.

Es esencial tener los códigos CNAE de todos los proveedores, y, como en algún caso no se indica en las facturas, dicho código hay que buscarlos.

En las facturas también aparecen las CC, las cuales no tienen por qué coincidir con las indicadas en la taxonomía (algunas empresas tienen sus CC propias). Por eso, hay que relacionar dichas CC con la taxonomía creada.

❖ Mapeo de las Facturas

En esta sección, se realiza la categorización de todas las facturas según la BBDD interna de PwC, el código CNAE y las CC.

En total, el modelo está formado por 6 procesos, de los cuales 3 se ejecutan en paralelo (Mapeo de facturas: 3º, 4º y 5º). [Los flujos esquematizados se encuentran en el Apéndice

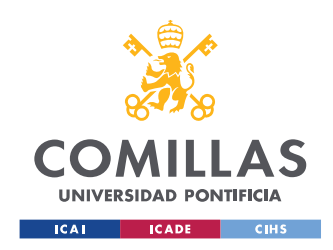

[B: Flujos Principales de Alteryx Esquematizados\]](#page-105-0)

En estos procesos hay que entender la diferencia entre *Unión* y *Join*.

o *Unión*

La herramienta de Unión alarga su archivo, lo que significa que añade registros a los datos o combina las entradas verticalmente.

Por ejemplo, aplicado a este caso. Al terminar un proceso se obtienen dos archivos, uno con las facturas categorizadas y otro sin categorizar. Tienen los mismos campos, aunque, si algún campo no coincide, se pondrán valores en blanco en el archivo donde no se encuentren. Es decir, en este caso, al unirlo, como unos datos tienen categorías (Tabla 1) y otros no (Tabla 2), en los datos de la Tabla 2 aparecerán sus celdas vacías.

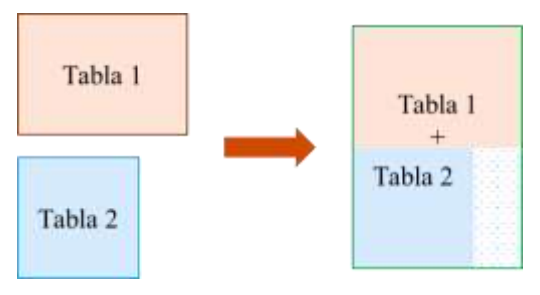

**Figura 18. Ejemplo de Unión**

o *Join*

La herramienta de Join amplía el archivo, lo que significa que añade campos a los datos o combina las entradas horizontalmente.

Por ejemplo, aplicado a este caso. Cuando se quieren cruzar dos archivos distintos, por ejemplo, las facturas (Tabla 1) con la Taxonomía (Tabla 2) por el código CNAE. El archivo de las facturas tiene una columna con los códigos CNAE, a parte de los datos de proveedor, NIF, importe, CC…Y, el archivo de Taxonomía tiene unas columnas con el CNAE. Entonces, al archivo de facturas se le añaden sus categorías en base al CNAE existente en ambos archivos.

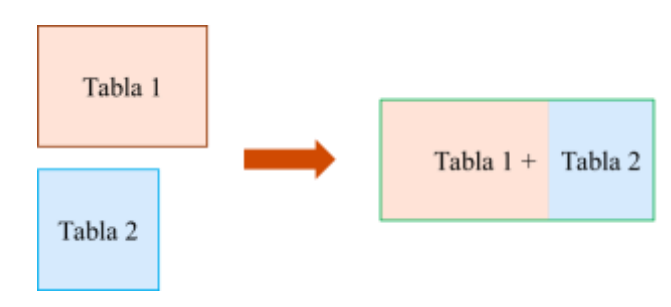

**Figura 19. Ejemplo de Join**

En Alteryx existen distintos tipos de Join, de los cuales, el más utilizado en este caso es el *Inner*.

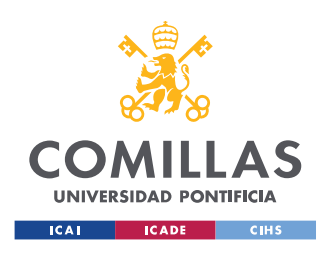

**UNIVERSIDAD PONTIFICIA COMILLAS** ESCUELA TÉCNICA SUPERIOR DE INGENIERÍA (ICAI) MÁSTER UNIVERSITARIO EN INGENIERÍA INDUSTRIAL

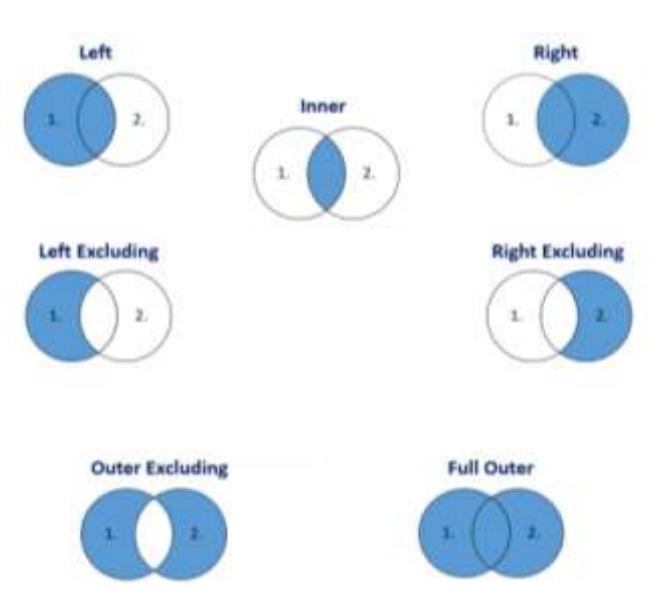

**Figura 20. Tipo de Join en Alteryx [22]**

### **Preparación del Modelo**

### *1 er Proceso*

Este primer proceso está formado por 2 flujos, para facilitar la ejecución, dado que el primero cuando tiene de input un archivo pesado, tarda mucho en ejecutarse.

i. Asignación de CNAE

Las facturas, en general, tienen asignado el CNAE a cada proveedor. Aunque hay casos en los cuales no aparece. Y, Como una de las relaciones con la taxonomía es con el CNAE, hay que realizar su asignación.

Existen varias páginas web donde encontrar el CNAE según el nombre del proveedor o el NIF, como, por ejemplo, eInforma para empresas nacionales u Orbis para empresas internacionales.

Por ello, se realiza un flujo en Alteryx utilizando una herramienta para buscar el CNAE de dicha empresa en internet, en páginas web como eInforma, que contiene datos de las compañías, siendo uno de ellos el CNAE. En la [Figura 21](#page-65-0) se muestra un ejemplo de la información que aparece en eInforma.

La herramienta utilizada se llama *Download Tool*, es una herramienta de descarga que recupera datos de un URL específico para ser utilizados en el procesamiento posterior o para ser guardados en un archivo. También puede descargar o cargar datos a través de FTP y SFTP [23].

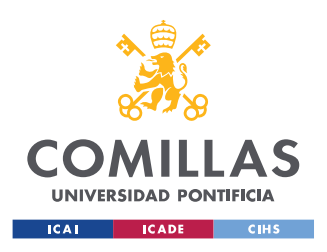

|  | <b>Denominación:</b> PWC ASESORES DE NEGOCIOS S. L. Y PWC AUDITORES S.<br>CIF: U861                          |  |
|--|----------------------------------------------------------------------------------------------------|--|
|  | Domicilio social actual: PASEO CASTELLANA, 259 Ver Mapa                                                      |  |
|  | Localidad: 28046 MADRID (Madrid)                                                                             |  |
|  | Fecha último dato:   18 de Febrero de 2020                                                                   |  |
|  | Forma Jurídica: Unión temporal de empresas                                                                   |  |
|  | <b>Actividad Informa:</b> Servicios financieros y contables                                                  |  |
|  | <b>CNAE 2009:</b> 6920 - Actividades de contabilidad, teneduría de libros, auditoría y<br>asesoría fiscal    |  |
|  | <b>Balances disponibles:</b> El Rto. Mercantil no dispone de balances para esta empresa                      |  |
|  | Popularidad: Esta empresa ha sido consultada por última vez el 25 de Febrero<br>de 2020 y 371 veces en total |  |

**Figura 21. Información de eInforma**

<span id="page-65-0"></span>El flujo utiliza el NIF de cada proveedor que no tiene CNAE, para realizar la búsqueda. La herramienta recupera datos del URL buscado, donde se encuentra el código CNAE y su descripción, que se compone siempre de cuatro dígitos y un guion seguido de múltiples caracteres.

Al final de este flujo, se obtienen dos archivos: uno con las facturas con el CNAE asignado, y otro con facturas sin CNAE. No se encuentra el CNAE cuando el NIF está mal escrito, no existe, por ser un NIF de un autónomo. Por ejemplo, en eInforma, solo tienen datos de compañías nacionales. Por eso, las empresas internacionales (que no tienen un NIF "correcto") no se encuentran, y no se obtiene el CNAE.

Por otro lado, también se obtienen las cuentas contables de las facturas de los clientes para que el usuario las asigne manualmente según la taxonomía, para facilitar su relación.

Al final de este proceso se obtiene un documento con las facturas iniciales con el CNAE asignado a las facturas que ha sido posible realizar la relación o con el CNAE en blanco.

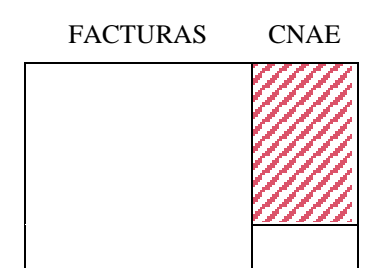

**Figura 22. Ejemplo de Facturas V1**

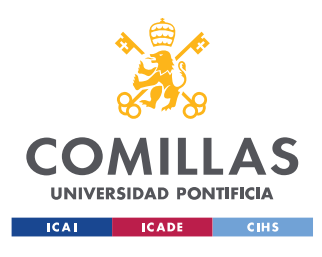

ESCUELA TÉCNICA SUPERIOR DE INGENIERÍA (ICAI) MÁSTER UNIVERSITARIO EN INGENIERÍA INDUSTRIAL

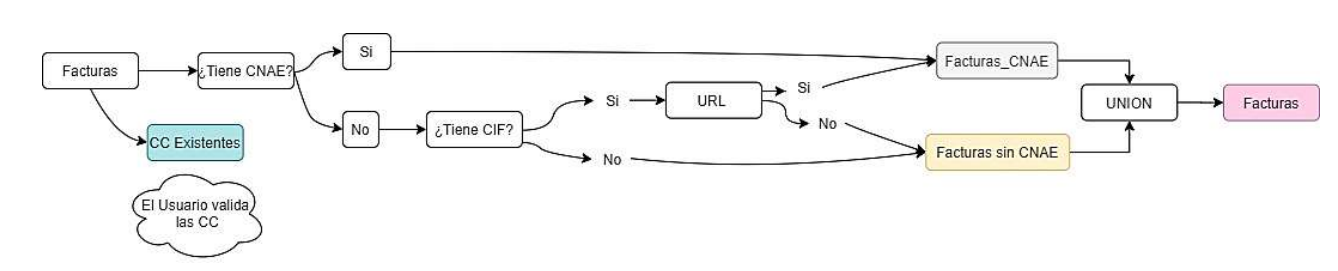

**Figura 23. Preparación de datos: 1er Proceso**

#### *2º Proceso: Asignación de Cuentas Contables*

El segundo proceso es una combinación de análisis manual, donde se mapean las cuentas contables, y automático, donde se asignan dichas CC mapeadas. Es decir, el usuario obtiene del primer proceso la agrupación de las CC de las facturas para poder analizarlas y asignarles una categoría existente de la taxonomía, así, a la hora de relacionar dichas facturas con la taxonomía en función de las cuentas contables, se realice de manera más automática.

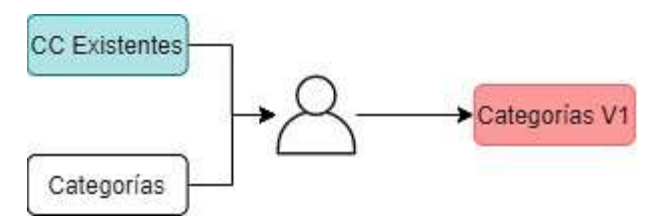

**Figura 24. Preparación de datos: 2º Proceso parte Manual**

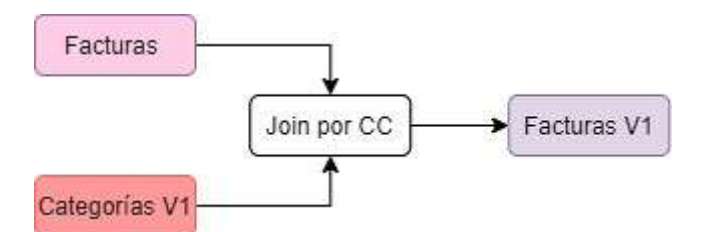

**Figura 25. Preparación de datos: 2º Proceso parte Alteryx**

Por ejemplo, de las CC existentes están *Gastos de viaje* y *Bombas gnl* (tabla superior), las cuales se relacionan con la taxonomía (tabla inferior).

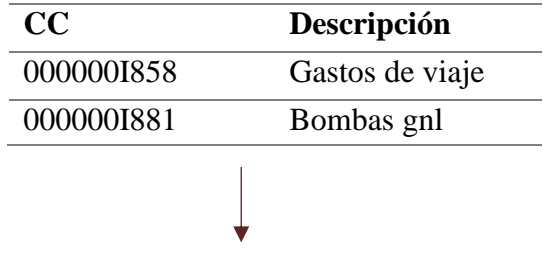

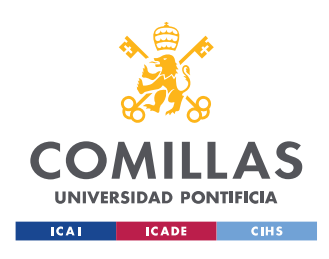

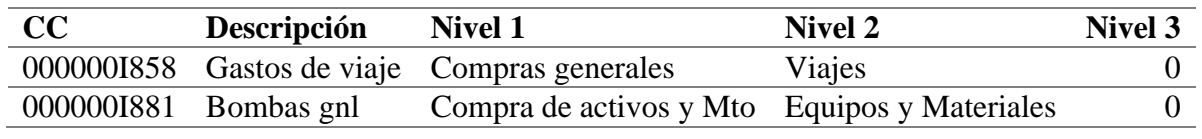

**Tabla 11. Ejemplo de asignación de CC**

#### **Mapeo de las facturas**

Una vez se completan los pasos anteriores, el mapeo de las facturas es un proceso automático para categorizar cada factura de cada proveedor.

Los procesos siguientes (3<sup>°</sup>, 4<sup>°</sup> y 5<sup>°</sup>), tienen el mismo input, el archivo obtenido del proceso anterior, *Facturas V1*, dando outputs distintos. Por eso, se puede decir que estos procesos se realizan de forma paralela, para que, más adelante, se comparen entre sí para obtener la información deseada.

#### *3º Proceso: Categorización por Base de Datos PwC*

En este proceso se relaciona las facturas con la base de datos que contiene proveedores con su NIF asignados a una categoría. Así, se relacionan en base al NIF.

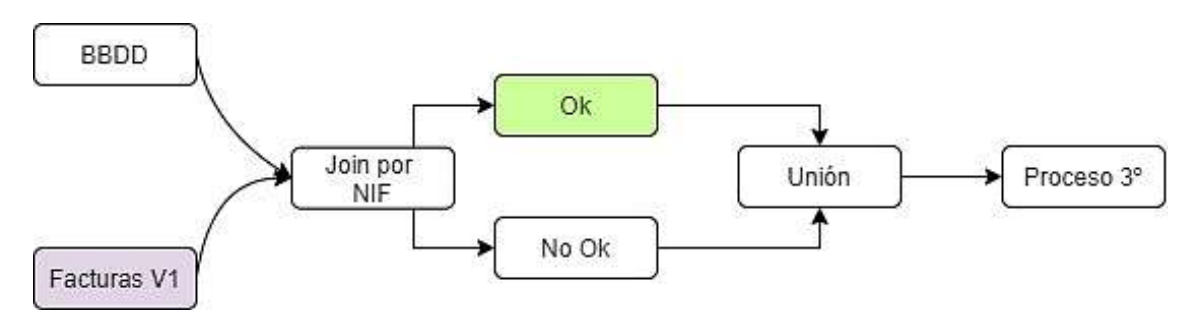

**Figura 26. Mapeo: 3er Proceso**

#### *4º Proceso: Categorización por CNAE*

En este proceso se relaciona las facturas con la taxonomía con sus categorías, realizándolo según el CNAE.

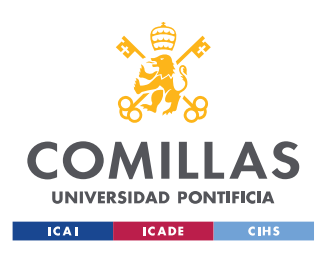

ESCUELA TÉCNICA SUPERIOR DE INGENIERÍA (ICAI) MÁSTER UNIVERSITARIO EN INGENIERÍA INDUSTRIAL

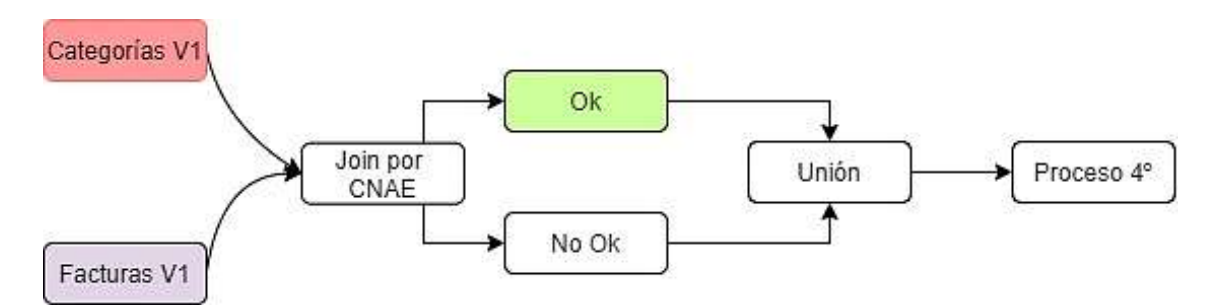

**Figura 27. Mapeo: 4º Proceso**

#### *5º Proceso: Categorización por CC*

En este proceso se relaciona las facturas con la taxonomía con sus categorías, realizándolo según las CC.

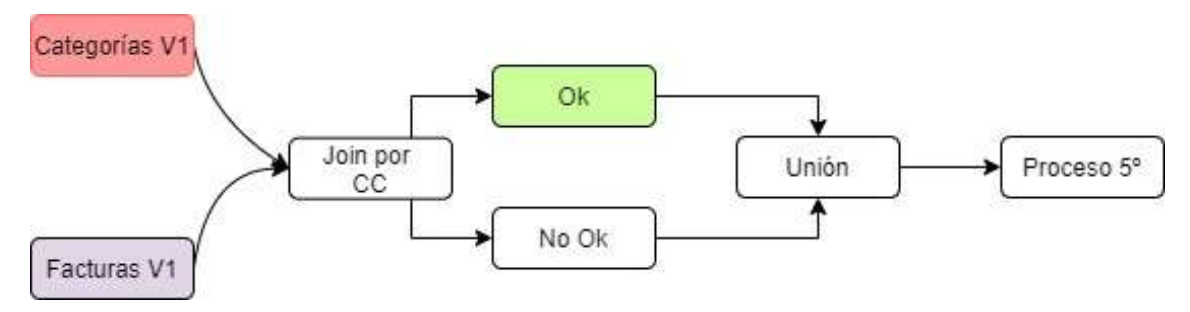

**Figura 28. Mapeo: 5º Proceso**

#### *6º Proceso*

Por último, en este proceso se generan los ficheros para obtener los resultados deseados.

Los archivos que se unen para obtener dichos resultados son *Proceso 3º, Proceso 4º y Proceso 5º*, donde, existen facturas categorizadas y sin categorizar en cada uno de estos.

Para realizar la relación entre los ficheros, se asigna a cada una de las facturas un *Nivel de Confianza*, entre el 1 y el 6, dependiendo de si se le ha asignado la categoría en el 3º, 4º o 5º proceso, o si la categoría de un determinado proveedor coincide en dos o los tres procesos.

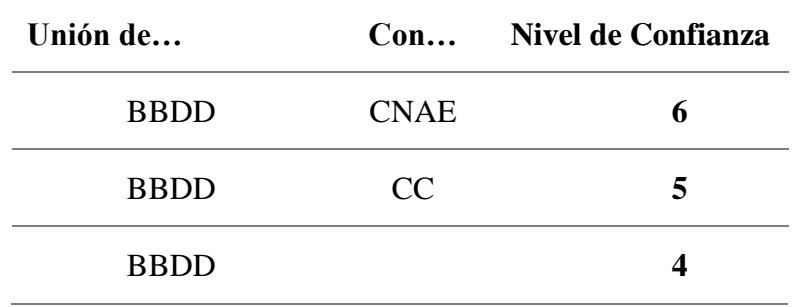

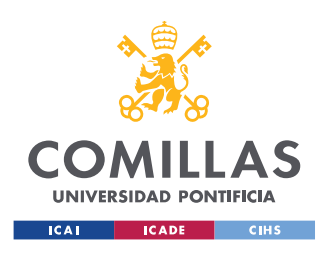

ESCUELA TÉCNICA SUPERIOR DE INGENIERÍA (ICAI) MÁSTER UNIVERSITARIO EN INGENIERÍA INDUSTRIAL

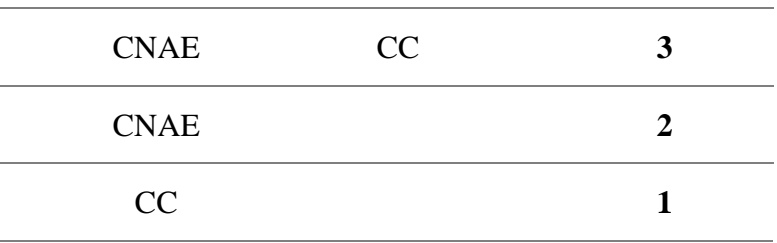

**Tabla 12. Niveles de confianza según categoría**

#### Por ejemplo:

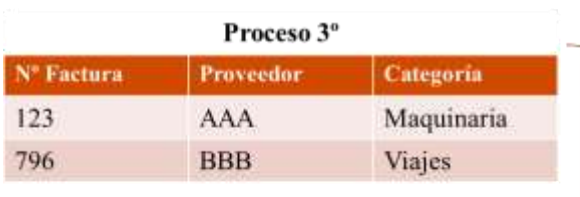

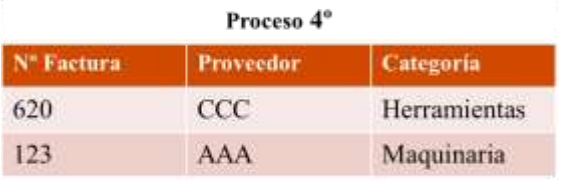

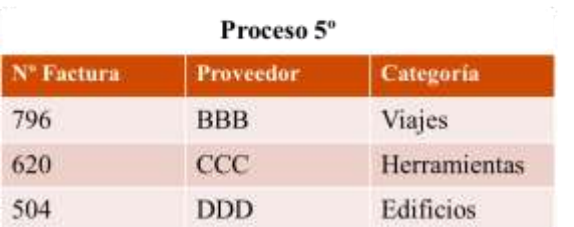

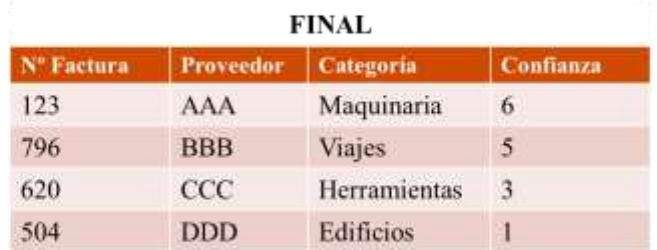

**Figura 29. Ejemplo: Niveles de confianza según categoría**

Según más nivel de confianza se obtenga, menor tiempo se tendrá que invertir en revisar dicha factura, son inversamente proporcionales, como se muestra en la siguiente figura.

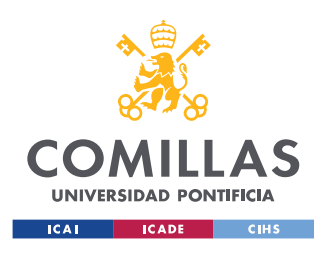

ESCUELA TÉCNICA SUPERIOR DE INGENIERÍA (ICAI) MÁSTER UNIVERSITARIO EN INGENIERÍA INDUSTRIAL

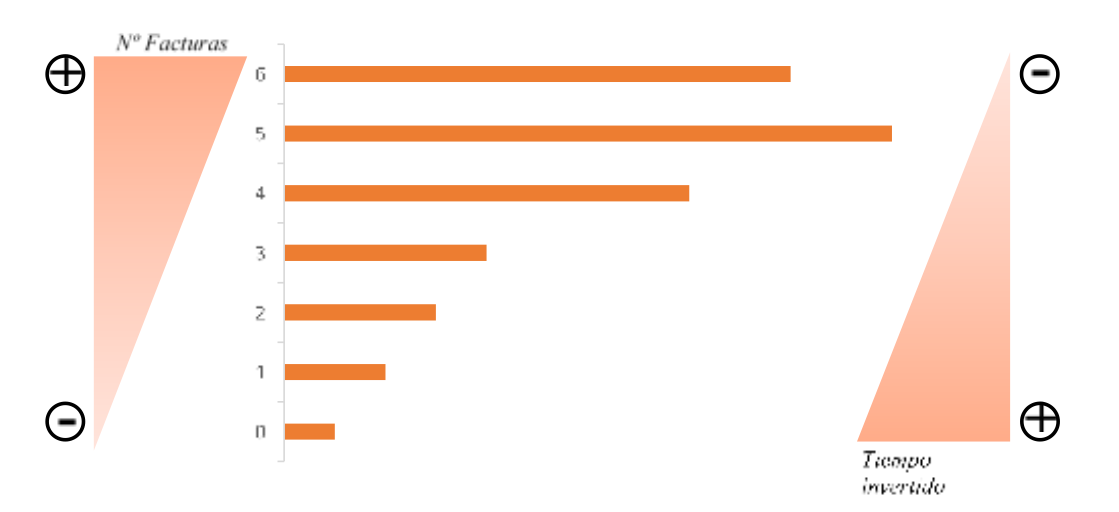

**Figura 30. Relación de los niveles entre el nº de facturas y el tiempo invertido**

Finalmente, se tiene cada factura categorizada según su nivel de categoría (1, 2 y 3) con su nivel de confianza por nivel de categoría (Baja, Media y Alta) y por nivel de confianza por unión (1 a 6).

### *6º Proceso BIS*

En muchos casos, a la hora de realizar una oferta al cliente, no se necesitan los datos totalmente exactos, sino una aproximación.

Múltiples facturas pertenecen a varias categorías, como se ha explicado anteriormente. Pero, para obtener una primera aproximación, se extiende este proceso realizando las siguientes suposiciones:

o Según el nivel de confianza (1 al 6), siendo el 6 el más alto, se escoge la categoría con mayor nivel. Es decir, si el mismo proveedor pertenece a dos categorías con nivel 3 y nivel 6, se escogerá la categoría con nivel 6, como se muestra a continuación.

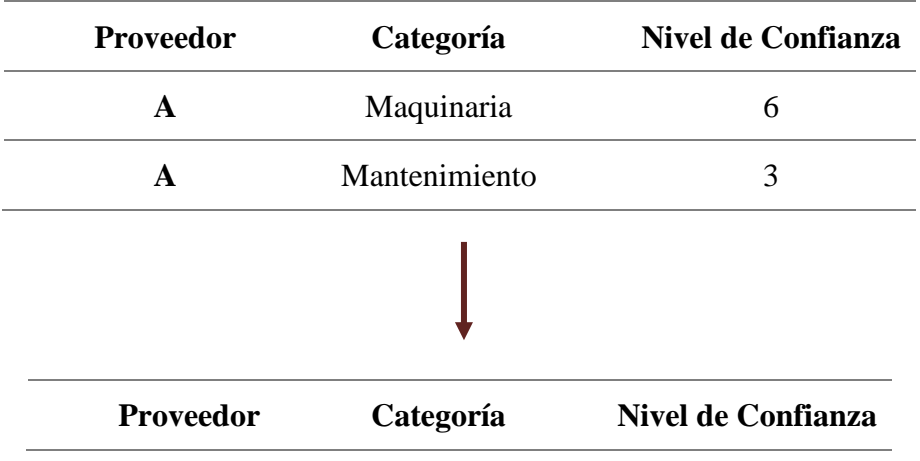

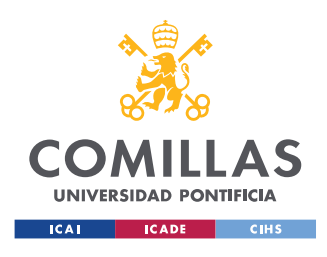

#### **UNIVERSIDAD PONTIFICIA COMILLAS** ESCUELA TÉCNICA SUPERIOR DE INGENIERÍA (ICAI)

MÁSTER UNIVERSITARIO EN INGENIERÍA INDUSTRIAL

|  | Maquinaria |  |
|--|------------|--|
|  |            |  |

**Tabla 13. Asignación por nivel de confianza**

o Como existen facturas con varias categorías con el mismo nivel, siendo este su máximo, se escoge la categoría que tenga mayor importe. Se entenderá que, al realizar una compra a un proveedor, si este tiene mayor importe, se acercará a su actividad principal.

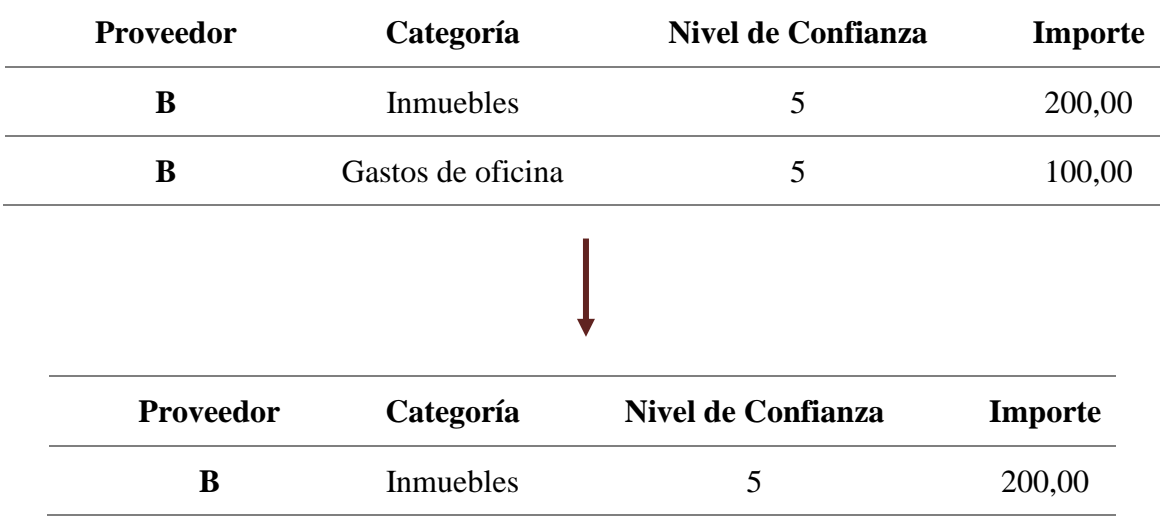

**Tabla 14. Asignación por importe**

Hay casos en los cuales las facturas tienen el mismo nivel de confianza y el mismo importe. En este caso, es más complejo decidir analíticamente cuál es su categoría adecuada, habría que hacerlo de forma manual.

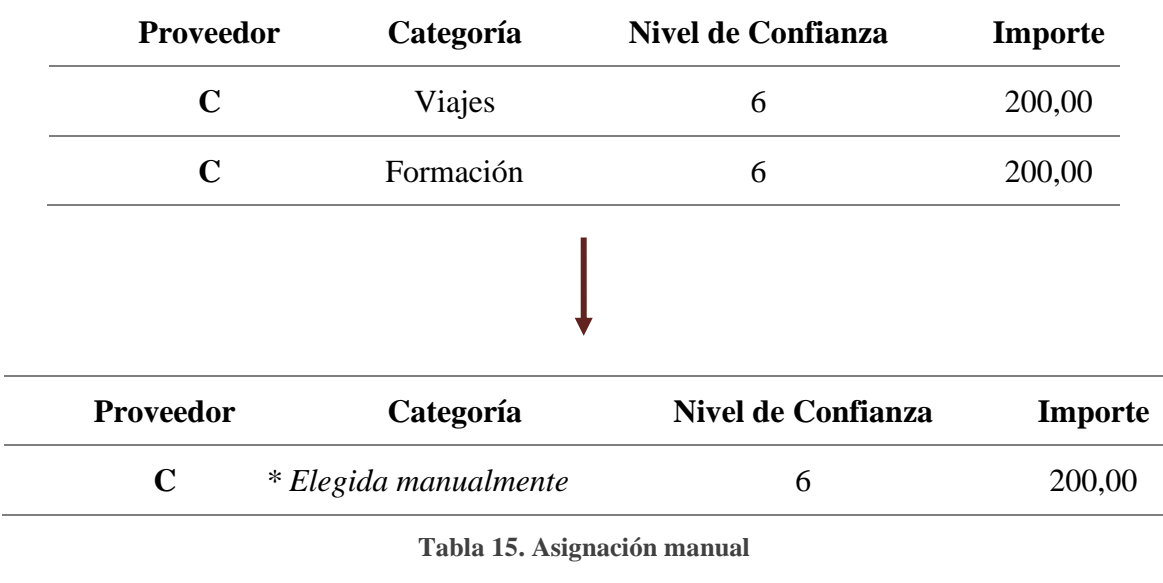
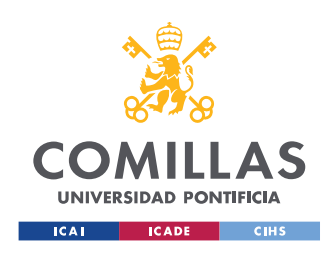

Con este proceso, se obtiene un listado de cada proveedor categorizado con solamente una categoría.

# 3.5.- Resultados obtenidos

Los resultados obtenidos del modelo es un archivo con las facturas categorizadas y sin categorizar, que contiene, por lo menos, las siguientes columnas:

- o Nombre del proveedor
- o NIF
- o Importe
- o Cuenta de Contrapartida / Cuenta Contable
- o Descripción de la CC
- o CNAE
- o Descripción del CNAE
- o Nivel 1
- o Nivel 2
- o Nivel 3
- o Confianza del nivel 1 (Alta, Media, Baja)
- o Confianza del nivel 2 (Alta, Media, Baja)
- o Confianza del nivel 3 (Alta, Media, Baja)
- o Nivel de confianza de la categoría (1 a 6)

Donde las facturas no categorizadas tendrán las columnas de categoría vacías.

Con este archivo, se procederá a realizar el análisis de los datos obtenidos, que se explicará en el capítulo siguiente.

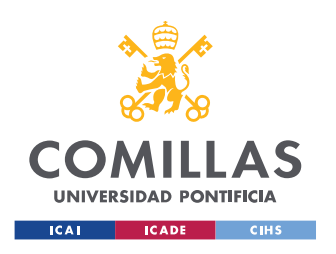

ESCUELA TÉCNICA SUPERIOR DE INGENIERÍA (ICAI) MÁSTER UNIVERSITARIO EN INGENIERÍA INDUSTRIAL

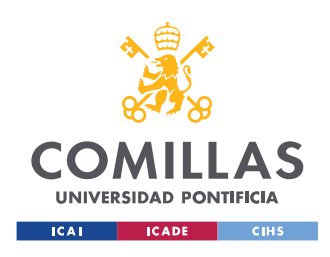

# Capítulo 4.- Análisis de resultados

## 4.1.- Resultados del caso base

Los resultados analizados se han obtenido realizando el proceso en Alteryx dos veces.

La primera vez, como no existía la BBDD propia con los proveedores, esa parte del proceso no se realizó. El resultado de esta primera iteración es un documento con los proveedores junto con sus categorías, para así, utilizarlo en la segunda iteración, donde se realizan los procesos mencionados en el capítulo anterior.

Con estos resultados se van a realizar dos análisis distintos:

- $\triangleright$  El primero, enfocado en la base de compras, es decir, analizar qué se compra y en qué cantidades.
- ➢ El segundo, enfocado en la base de suministro, a quién se compra.

La idea principal de este análisis es obtener una foto detallada de dónde y cómo se gasta en una empresa especifica. Y así, con la información disponible, se puede identificar el gasto por categoría y analizar varios factores. Para así, identificar posibles ahorros.

Si se quisieran obtener unos resultados exactos completamente, habría que añadir más variables en función de lo que se quiera obtener.

Antes de realizar los análisis deseados, se realiza una evaluación cuantitativa de la base de gasto y suministro, donde se presentan las comparaciones de datos obtenidos categorizados correctamente y los que no, según el número de facturas, el número de proveedores y el importe.

Del proceso realizado, se ha utilizado una base de datos de una empresa específica, donde hay un total de *183.962* facturas. Se han conseguido categorizar *176.277* facturas, de las cuales hay alguna repetida porque *17* proveedores pertenecen a dos categorías. <sup>4</sup> Por otro lado, *9.566* facturas no se han podido categorizar, es decir, solo un 5,2% no se ha podido categorizar, lo cual no perjudica el análisis.

En las facturas existen un total de *4.747* proveedores, de los cuales, aparecen categorizados *3.980* y no categorizados *767*. Como en el caso de las facturas, solo un 16% de los proveedores no se han categorizado.

Y, por último, según el importe. El importe total es de *2.081 M€,* de los cuales, se han podido categorizar *1.764 M€* (donde 2 M€ representan los 17 proveedores con dos categorías) y no se han categorizado *316 M€.*

<sup>4</sup> Estos proveedores habría que evaluarlos manualmente para decidir cuál es su categoría exacta.

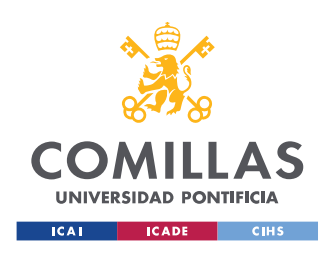

#### **UNIVERSIDAD PONTIFICIA COMILLAS** ESCUELA TÉCNICA SUPERIOR DE INGENIERÍA (ICAI) MÁSTER UNIVERSITARIO EN INGENIERÍA INDUSTRIAL

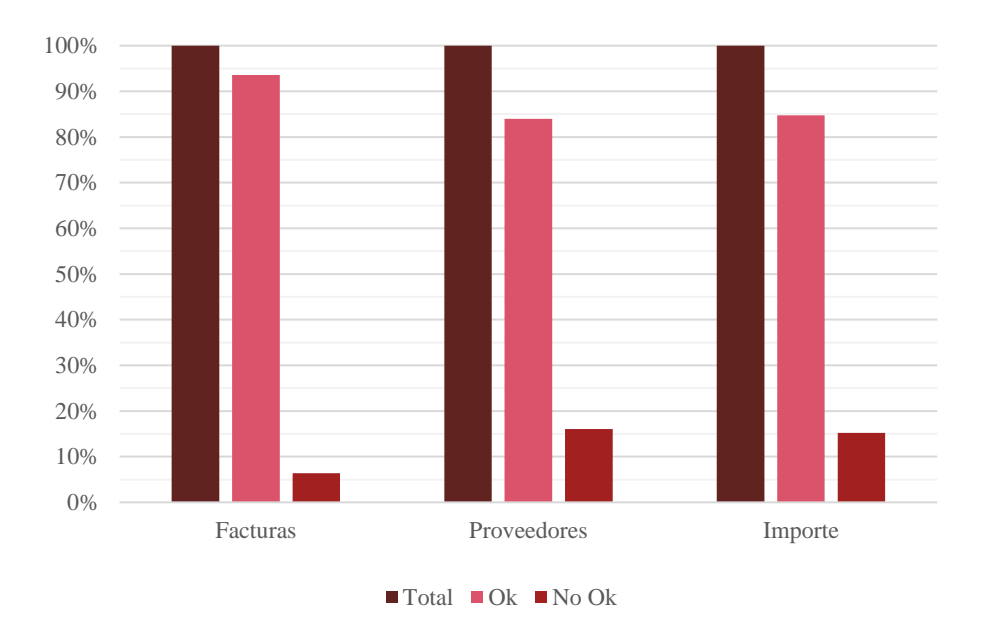

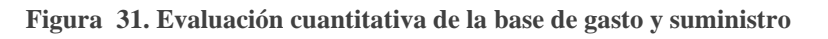

A continuación, se procede a mostrar los resultados de los distintos análisis realizados: de la base de compras, de la base de suministro y de la base de procesos.

## 4.2.- Análisis de la base de compras: ¿Qué se compra?

En el primer análisis, se van a evaluar los resultados para ver exactamente qué se compra, que compras son de gasto o inversión, en qué categorías se dividen las compras según cada uno de los tres niveles creados en la taxonomía y para realizar un análisis de familias, así se tendrá una imagen general de los resultados.

Todos los resultados obtenidos de las compras categorizadas por familias completas (importe por familia), se encuentra en el Apéndice [C: Análisis de las compras por familias.](#page-110-0)

a. Gasto e inversión

En este caso, se obtienen resultados que pertenecen a Gasto, Inversión u Otros. No son datos muy representativos en este caso.

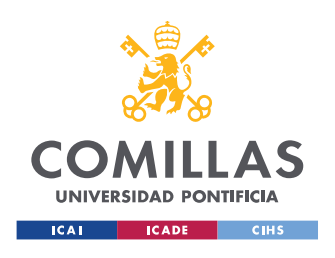

ESCUELA TÉCNICA SUPERIOR DE INGENIERÍA (ICAI) MÁSTER UNIVERSITARIO EN INGENIERÍA INDUSTRIAL

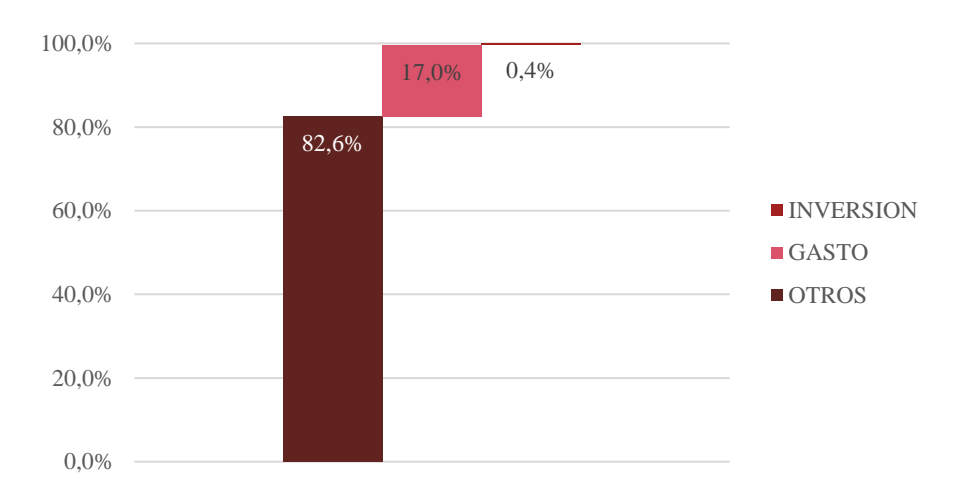

**Figura 32. División de las compras en porcentaje del importe total**

#### b. División por categorías y niveles.

Como se comentó en capítulos anteriores, la taxonomía utilizada se divide en 3 niveles:

- $\blacksquare$  Nivel 1: 4 categorías
- Nivel 2: 56 categorías
- Nivel 3: 134 categorías

En el Apéndice [C: Análisis de las compras por familias,](#page-110-0) se encuentran todas las categorías de cada nivel con su descripción e importe.

Se va a analizar cómo se reparte en el importe entre las diferencias familias de la taxonomía, y por niveles.

Como se muestra en la siguiente figura, se ilustra el reparto de las compras entre las distintas categorías del Nivel 1, siendo la categoría de Compras Generales donde se encuentra más de la mitad del importe total de las facturas.

*i. Nivel 1*

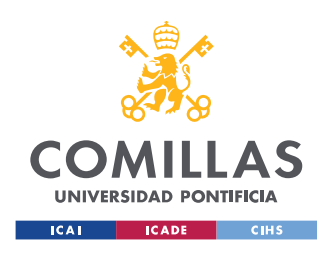

ESCUELA TÉCNICA SUPERIOR DE INGENIERÍA (ICAI) MÁSTER UNIVERSITARIO EN INGENIERÍA INDUSTRIAL

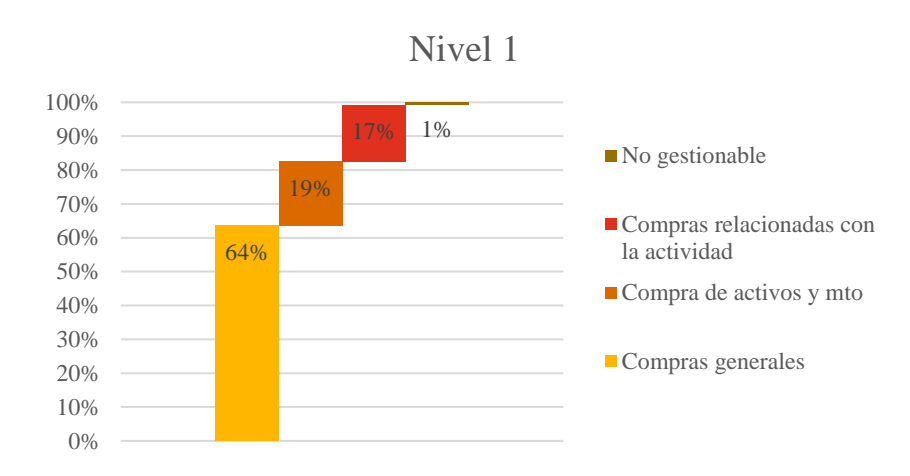

**Figura 33. Compras en porcentaje del Nivel 1**

ii. *Nivel 2* 

Siguiendo con el Nivel 2, se puede contemplar que solo 6 categorías de las 56 que existen en este nivel, comprenden el 80% de las compras. Esto quiere decir, que esta empresa tiene unas categorías principales de compra, las cuales están en consonancia con la actividad principal de la empresa.

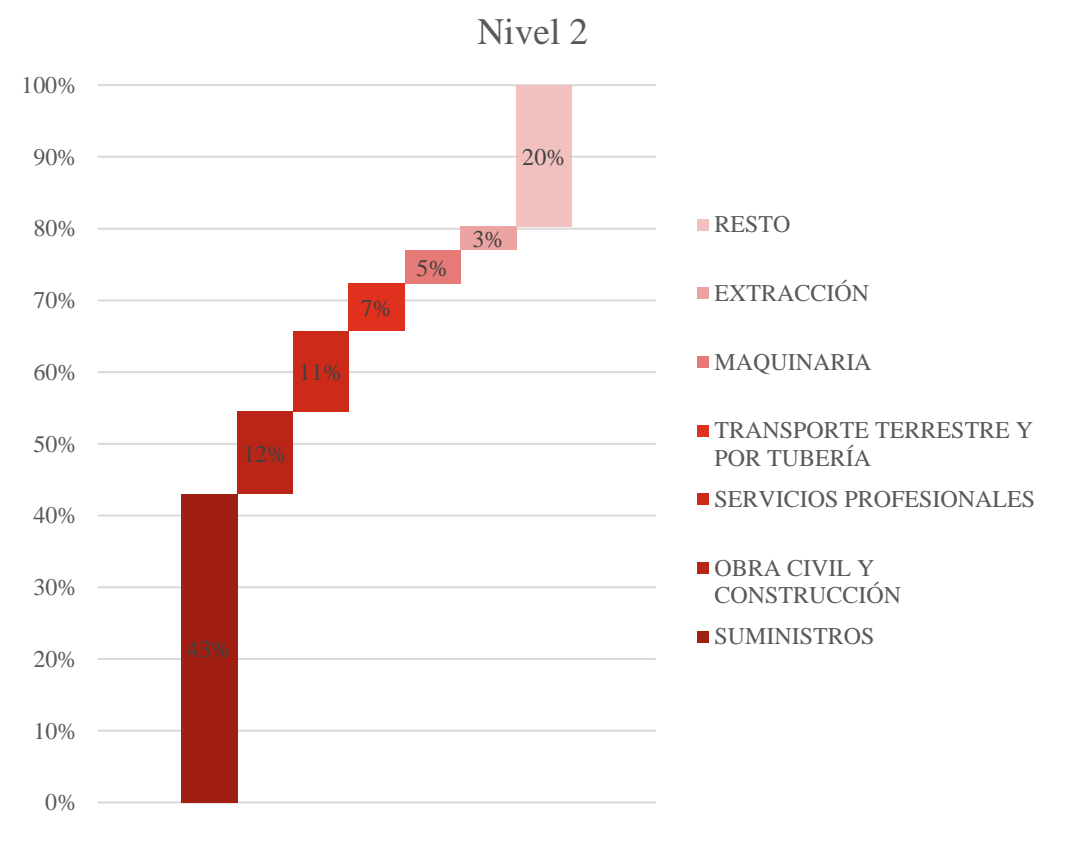

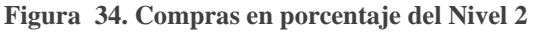

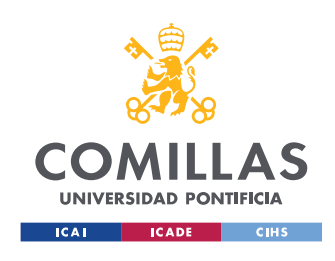

### **UNIVERSIDAD PONTIFICIA COMILLAS** ESCUELA TÉCNICA SUPERIOR DE INGENIERÍA (ICAI) MÁSTER UNIVERSITARIO EN INGENIERÍA INDUSTRIAL

#### iii. *Nivel 3*

Por último, la división por categorías en el Nivel 3, 12 categorías agrupan el 80% del importe de las compras, el 20% restante lo componen 122 categorías.

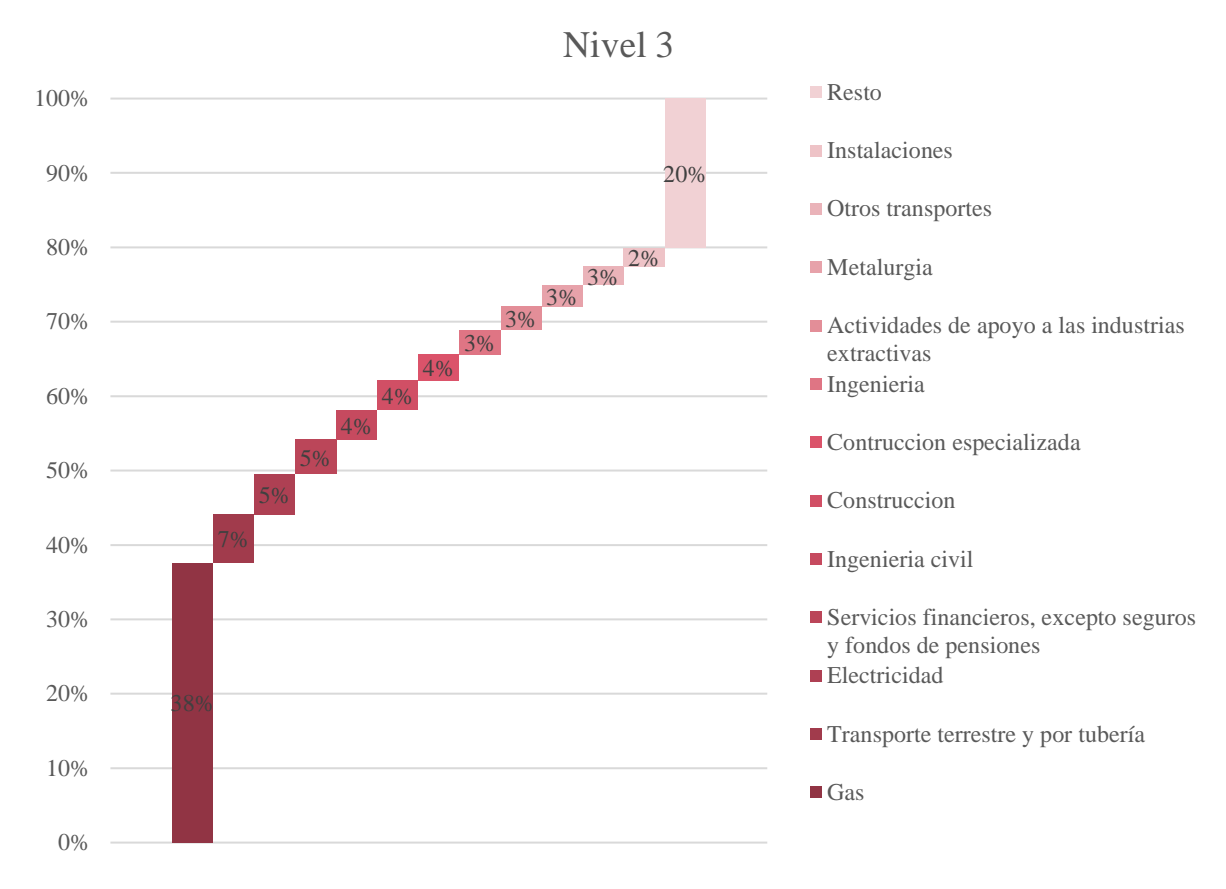

**Figura 35. Compras en porcentaje del Nivel 3**

### 4.3.- Análisis de la base de suministro: ¿A quién se compra?

#### a. Análisis del tipo de Proveedores

Las distintas empresas que proveen bienes o servicios se pueden clasificar en tres grupos dependiendo de la situación del proveedor: proveedores internacionales, proveedores nacionales y empresas del grupo.

Para poder realizar su diferenciación, se han analizado dos tipos de datos, el NIF y la Cuenta asociada.

#### *i. Cuenta Asociada*

Por otro lado, para realizar la diferenciación entre empresas del grupo y no, se utilizará la cuenta asociada. Esto es, un código perteneciente a las Cuentas

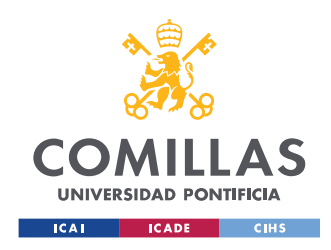

Contables, que se asigna a cada empresa/proveedor. En la siguiente tabla, se muestran los códigos pertenecientes al Grupo 40, asignado a los proveedores.

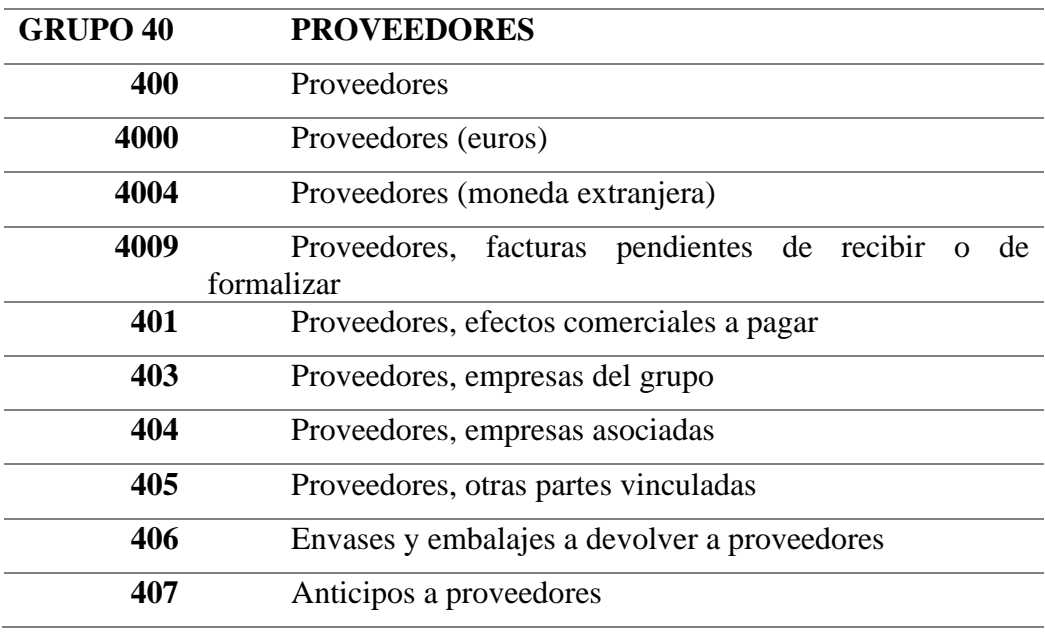

**Tabla 16. PGC Grupo 40: Proveedores**

Por ello, los proveedores que tengan asignado la cuenta asociada empezando por 403, será una empresa del grupo, y el resto se toman como proveedores "normales", diferenciándolo más adelante por nacional e internacional.

*ii. NIF*

El NIF nacional (español) está compuesto por nueve caracteres formado por letra o letras y números. En el caso de personas físicas, se forma por 8 números y un dígito de control. Y en el caso de personas jurídicas, será una letra seguida por 7 números y un dígito de control.

El dígito de control se utiliza para comprobar que el NIF es correcto, para calcularlo se divide el NIF entre 23 y con el resto (número entre 0 y 22), se consulta la siguiente tabla [24]:

10 11 12 13 14 15 16 17 18 19 20 21 22 O Б G я 9. T R W G M **PDXBN**  $JZ$  $S$   $Q$ L C K E  $\Delta$ н v **Figura 36. Dígito de control [24]**

Para las personas jurídicas, su primera letra depende de su naturaleza jurídica,

así:

A Sociedades anónimas

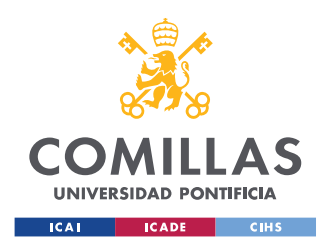

ESCUELA TÉCNICA SUPERIOR DE INGENIERÍA (ICAI) MÁSTER UNIVERSITARIO EN INGENIERÍA INDUSTRIAL

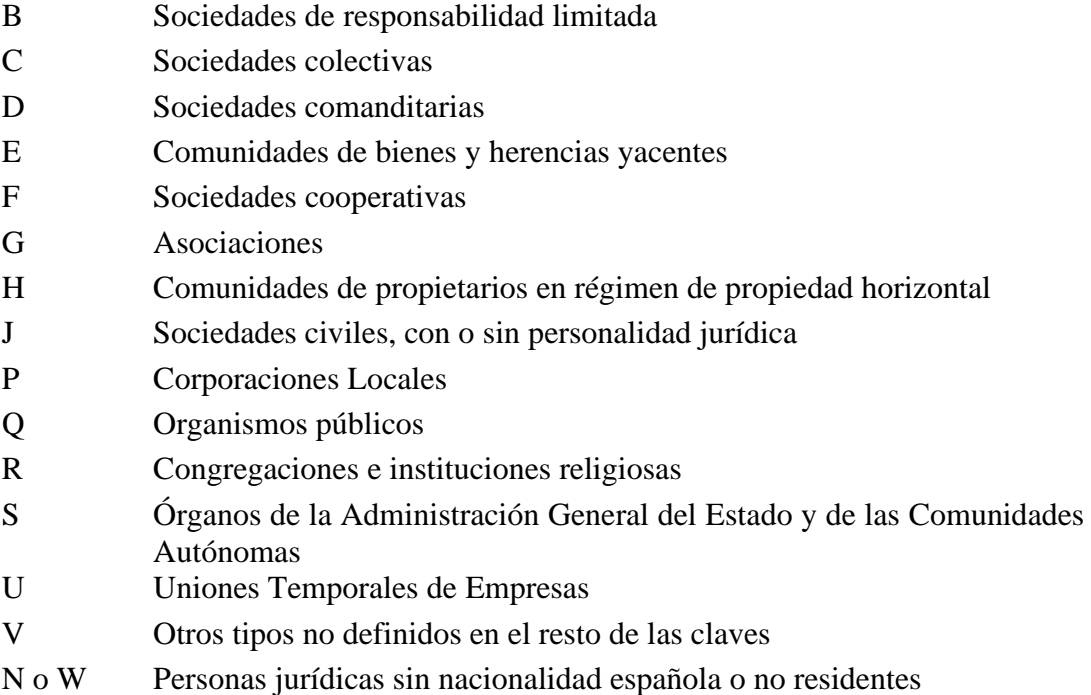

En resumen, el NIF tiene tres formatos distintos, se puede componer de: 8 números + 1 letra (12345678A), 1 letra + 8 números (A12345678) o 1 letra + 7 números + 1 letra (A1234567B). y, cuando no tiene esa estructura, tomaremos la empresa como internacional. Por ejemplo:

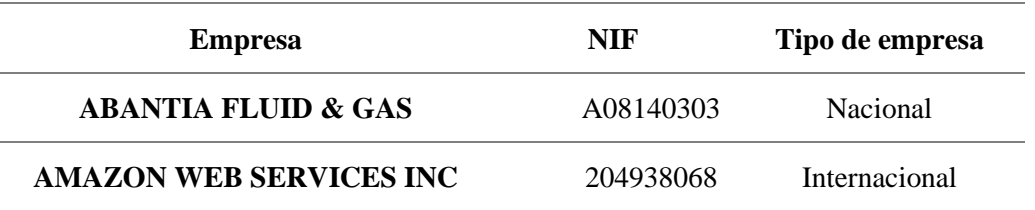

**Tabla 17. Ejemplo de clasificación según el NIF**

Con estas dos condiciones se obtiene, que, de 4.747 proveedores distintos, existen 4.467 nacionales, de los cuales 9 son empresas del grupo, y, por otro lado, existen 271 empresas internacionales, como se muestra en la siguiente figura. Se ha realizado este análisis teniendo en cuenta todos los proveedores, los categorizados y sin categorizar.

De esto, los proveedores categorizados se reparten en: 129 internacionales, 3842 nacionales y las 9 empresas del grupo.

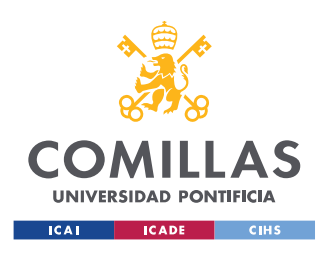

ESCUELA TÉCNICA SUPERIOR DE INGENIERÍA (ICAI) MÁSTER UNIVERSITARIO EN INGENIERÍA INDUSTRIAL

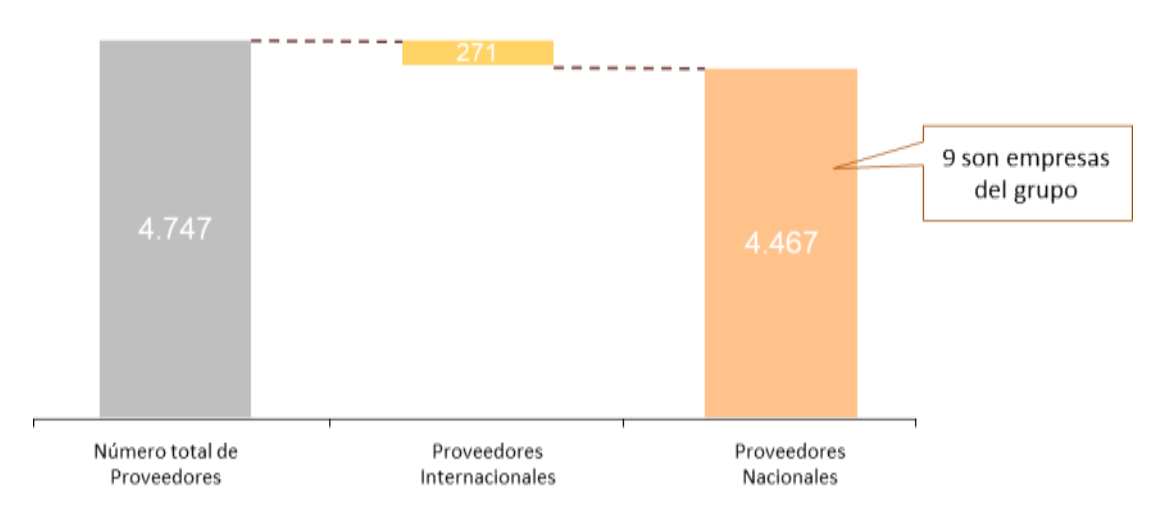

**Figura 37. Comparación del número proveedores nacionales vs internacionales del total**

Por el contrario, el reparto del importe entre los distintos grupos, no se realiza en la misma proporción que el reparto del número de proveedores. Las empresas del grupo forman un 21% de las compras, lo cual, tiene sentido, por utilizar sus recursos internos, en vez de buscarlos fuera del grupo.

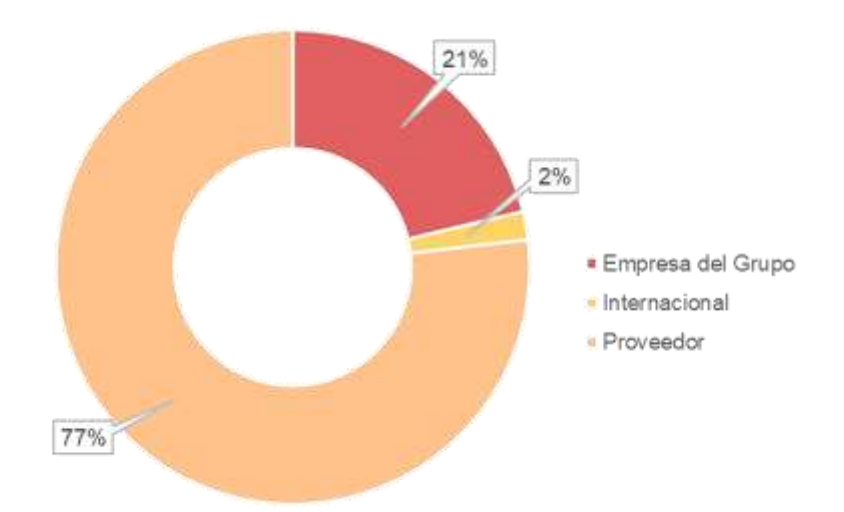

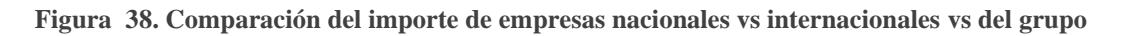

#### b. Pareto de los proveedores

El principio de Pareto (también llamado la regla de 80/20), nombrado por el economista Vilfredo Pareto, especifica que el 80% de las consecuencias vienen del 20% de las causas, creando una relación desigual entre input y output. Llegó a esa conclusión analizando la división de la riqueza en Italia, donde muy poca población

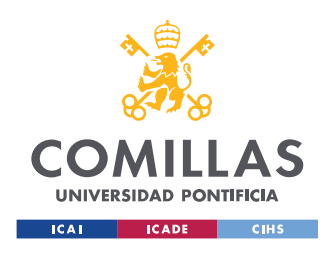

Sirve para demostrar que la relación entre inputs y outputs es desigual. Por ejemplo, el 20% del trabajo realizado genera el 80% de beneficio.

Este tipo de análisis tiene varios beneficios, entre ellos [25]:

- o Identificar y priorizar problemas y tareas
- o Ayudar a las personas a organizar sus cargas de trabajo más eficazmente.
- o Mejorar la productividad.
- o Mejorar la rentabilidad.

Con este principio, se realiza el análisis de Pareto, como una técnica estadística para la toma de decisiones. Así obteniendo la [Figura 40](#page-83-0) representando cada proveedor en el eje horizontal, su importe en millones de euros en el vertical izquierdo, y su importe acumulado en el eje vertical derecho.

A parte del análisis de Pareto, también se realiza el Análisis ABC. El cual divide los proveedores en tres grupos distintos, basados en el importe total. Donde:

- Grupo A: proveedores que representan generalmente un 10-15% del total de proveedores y contienen el 80% del gasto total.
- Grupo B: proveedores que representan generalmente un 20-25% del total de proveedores y contienen el 15% del gasto total.
- Grupo C: proveedores que representan generalmente un 60-70% del total de proveedores y contienen el 5% del gasto total.

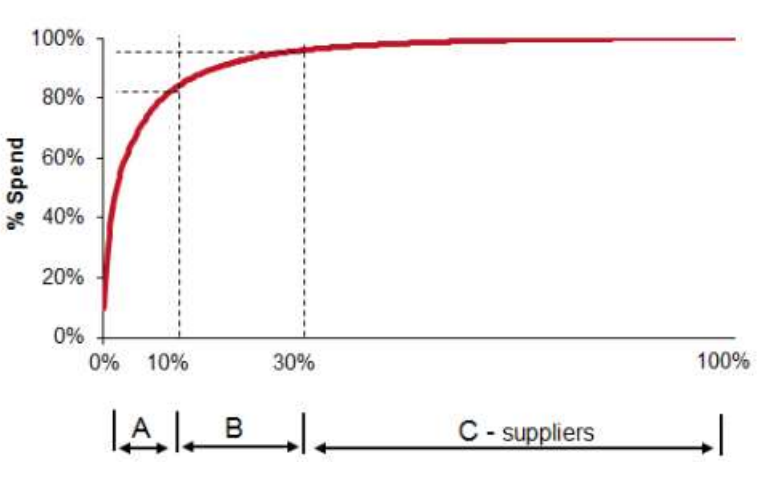

**ABC Analysis** 

**Figura 39. Análisis ABC [26]**

Llevando los datos obtenidos al gráfico de partero se obtiene la [Figura 40.](#page-83-0) Muestra que muy pocos proveedores acumulan un gran porcentaje de las compras realizadas. Solo 50 proveedores forman el 80% de las compras, es decir, solo un 1,25% acumula el 80%

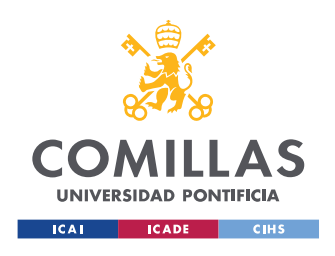

de las compras. No se cumple exactamente el Principio de Pareto, pero si representa que solo unos pocos proveedores acumulan gran parte de las compras.

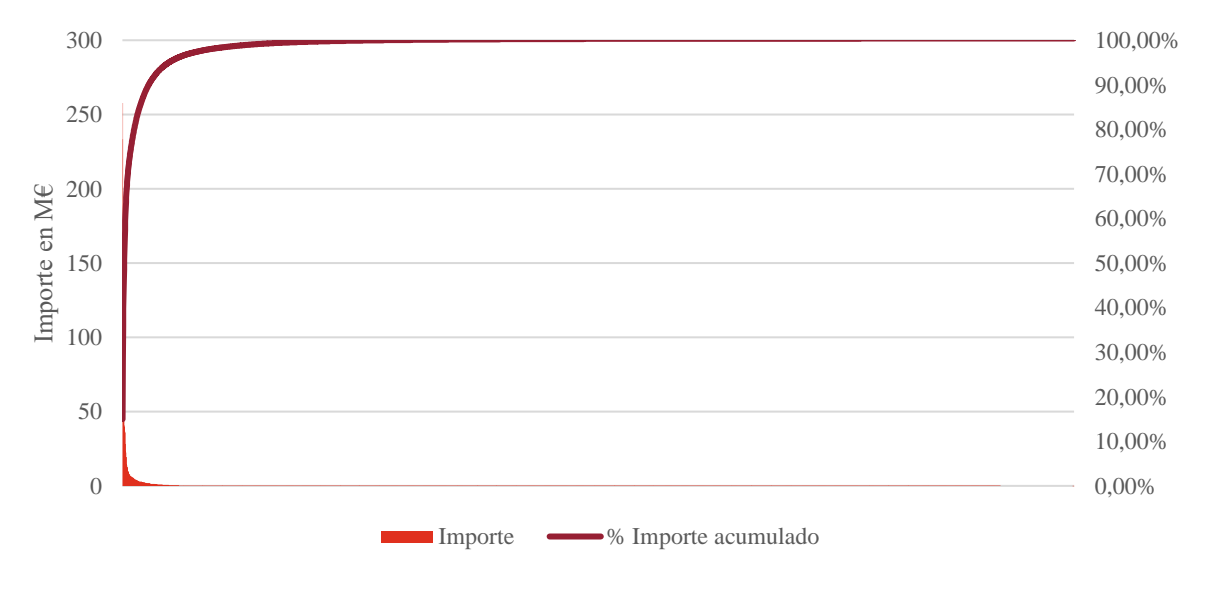

**Figura 40. Análisis de Pareto de los Proveedores**

<span id="page-83-0"></span>No cumple exactamente el Análisis ABC, pero se obtienen los siguientes resultados, que vienen a decir lo mismo: muy pocos proveedores contienen la mayor parte del importe gastado.

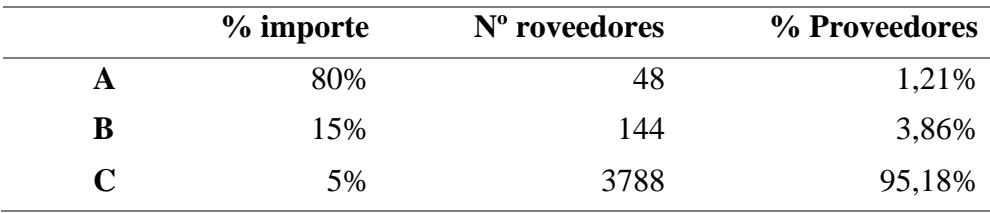

**Tabla 18. Análisis ABC**

#### c. Agrupación de proveedores

Se agrupan los proveedores según importes en euros de unidad en unidad (mil, diez mil, cien mil…cien millones). Y así, visualizar su estructura y confirmar las suposiciones, que también se han obtenido con el diagrama de Pareto.

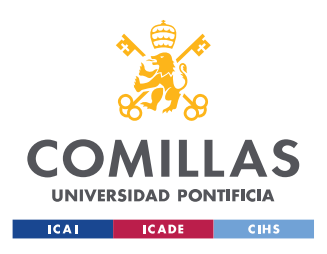

ESCUELA TÉCNICA SUPERIOR DE INGENIERÍA (ICAI) MÁSTER UNIVERSITARIO EN INGENIERÍA INDUSTRIAL

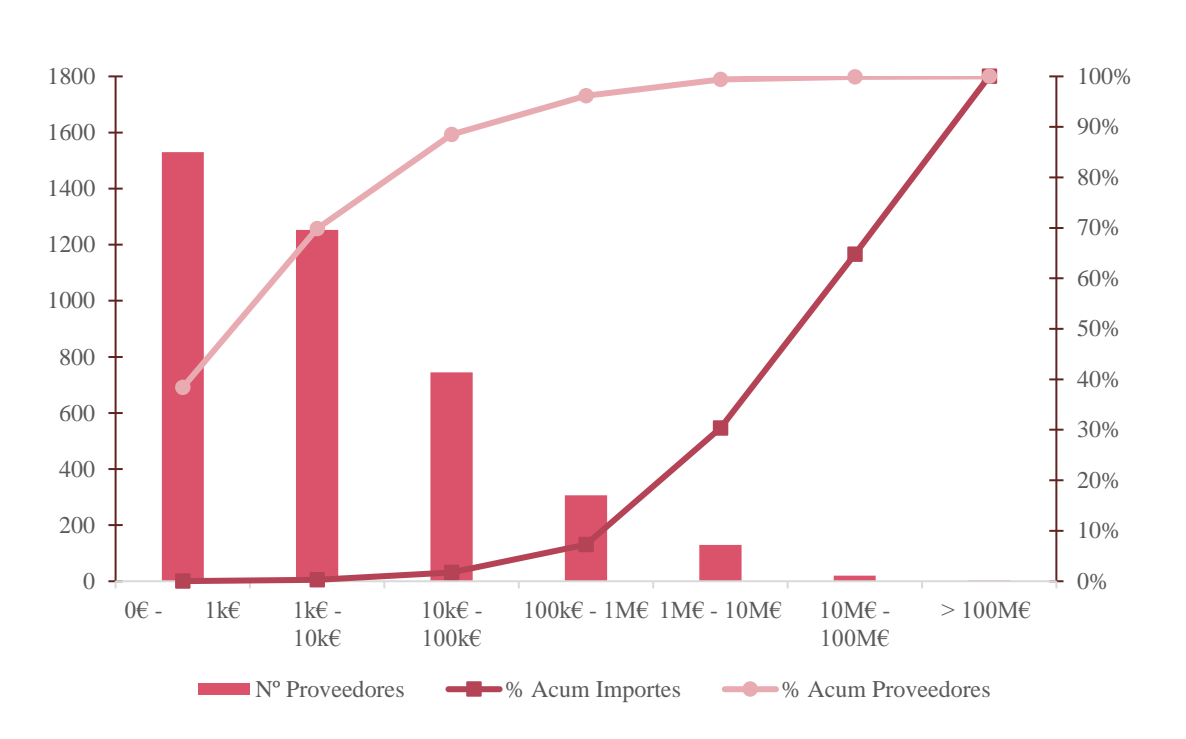

**Figura 41. Número de proveedores por Importe**

#### d. Proveedores principales

Por último, se muestran los 5 proveedores principales, de los cuales, las 3 últimas son empresas del grupo.

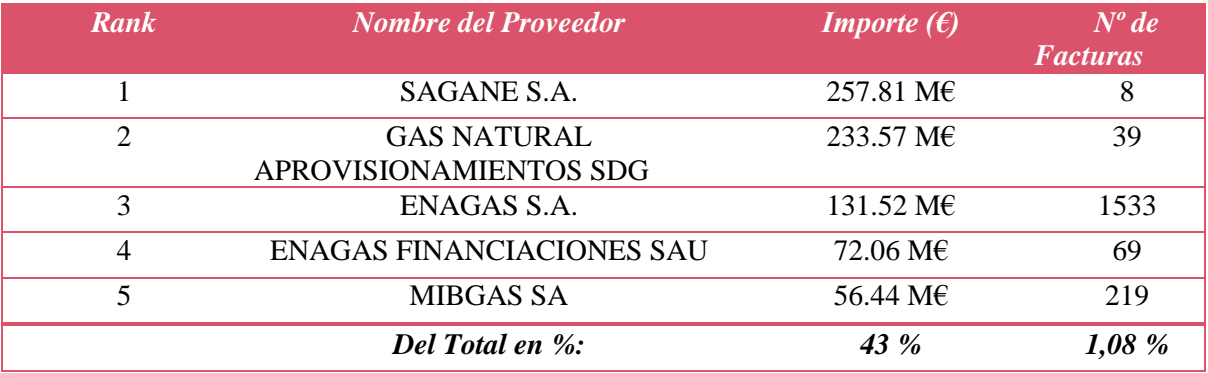

**Tabla 19. Proveedores principales**

#### e. Proveedores por categorías

Otra variable a tener en cuenta es el número de proveedores por categoría. Una categoría puede tener gran cantidad de proveedores pero que su importe respecto al total sea bajo, lo cual no sería óptimo tener en esa determinada categoría tantos proveedores.

Para tener una visión global, se analiza el nivel 1. Se puede ver que todas las categorías tienen la misma posición (1 a 4) si se analiza según el número de proveedores e importe.

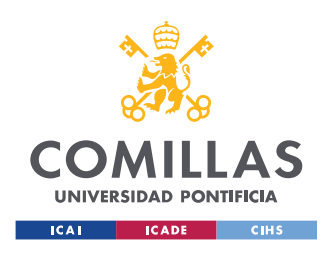

ESCUELA TÉCNICA SUPERIOR DE INGENIERÍA (ICAI) MÁSTER UNIVERSITARIO EN INGENIERÍA INDUSTRIAL

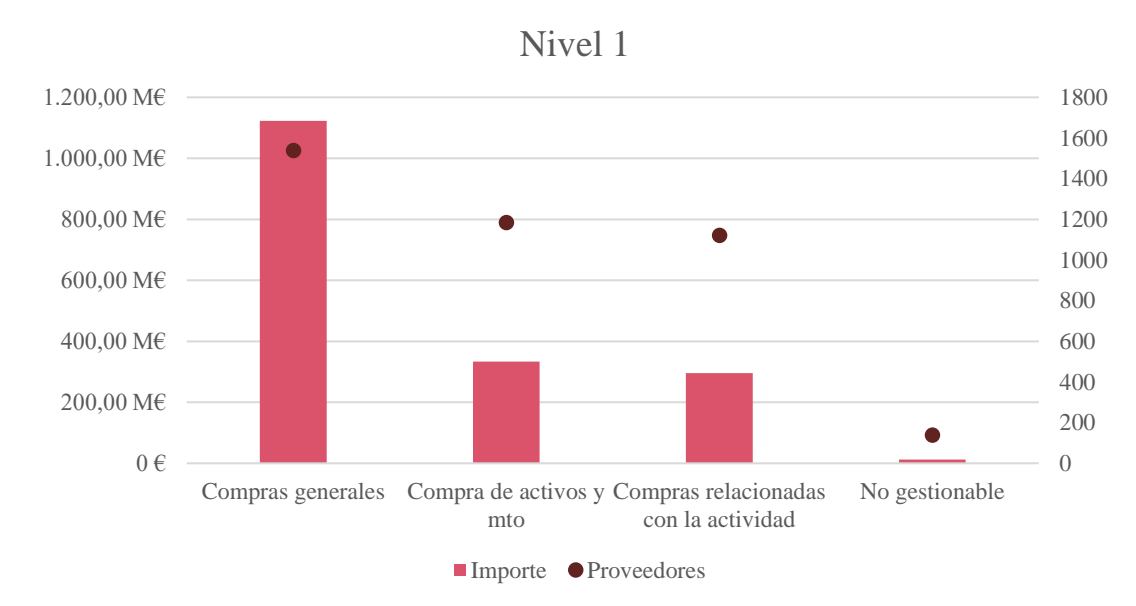

**Figura 42. Nivel 1: Nº de Proveedores VS Importe**

Esto no ocurre con el Nivel 2. Se realizan dos rankings distintos para este caso, según el importe (primera tabla) y según en número de proveedores (segunda tabla). Al realizarlo, los resultados de las tablas son distintos, aunque solo dos categorías coinciden en ambos rankings.

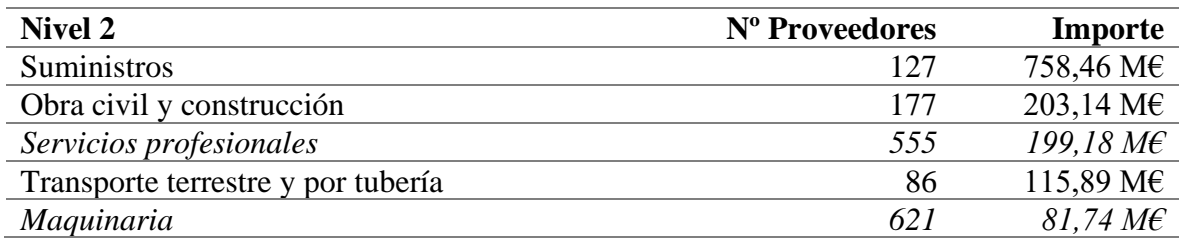

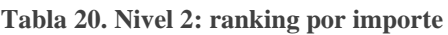

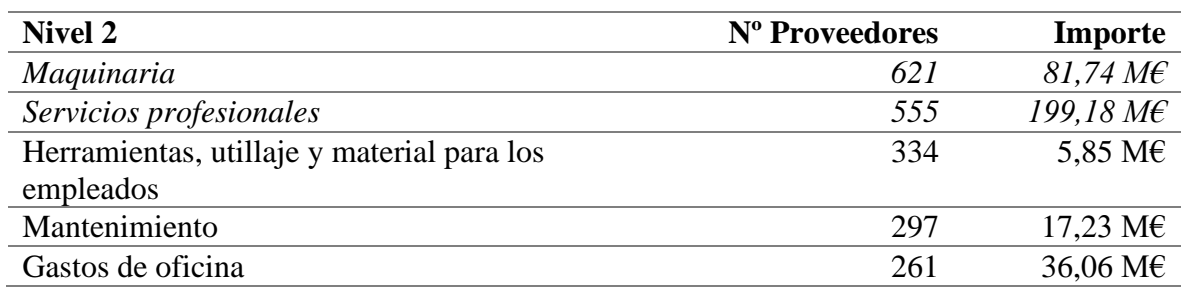

**Tabla 21. Nivel 2: ranking por número de proveedores**

No existe ninguna ley o norma que imponga que el número de proveedores tenga relación directa con el importe consumido en dicha categoría. Dado que, en algunas categorías, como los gastos de oficina, se compone de varias categorías del nivel 3, con lo cual tendrá muchos

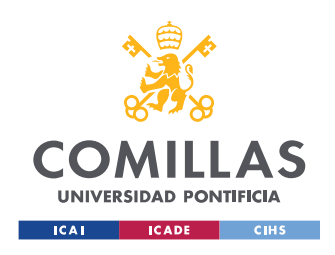

proveedores, pero con menor importe, porque los gastos de oficina no son un porcentaje de gasto alto comparado con otros.

Con el Nivel 3 ocurre lo mismo que con el Nivel 2.

## 4.4.- Reportes de Optimización

Dichos reportes se compondrían de una serie de palancas de optimización basadas en distintas métricas para facilitar su detección. Entre estas métricas, se encuentran:

- El nivel de concentración de proveedores por categoría/nivel
- Compras por país
- Número de facturas
- Número de proveedores
- Evolución de los pedidos
- Gasto por categorías

Como se ha mencionado anteriormente, el TFM no cubre la creación de los reportes de optimización, lo cual podría cubrirse en futuros estudios.

La creación de los reportes de optimización es la última fase del proceso donde se muestra toda la información necesaria para la toma de decisiones según las familias asignadas a los proveedores.

Los reportes deben contener, al menos, la siguiente información:

- Categoría y a qué nivel pertenece
- Definición de la categoría, indicando exactamente qué abarca
- Top 5 de las empresas en dicha categoría, con su importe y porcentaje total
- Oportunidad de ahorro en porcentaje
- Estrategia a tomar dependiendo de la categoría
- Áreas de riesgo
- Contexto y cuestiones clave

Y se completarán según la siguiente plantilla [\(Figura 43\)](#page-87-0)

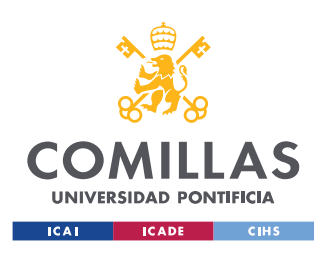

ESCUELA TÉCNICA SUPERIOR DE INGENIERÍA (ICAI) MÁSTER UNIVERSITARIO EN INGENIERÍA INDUSTRIAL

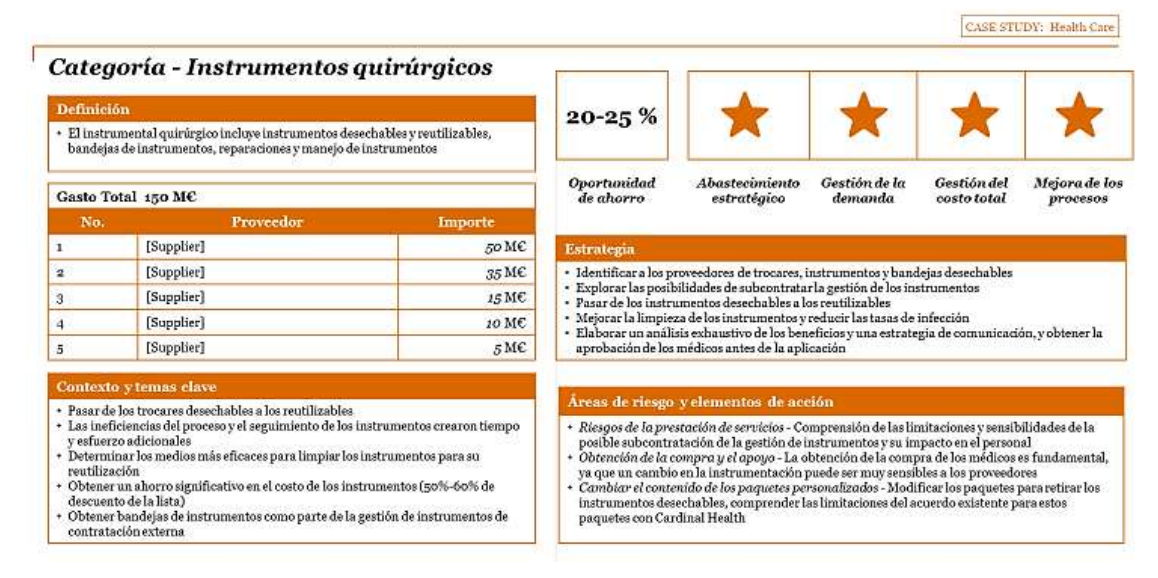

**Figura 43. Ejemplo del reporte de optimización**

<span id="page-87-0"></span>Como se menciona en el Apéndice [A: Objetivos de Desarrollo Sostenible \(ODS\) de](#page-98-0)  [Naciones Unidas,](#page-98-0) en los reportes también podría añadirse un KPI sobre la cumplimentación de los ODS, para elegir al proveedor que cumpla más ODS.

Una vez obtenidos estos reportes, y con los datos obtenidos en las fases explicadas anteriormente, se procedería a la creación de un cuadro de mando interactivo mediante PowerBI, para plasmar la información a tiempo real del análisis de gasto.

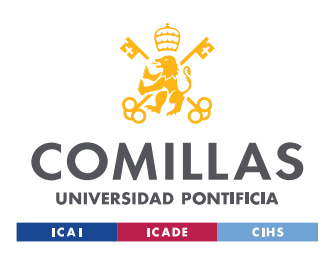

# Capítulo 5.- Problemas del modelo actual

## 5.1.- Problemas

Como en todo modelo, siempre quedan cosas por perfeccionar o mantener una estructura uniforme de datos de entrada.

Entre otros problemas, los siguientes son los más significativos que se dividen en las siguientes categorías:

#### **A. Según las bases de datos iniciales:**

BBDD interna con proveedores categorizados

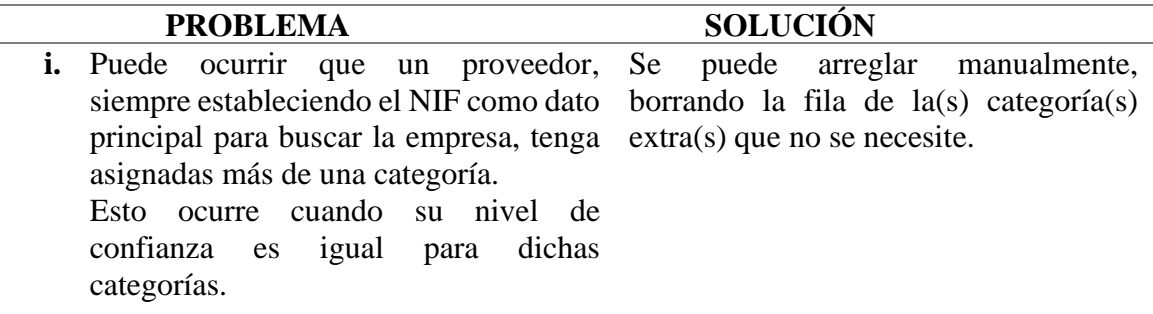

Facturas del cliente

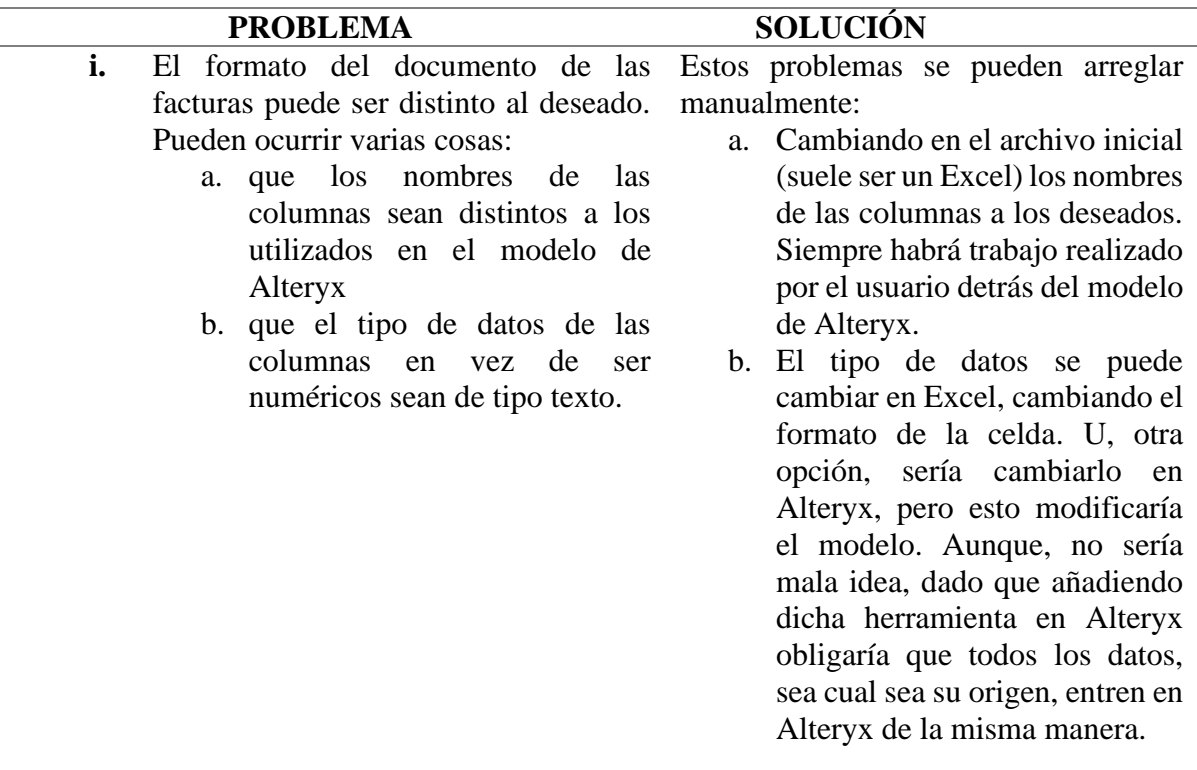

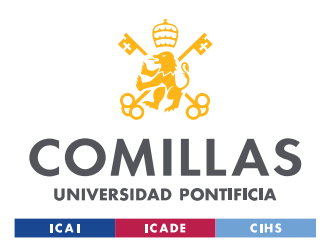

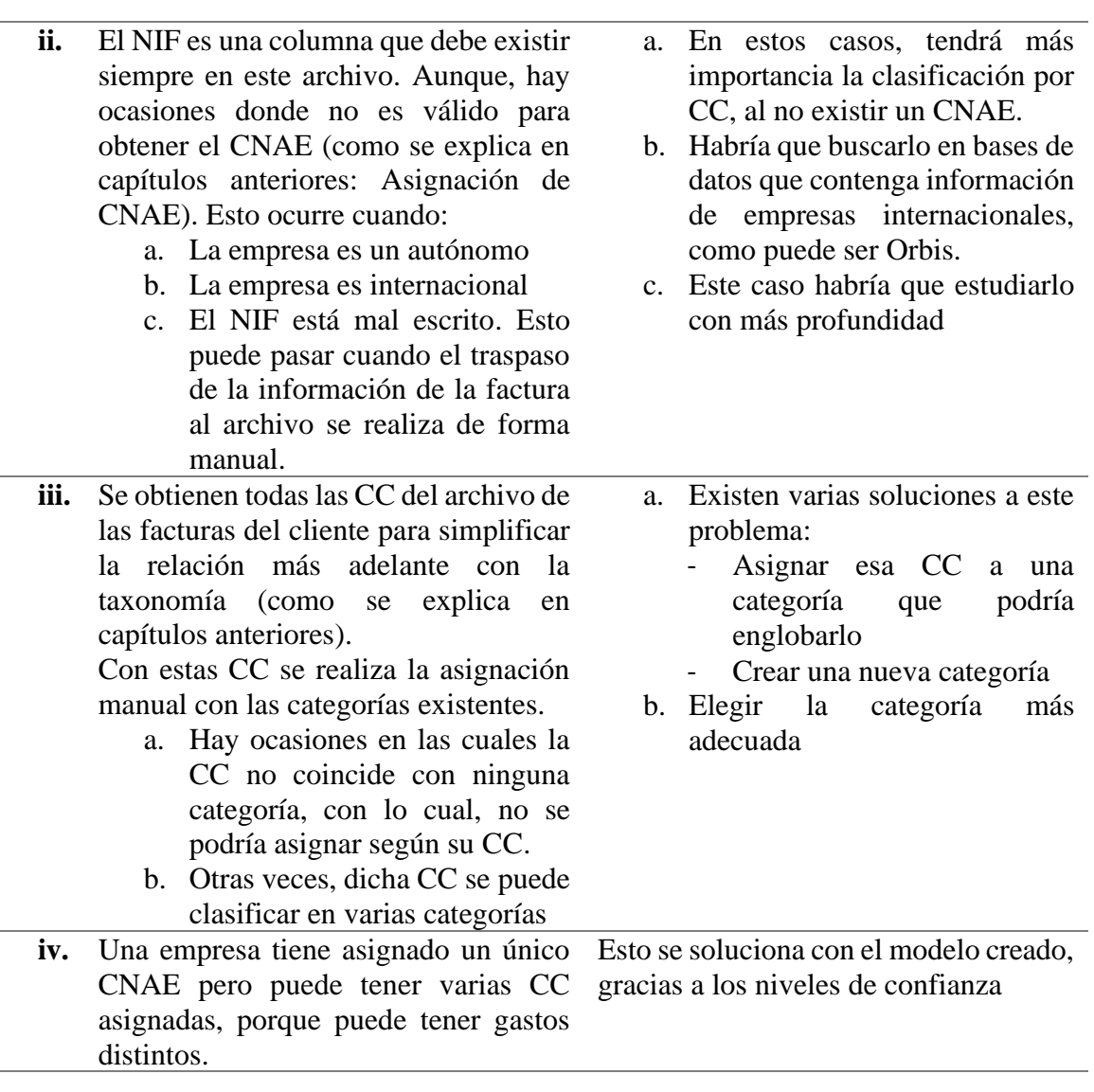

#### Taxonomía

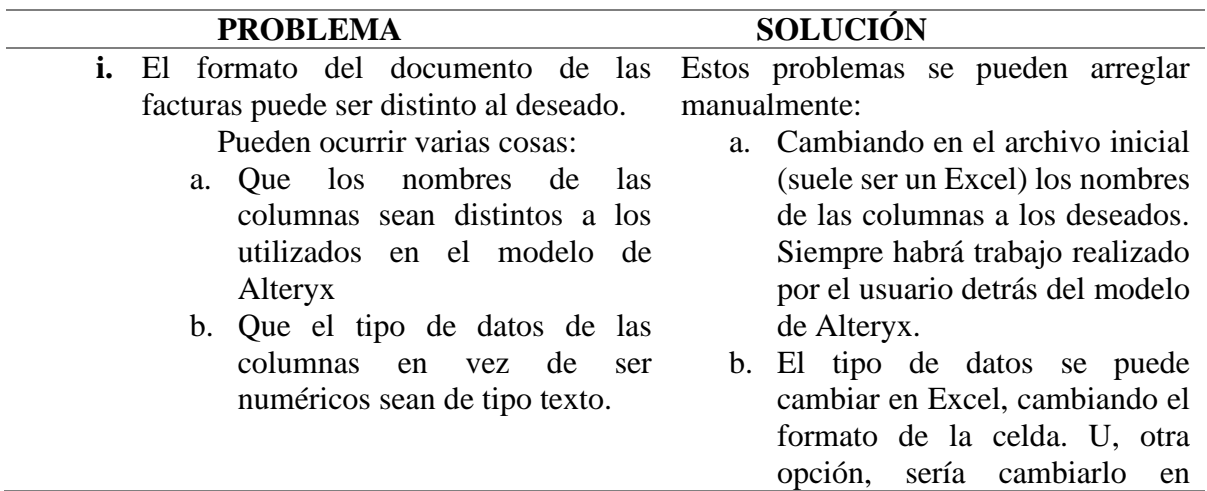

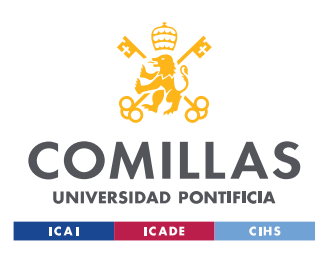

### **UNIVERSIDAD PONTIFICIA COMILLAS** ESCUELA TÉCNICA SUPERIOR DE INGENIERÍA (ICAI) MÁSTER UNIVERSITARIO EN INGENIERÍA INDUSTRIAL

Alteryx, pero esto modificaría el modelo. Aunque, no sería mala idea, dado que añadiendo dicha herramienta en Alteryx obligaría que todos los datos, sea cual sea su origen, entren en Alteryx de la misma manera.

#### **B. Según el modelo realizado en Alteryx:**

El modelo existente no tiene problemas a priori, pero siempre se puede mejorar:

- ➢ Reduciendo el número de herramientas que lo compone
- ➢ Y así, reducir el número de *Containers* (son cajas que contienen trozos del flujo, se utilizan para reducir el tiempo de compilación. Son muy útiles a la hora de construir el modelo para detectar errores iniciales) pudiendo crear un *Container* único con todo el flujo

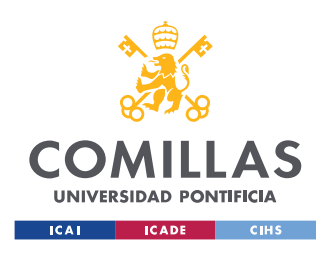

ESCUELA TÉCNICA SUPERIOR DE INGENIERÍA (ICAI) MÁSTER UNIVERSITARIO EN INGENIERÍA INDUSTRIAL

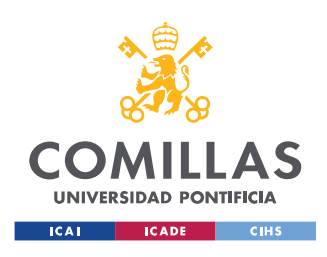

# Capítulo 6.- Conclusiones y Recomendaciones

# 6.1.- Conclusiones

Este proyecto se ha realizado para crear una herramienta de compras enfocándolo en su optimización, para examinar las compras realizadas en una empresa analizando *qué se compra*, y *a quién se compra*.

El primer paso para realizar un proyecto es leer artículos y documentos sobre el problema que se quiere investigar. En este caso, se ha buscado información sobre herramientas parecidas existentes en el mercado, sobre la teoría detrás de las herramientas, casos de estudio donde se han aplicado estas…

Con ayuda de la investigación realizada y las necesidades que existen en PwC, se ha desarrollado una herramienta con las características deseadas para analizar las compras y obtener resultados tangibles.

Esta herramienta se ha creado utilizando el software *Alteryx,* donde se construye un flujo de trabajo donde se extraen, limpian, filtran y transforman datos para obtener los resultados deseados, que, junto con *Excel* o *Power BI*, se representan para tener una visión más global de lo que sucede.

En dichos gráficos se muestra *Qué* y *A Quién* se compra. En el primer caso (*Qué se compra*) se muestran resultados de las categorías y sus cifras de compras, y cómo se dividen las compras entre inversión y gasto. En el segundo caso (*A quién se compra*) se muestran los resultados de cuantos proveedores hay por categoría, diferencia entre proveedores internacionales, nacionales y empresas del grupo, el top 5 de los proveedores. En este segundo caso se ha utilizado el principio de Pareto para demostrar que el 80% del importe de las compras, lo tienen menos del 20% de los proveedores.

### 6.2.- Recomendaciones para futuros estudios

Como el proceso de compras cambia continuamente, es vital que el proceso sea ágil, y para conseguirlo, se podrían aplicar alguna de estas cinco tecnologías para seguir siendo competitivas:

- 1. Plataformas basadas en la Nube
- 2. Analytics
- 3. Machine Learning
- 4. Procesamiento del lenguaje natural
- 5. Automatización

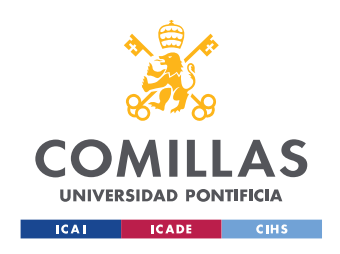

Los profesionales dedicados a ello deben reinventar sus procesos tradicionales y estar abiertos a nuevas tecnologías.

La mayoría de las herramientas existentes en el mercado utilizan AI (Inteligencia Artificial) para mejorar sus procesos, y también para la predicción de la evolución de las compras mediante la elaboración de modelos en Machine Learning, y así ayudar a la toma de decisiones que tengan un gran impacto a largo plazo.

En el modelo elaborado con Alteryx, se podría incluir esta mejora. Alteryx tiene numerosas herramientas, de las cuales existen muchas para utilizar AI en el modelo. No se ha realizado en este caso por los pocos conocimientos respecto a ello.

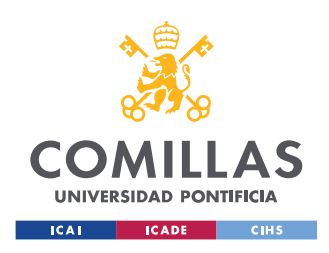

# Capítulo 7.- Bibliografía

- [1] Y. Zhao, «Supply Chain Analytics. International Series in Operations Research & Management Science,» 2019, pp. 823-846.
- [2] «Ibm.com,» 25 Septiembre 2019. [En línea]. Available: https://www.ibm.com/supply-chain/supply-chain-analytics.
- [3] «Sievo: Procurement Analytics Demystified,» [En línea]. Available: https://sievo.com/resources/procurement-analytics-demystified. [Último acceso: Marzo 2020].
- [4] R. ÚBEDA, C. ALSUA y N. CARRASCO, «Purchasing models and organizational performance: a study of key strategic tools,» de *Journal of Business Research, 68(2)*, 2015, pp. 177-188.
- [5] S. P. Robbins, «Comportamiento Organizacional,» Pearson, 2004, p. 369.
- [6] *Material de clase,* Asignatura CODE.
- [7] D. Lumpkin y E. McNamara, de *Strategic Management: Creating Competitive Advantages*, Seventh Edition, pp. 49 - 53.
- [8] [En línea]. Available: https://www.reviso.com/es/que-es-una-cuentacontable. [Último acceso: 24 10 2019].
- [9] [En línea]. Available: https://www.infoautonomos.com/blog/cnae/. [Último acceso: 24 10 2019].
- [10] [En línea]. Available: https://en.wikipedia.org/wiki/UNSPSC. [Último acceso: 24 10 2019].
- [11] «Spend Analysis 101: Comprehensive Guide to Procurement Spend Analytics,» Sievo.
- [12] E. Vishal y V. Chahare, «Supplier Selection in Supply Chain Management: A Review,» *International Journal for Research in Applied Science & Engineering,*  vol. 2, nº XII, 2014.
- [13] P. Agarwal, M. Sahai, V. Mishra, M. Bag y V. Singh, «A review of multicriteria decision making techniques for supplier evaluation and selection,» *International Journal of Industrial Engineering Computations,* pp. 801-810, 2011.
- [14] ZYCUS, «Adopting UNSPSC: From vision to reality».

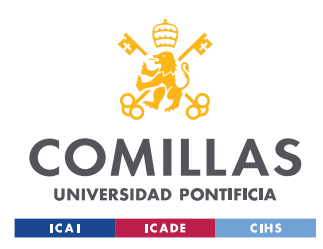

- [15] K. D. Bailey, Typologies and Taxonomies: An Introduction to Classfication Techniques, University of California, Los Angeles: Sage Publications, 1994.
- [16] Y. Park, Y. Geuma, y H. Lee, «Toward integration of products and services: Taxonomy and typology,» *Journal of Engineering and,* vol. 29, pp. 528-545, 2012.
- [17] M. L. Martín-Peña y E. Díaz-Garrido, «Typologies and taxonomies of operations strategy: a literature review,» *Management Research News,* vol. 31, nº 3, pp. 200-218, 2008.
- [18] P. Rich, «The Organizational Taxonomy: Definition and Design,» *The Academy of Management Review,* vol. 17, nº 4, pp. 758-781, October 1992.
- [19] «Sage Advice,» [En línea]. Available: https://www.sage.com/es-es/blog/quees-el-cnae/. [Último acceso: Enero 2020].
- [20] Instituto Nacional de Estadística, «Introducción a la CNAE-2009,» [En líneal. Available: Available: https://www.ine.es/daco/daco42/clasificaciones/cnae09/int\_cnae\_2009.pdf. [Último acceso: Enero 2020].
- [21] «Alteryx,» [En línea]. Available: https://www.alteryx.com/. [Último acceso: Febrero 2020].
- [22] «Insights through Data,» [En línea]. Available: http://insightsthroughdata.com/how-to-translate-sql-joins-to-alteryx/. [Último acceso: Marzo 2020].
- [23] «Alteryx,» [En línea]. Available: https://help.alteryx.com/2018.2/Download.htm. [Último acceso: Marzo 2020].
- [24] «NIF Identificación Fiscal,» Febrero 2020. [En línea]. Available: http://www.nif.com.es/.
- [25] «Mind Tools,» Febrero 2020. [En línea]. Available: https://www.mindtools.com/pages/article/newTED\_01.htm.
- [26] «Procurement Academy,» Febrero 2020. [En línea]. Available: https://www.procurement-academy.com/abc-supplier-analysis-a-critical-suppliermanagement-tool/.
- [27] [En línea]. Available: https://en.wikipedia.org/wiki/UNSPSC. [Último acceso: 24 10 2019].
- [28] [En línea]. Available: https://www.reviso.com/es/que-es-una-cuentacontable. [Último acceso: 24 10 2019].

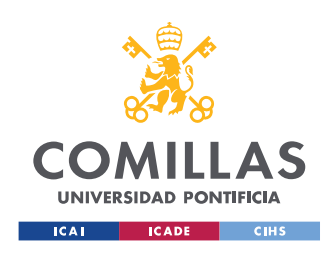

[29] [En línea]. Available: https://www.infoautonomos.com/blog/cnae/. [Último acceso: 24 10 2019].

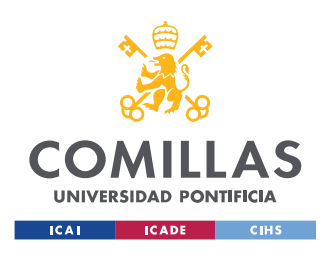

ESCUELA TÉCNICA SUPERIOR DE INGENIERÍA (ICAI) MÁSTER UNIVERSITARIO EN INGENIERÍA INDUSTRIAL

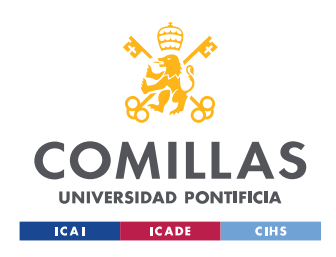

# Capítulo 8.- Apéndices

# <span id="page-98-0"></span>A: Objetivos de Desarrollo Sostenible (ODS) de Naciones Unidas

## **Introducción**

Los objetivos de desarrollo sostenible (ODS) nacieron en la conferencia de naciones unidas de Río de Janeiro del 2012, el objetivo era crear un listado de objetivos universales que cubriesen la urgencia medioambiental, política y económica. Los ODS remplazaron los Objetivos de Desarrollo del Milenio (ODM), que se adoptaron en el año 2000. Los ODM se engloban en 8 objetivos:

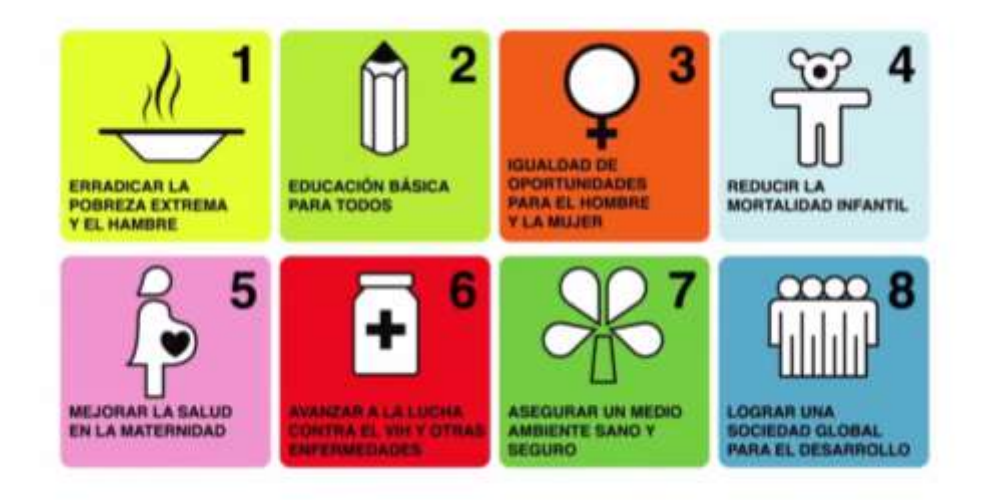

**Figura 44. Objetivos del Desarrollo del Milenio [\[1\]](#page-104-0)**

Son 17 los objetivos de desarrollo sostenible (ODS) de las Naciones Unidos, que se desglosan en 169 metas. Los ODS fueron aprobados en el año 2015 por todos los estados miembros de las naciones unidas, como parte de la Agenda 2030 para el Desarrollo Sostenible, que establece un plan para alcanzar dichos objetivos [\[1\].](#page-104-0) Estos objetivos reconocen la importancia de bordar a la vez la lucha contra la pobreza, el cuidado del plantea y la disminución de las desigualdades.

Los ODS pueden clasificarse en siete grupos distintos [\[1\]:](#page-104-0)

- Erradicación de la pobreza y el hambre: objetivos 1, 2 y 3
- Universalizar el acceso a servicios básicos, como agua, el saneamiento y la energía sostenible: objetivos 6 y 7
- Apoyar la generación de oportunidades de desarrollo a través de la educación inclusiva y el trabajo digno: objetivos 4 y 8
- Fomentar la innovación e infraestructuras resilientes creando comunidades y ciudades capaces de producir y consumir de forma sostenible: objetivos 9,11 y 12

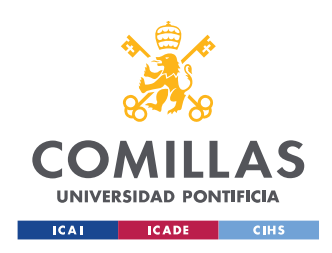

- Reducir las desigualdades en el mundo, especialmente las de género: objetivos 5 y 10
- Cuidar el medio ambiente combatiendo el cambio climático y protegiendo los océanos y ecosistemas terrestres: objetivos 13, 14 y 15
- Promover la colaboración entre los diferentes agentes sociales para crear un ambiente de paz y desarrollo sostenible: objetivos 16 y 17

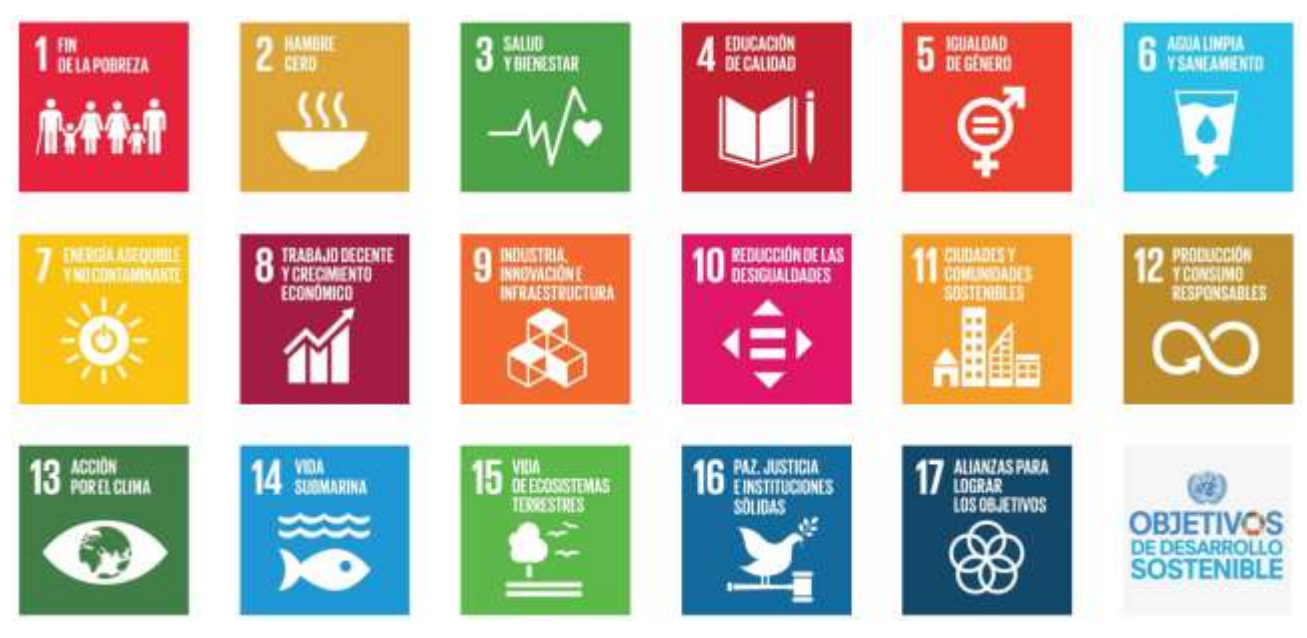

**Figura 45. Objetivos de Desarrollo Sostenible [\[1\]](#page-104-0)**

## **ODS en el sector privado: PwC**

Para lograr el cumplimiento de las metas, el sector privado también debe poner de su parte. Las empresas son un buen aliado para conseguirlo. Por otra parte, el gobierno está estableciendo políticas y regulaciones basándose en los ODS.

Empresas, como PwC, están muy mentalizadas para ayudar a cumplirlos, donde han creado un equipo de Sostenibilidad y Cambio Climático, para ayudar a las empresas a entender los ODS y las áreas donde aplicarlos.

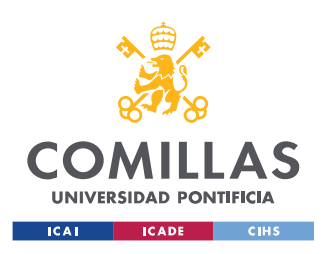

ESCUELA TÉCNICA SUPERIOR DE INGENIERÍA (ICAI) MÁSTER UNIVERSITARIO EN INGENIERÍA INDUSTRIAL

|                      | <b>ODS</b>                                 | España | Impacto<br>PwC                              | Oportunidad<br><b>PwC</b> | <b>Factores</b><br>Criticos<br>Exito | Relevancia    |
|----------------------|--------------------------------------------|--------|---------------------------------------------|---------------------------|--------------------------------------|---------------|
| i.                   | 1. No Poverty                              | Ĩш     |                                             |                           |                                      | BAJO:         |
|                      | 2. Zero hunger                             |        |                                             |                           |                                      | <b>RAJO</b>   |
|                      | 3. Good health and wellbeing               |        | 튞                                           |                           |                                      | <b>LIFEDO</b> |
| 医腹膜                  | 4. Quality education                       | 'n     | $\mathbf{a}^{\dagger} \mathbf{g}^{\dagger}$ |                           | ¥                                    | ALTO:         |
|                      | 5. Gender equality                         |        |                                             | ٦,                        |                                      | ALTO.         |
| T                    | 6. Clean water and sanitation              |        |                                             |                           |                                      | <b>BAJO</b>   |
|                      | 7. Affordable and clean energy             |        |                                             |                           |                                      | <b>BAJO</b>   |
| T                    | 8. Decent work and economic growth         | 7      | ā                                           | Ŧ                         | ã                                    | ALTO          |
| R                    | 9. Industry, innovation and infrastructure |        |                                             |                           | R                                    | MRDIO         |
| ិ៍                   | 10. Reduced inequalities                   |        |                                             |                           | ិ៍                                   | <b>MIEBIO</b> |
|                      | 11. Sustainable cities and communities     |        |                                             |                           |                                      | <b>EAJO</b>   |
| 8                    | 12. Responsible consumption and production |        |                                             |                           |                                      | <b>MEDIO</b>  |
|                      | 13. Climate Action                         |        | ő                                           | 8 8                       |                                      | <b>MIEDIO</b> |
| <b>Killer and OF</b> | 14. Life below water                       | š      |                                             |                           |                                      | <b>BAJO</b>   |
|                      | 15. Life on land                           | E      |                                             |                           |                                      | BAJO          |
|                      | 16. Peace, justice and strong institutions |        |                                             |                           | 佞                                    | MIEDIO        |
| 圜                    | 17. Partnerships for the goals             |        |                                             |                           |                                      | <b>N/A</b>    |

**Figura 46. ODS en Pw[C \[3\]](#page-104-1)**

Según un estudio realizado por PwC [\[4\]:](#page-104-2)

- El 78% de las empresas españolas mencionan los ODS en sus reportes vs el 72% mundial
- El 32% de las empresas españolas incluyen referencias de los ODS en las cartas del presidente vs el 21% mundial
- El 71% de las empresas españolas mencionan ODS concretos vs 65% mundial
- El 13% de las empresas españolas incluyen objetivos ligados a ODS concretos vs 14% mundial

Concretamente, la firma PwC, contribuye al cumplimiento de los Objetivos de Desarrollo Sostenible (ODS), que tienen como fin erradicar la pobreza, proteger el planeta y asegurar la prosperidad para todos. Al estar en línea con su propósito de generar confianza en la sociedad y resolver problemas importantes.

En primer lugar, crean valor económico y social a través de sus servicios gracias a las habilidades y experiencia. El equipo de Sostenbilidad y Cambio Climático ayuda a las empresas a entender los ODS, y las acompaña en la identificación de áreas para la acción.

En segundo lugar, contribuyen al debate y desempeñan una función de promoción en una serie de temas relacionados con los objetivos. Por último, abordan los problemas directamente en las operaciones a través de su enfoque de sostenibilidad corporativa y diversidad e inclusión y Fundación PwC.

### **Implantación**

Este TFM podría ayudar a lograr los objetivos 9 y 12:

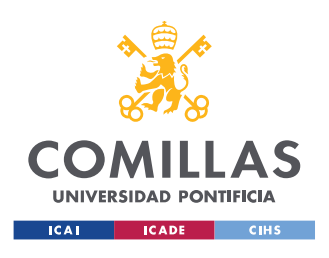

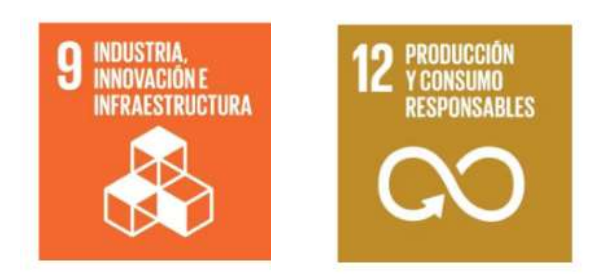

**Figura 47. Posibles ODS** 

#### **ODS 9**

Construir una infraestructura resiliente, promover una industrialización inclusiva y sostenible y fomentar la innovación. Este objetivo está formado por 9 metas y 12 indicadores.

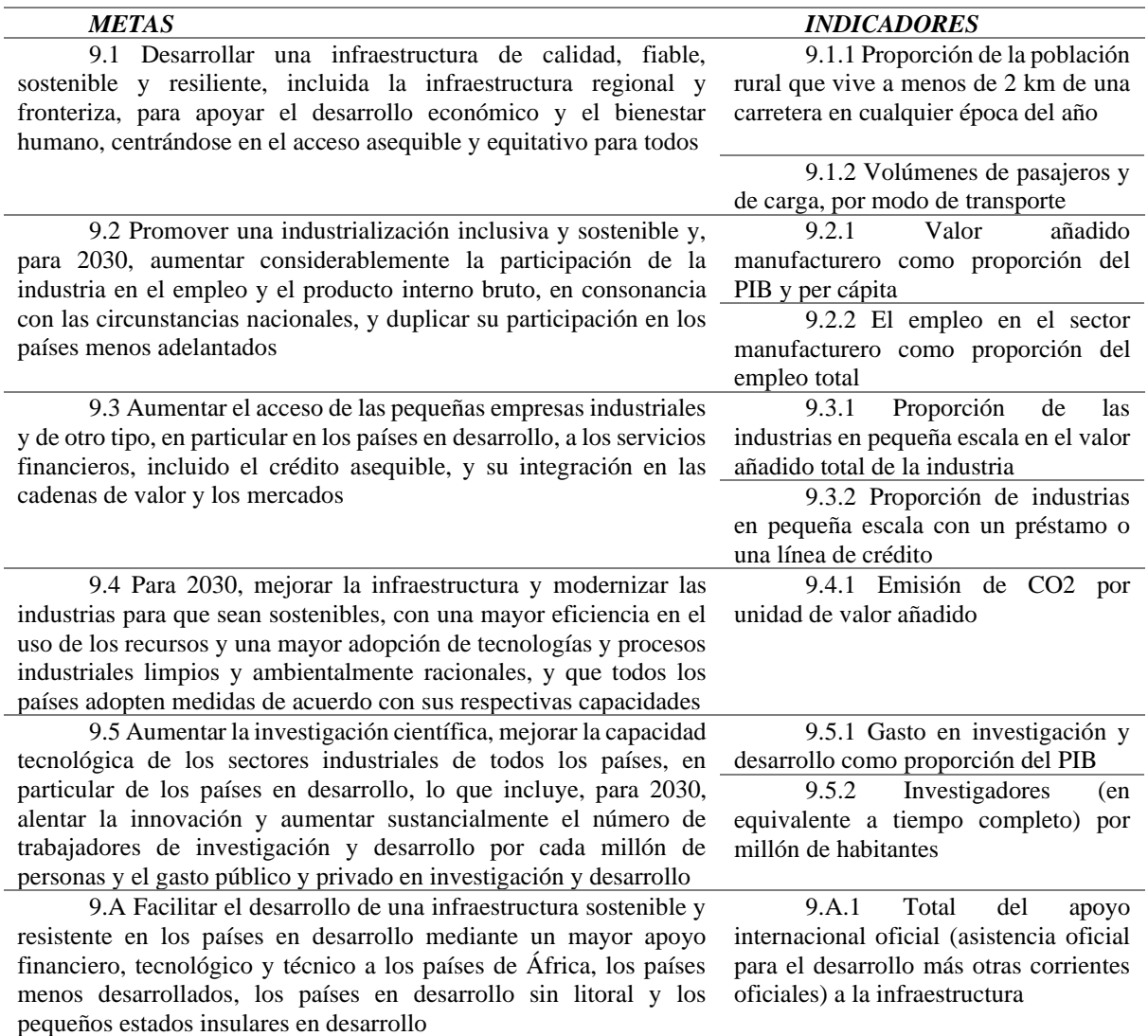

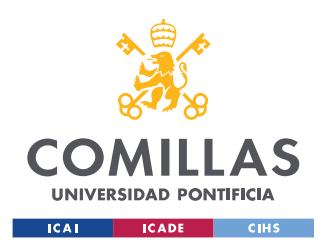

9.B Apoyar el desarrollo de la tecnología nacional, la investigación y la innovación en los países en desarrollo, en particular garantizando un entorno normativo propicio para, entre otras cosas, la diversificación industrial y la adición de valor a los productos básicos 9.B.1 Proporción del valor añadido de la industria de tecnología media y alta en el valor añadido total 9.C Aumentar considerablemente el acceso a la tecnología de 9.C.1 Proporción de la

la información y las comunicaciones y esforzarse por proporcionar acceso universal y asequible a la Internet en los países menos adelantados para 2020 población cubierta por una red móvil, por tecnología

**Tabla 22. ODS 9: Metas e Indicadores [\[5\]](#page-104-3)**

#### **ODS 12**

Garantizar unas pautas de consumo y producción sostenibles. Este objetivo está formado por 11 metas y 13 indicadores.

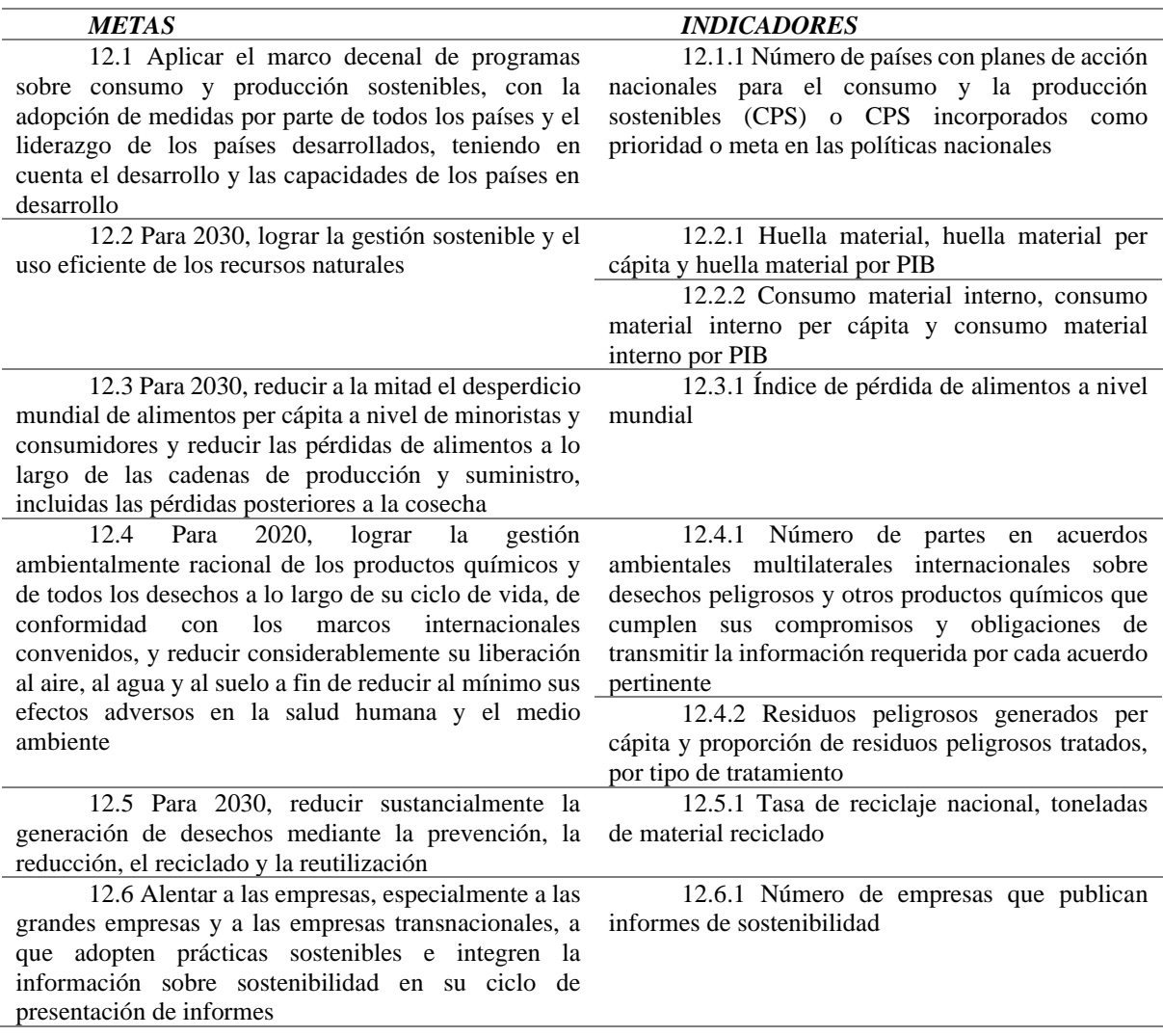

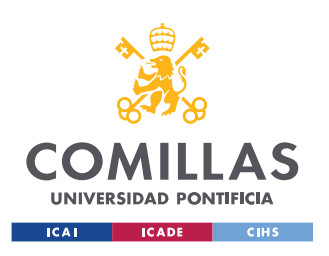

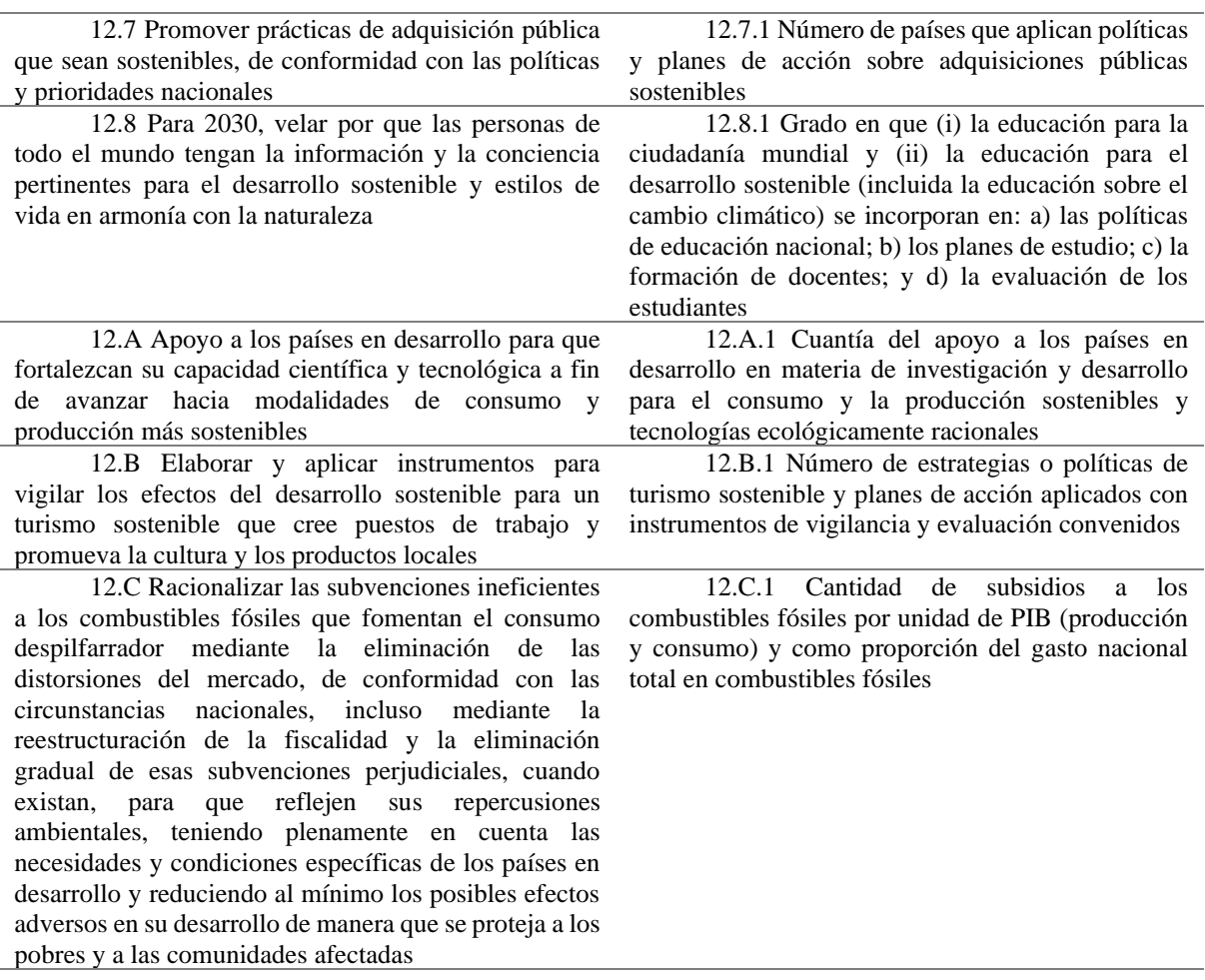

**Tabla 23. ODS 12: Metas e Indicadores [\[5\]](#page-104-3)**

Estos pueden aplicarse en los reportes de optimización, una vez analizados los resultados obtenidos, añadiendo un nuevo KPI o factor, que indique cuánto ayuda cierta empresa a cumplir los objetivos. Habría que analizar cada empresa una a una, y ver qué actividades realizar para ayudar, o si realizan alguna. Y así poder decidir qué proveedores son los adecuados.

Por ejemplo, si un proveedor A es más económico que un proveedor B, pero el B realiza unas actividades que ayudan a lograr los ODS, se elegiría el B. Así se promovería la contratación de empresas que participen en que se cumpla la Agenda 2030.

Por otro lado, claro está, que dependiendo del cliente que se esté analizando, podrían ayudar a cumplirse otros objetivos. Es decir, si el cliente es una distribuidora de electricidad, o una planta fotovoltaica o hidráulica, ayudarían a cumplir objetivos más enfocados al cambio climático y al medio ambiente.

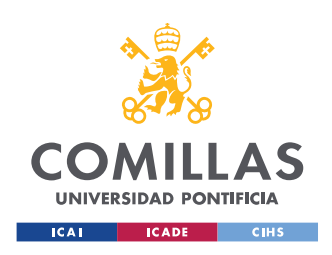

## **Referencias**

- <span id="page-104-0"></span>[1] "Sostenibilidad," Febrero 2020. [Online]. Available: https://www.sostenibilidad.com/desarrollo-sostenible/que-son-los-objetivos-dedesarrollo-sostenible/.
- [2] "Naciones Unidas," Febrero 2020. [Online]. Available: [https://www.un.org/sustainabledevelopment/es/development-agenda/.](https://www.un.org/sustainabledevelopment/es/development-agenda/)
- <span id="page-104-1"></span>[3] "PwC España," Febrero 2020. [Online]. Available: [https://www.pwc.es/es/quienes](https://www.pwc.es/es/quienes-somos/rsc/objetivos-desarrollo-sostenible.html)[somos/rsc/objetivos-desarrollo-sostenible.html.](https://www.pwc.es/es/quienes-somos/rsc/objetivos-desarrollo-sostenible.html)
- <span id="page-104-2"></span>[4] "PwC España," Febrero 2020. [Online]. Available: [https://www.pwc.es/es/publicaciones/sostenibilidad/empresas-desafio-ods.html.](https://www.pwc.es/es/publicaciones/sostenibilidad/empresas-desafio-ods.html)
- <span id="page-104-3"></span>[5] "Sustainable Development Goals: Knowledge Platform," Febrero 2020. [Online]. Available:<https://sustainabledevelopment.un.org/>

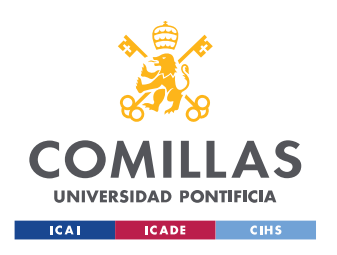

ESCUELA TÉCNICA SUPERIOR DE INGENIERÍA (ICAI) MÁSTER UNIVERSITARIO EN INGENIERÍA INDUSTRIAL

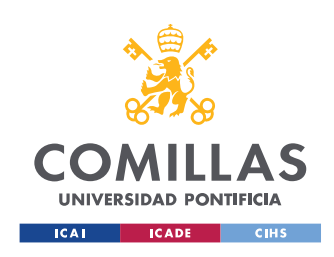

# B: Flujos Principales de Alteryx Esquematizados

A continuación, se muestran los flujos realizados de forma esquemática completos.

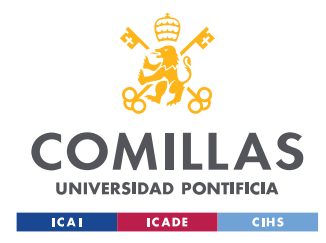

ESCUELA TÉCNICA SUPERIOR DE INGENIERÍA (ICAI) MÁSTER UNIVERSITARIO EN INGENIERÍA INDUSTRIAL

# **PREPARACIÓN DE LOS DATOS**

#### **PRIMER PROCESO**

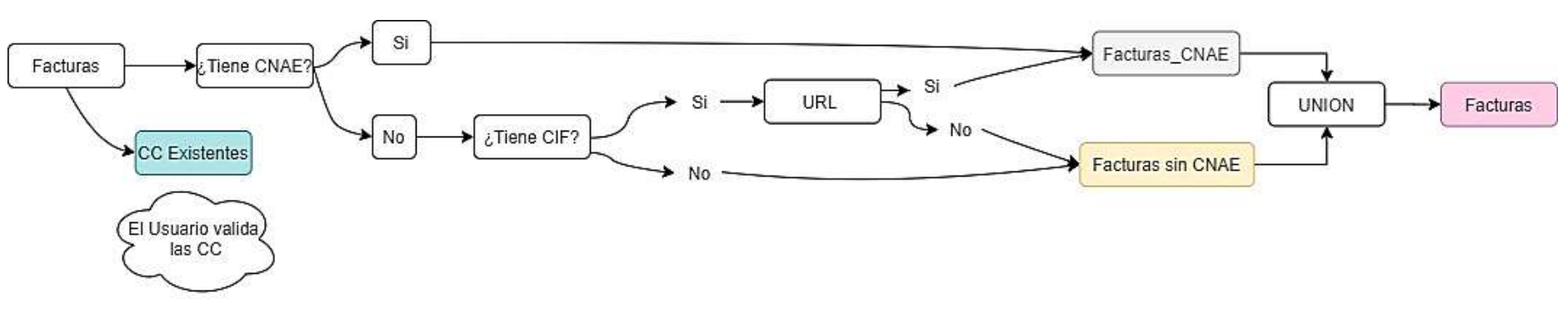

**SEGUNDO PROCESO**

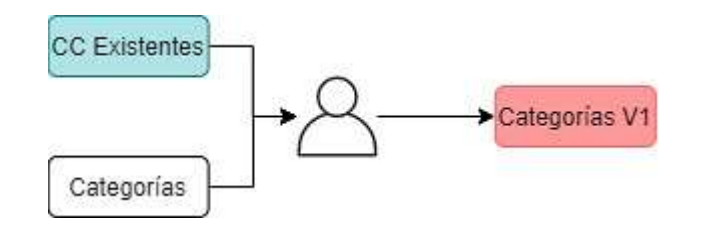

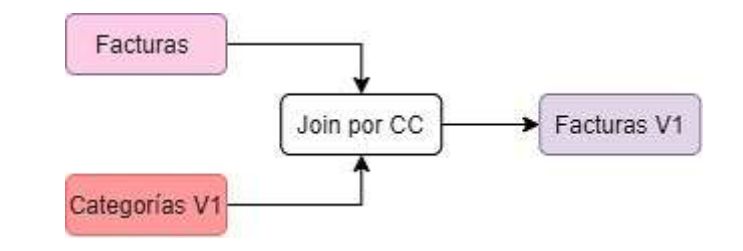
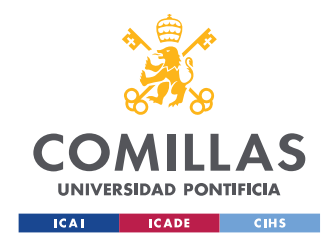

ESCUELA TÉCNICA SUPERIOR DE INGENIERÍA (ICAI) MÁSTER UNIVERSITARIO EN INGENIERÍA INDUSTRIAL

# **MAPEO DE LAS FACTURAS**

**TERCER PROCESO** 

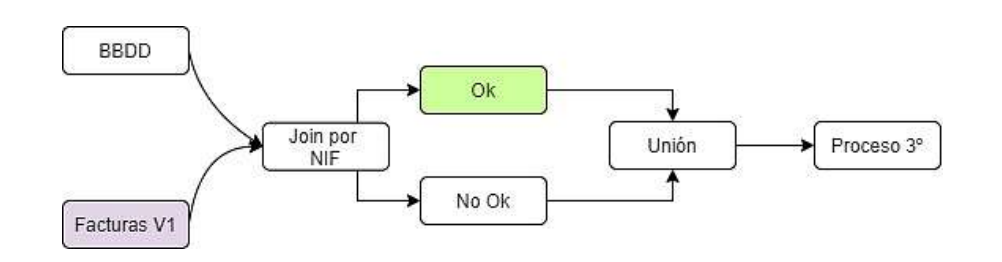

**CUARTO PROCESO** 

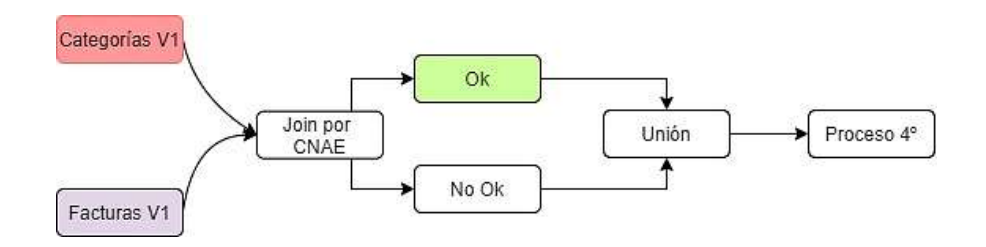

**QUINTO PROCESO** 

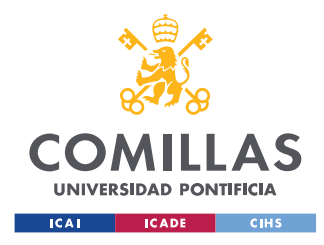

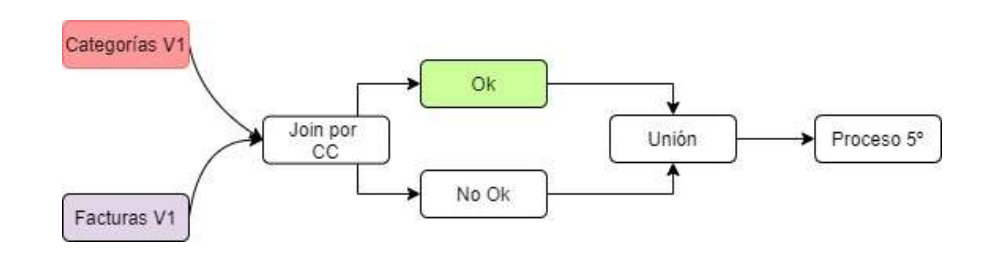

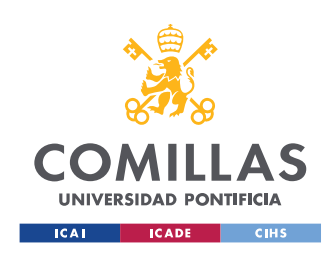

# C: Análisis de las compras por familias

A continuación, se muestra el análisis de las compras por familias, según el Nivel 1, 2 y 3. Divididos en cuatro tablas distintas:

- [Tabla 24. Análisis de compras por familias: Compra de activos y mto](#page-112-0)
- [Tabla 25. Análisis de compras por familias: Compras generales](#page-113-0)
- [Tabla 26. Análisis de compras por familias: Compras relacionadas con la actividad](#page-116-0)
- [Tabla 27. Análisis de compras por familias: No gestionable](#page-116-1)

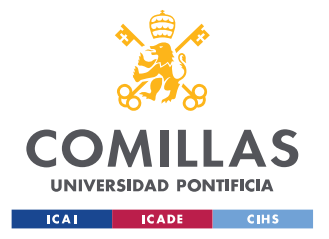

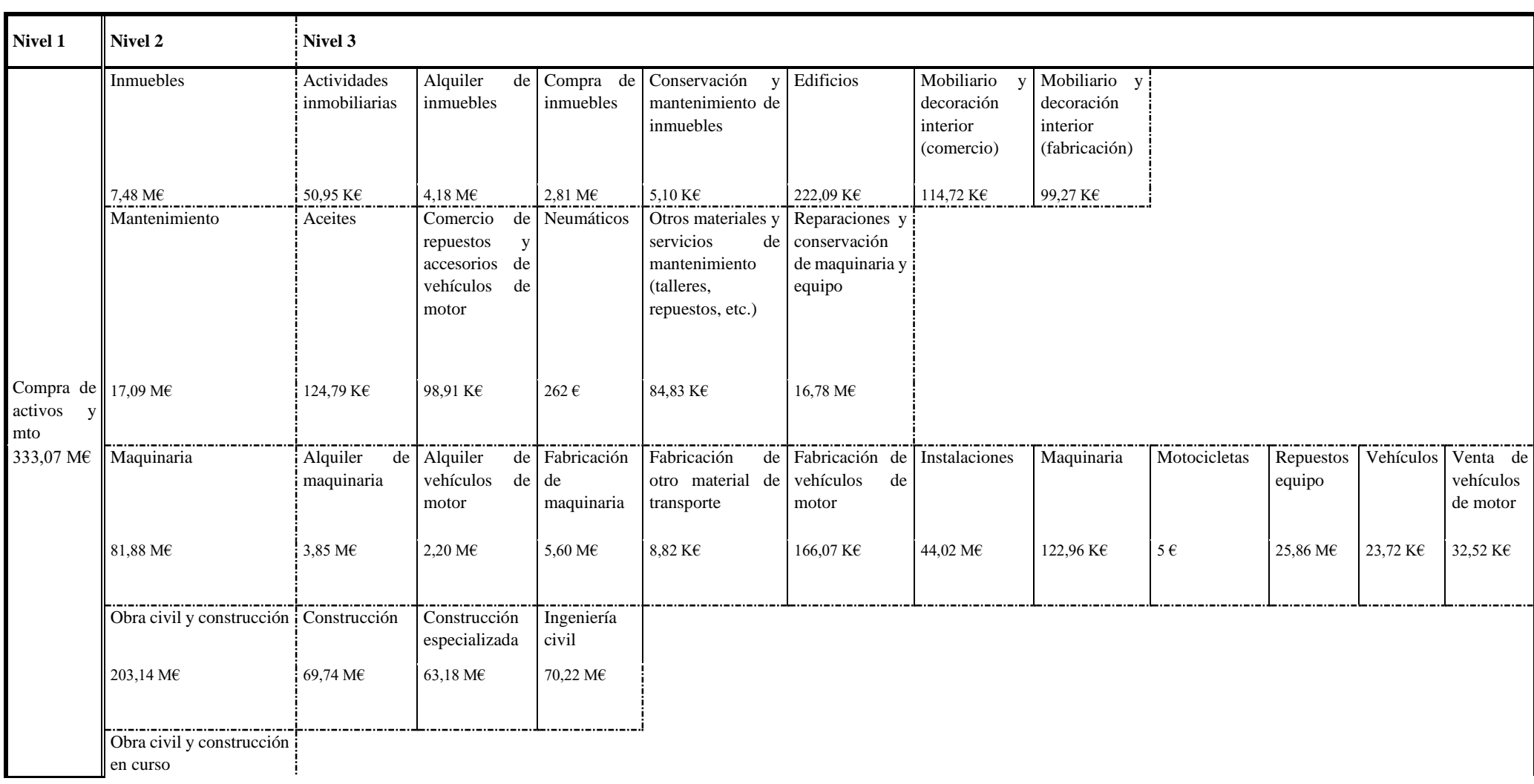

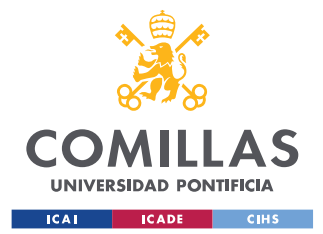

23,47 M€

## **UNIVERSIDAD PONTIFICIA COMILLAS**

ESCUELA TÉCNICA SUPERIOR DE INGENIERÍA (ICAI) MÁSTER UNIVERSITARIO EN INGENIERÍA INDUSTRIAL

### **Tabla 24. Análisis de compras por familias: Compra de activos y mto**

<span id="page-112-0"></span>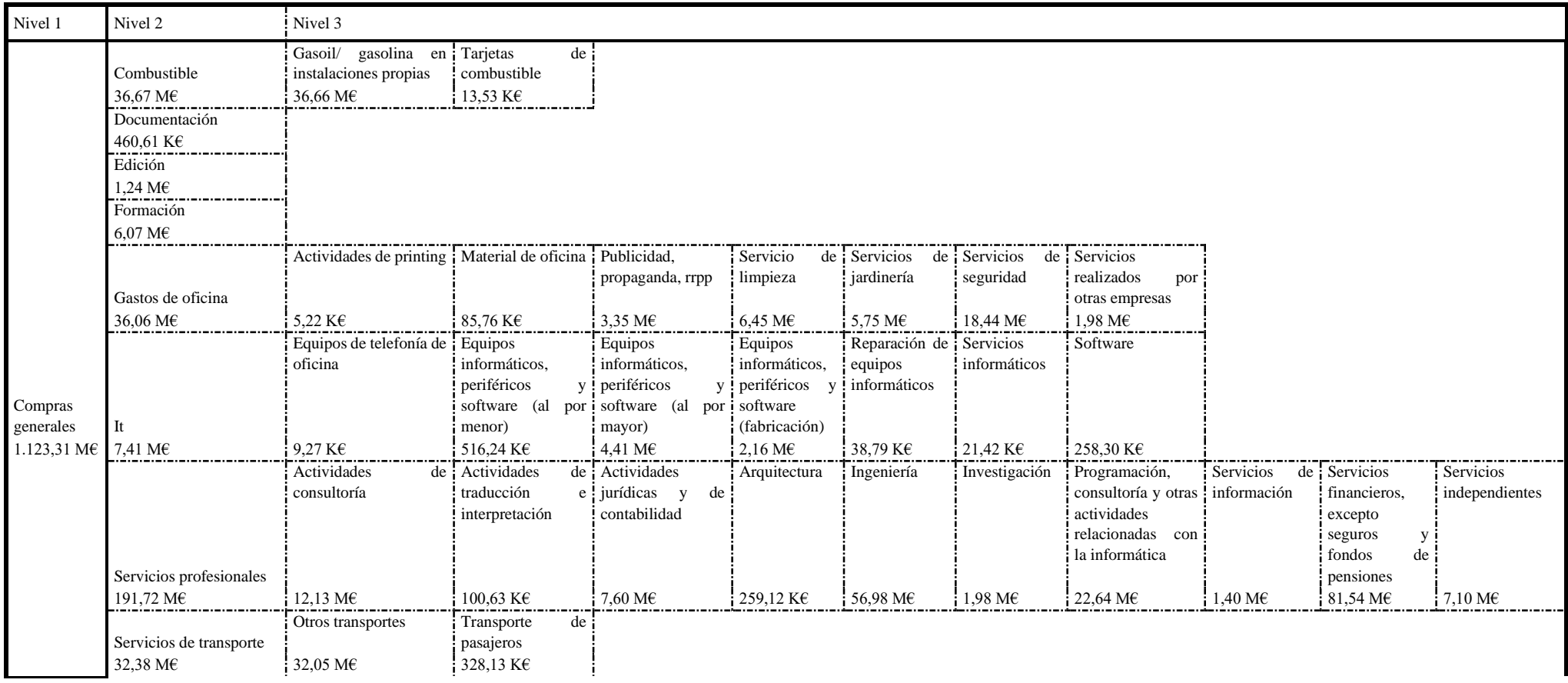

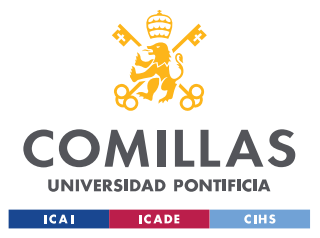

ESCUELA TÉCNICA SUPERIOR DE INGENIERÍA (ICAI) MÁSTER UNIVERSITARIO EN INGENIERÍA INDUSTRIAL

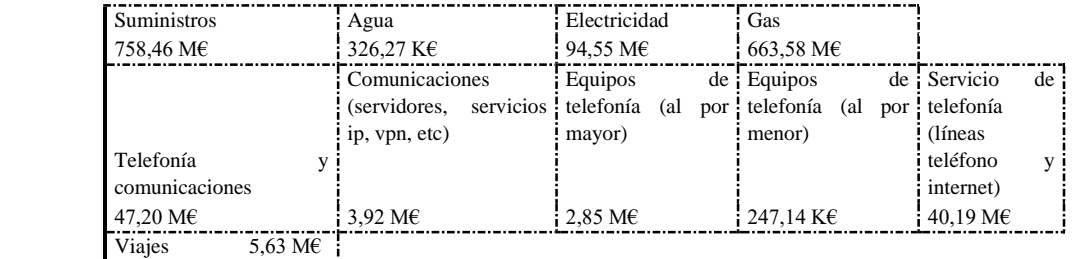

### **Tabla 25. Análisis de compras por familias: Compras generales**

<span id="page-113-0"></span>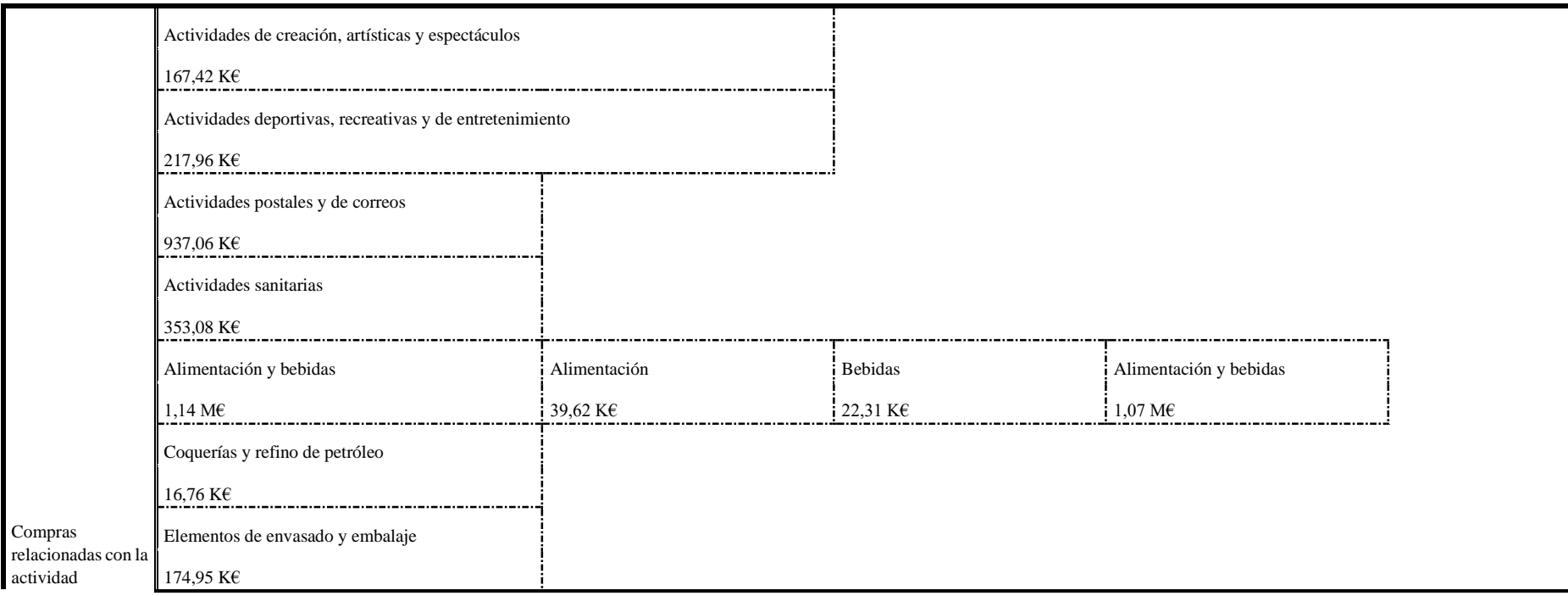

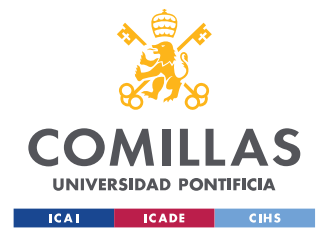

# **UNIVERSIDAD PONTIFICIA COMILLAS** ESCUELA TÉCNICA SUPERIOR DE INGENIERÍA (ICAI)

MÁSTER UNIVERSITARIO EN INGENIERÍA INDUSTRIAL

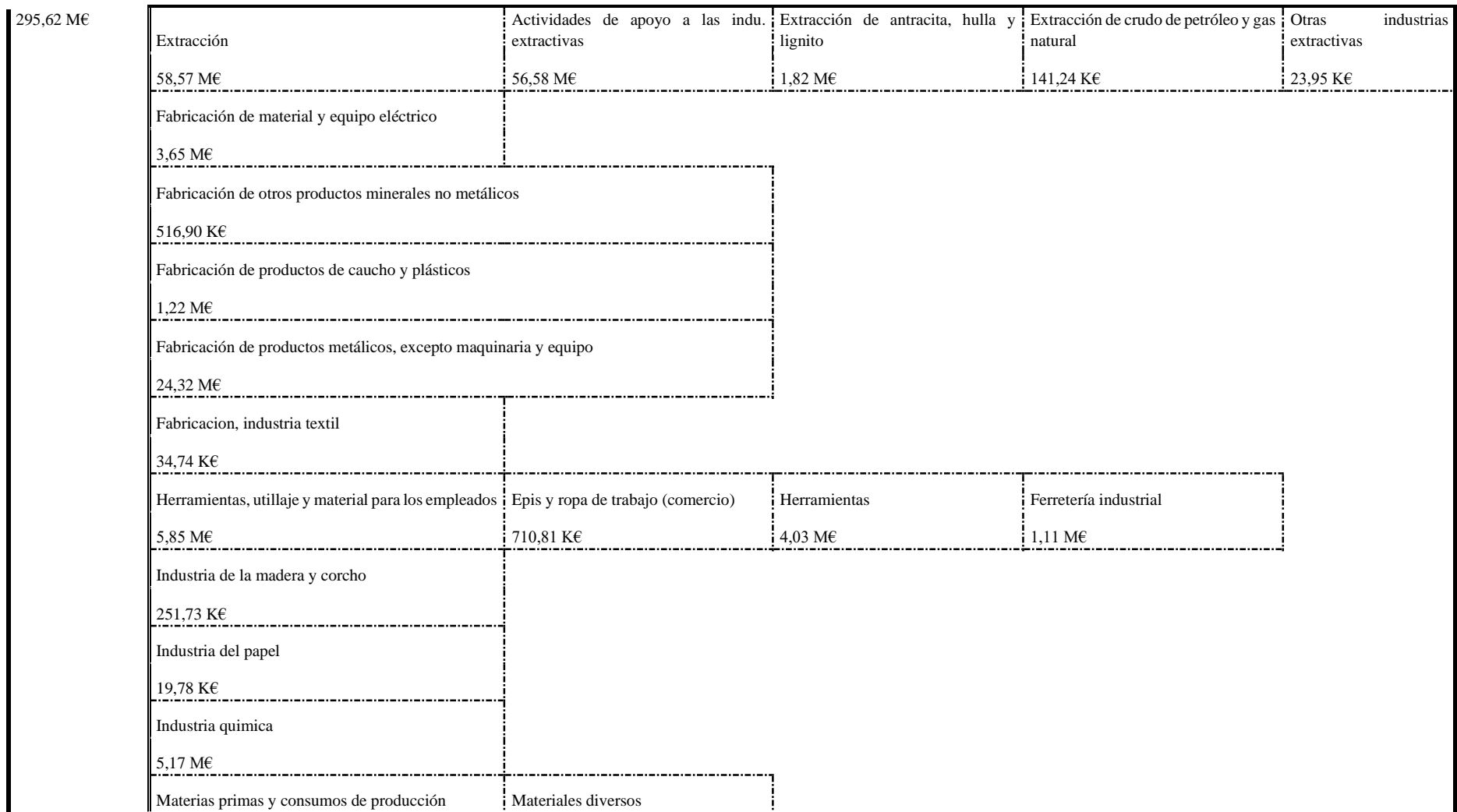

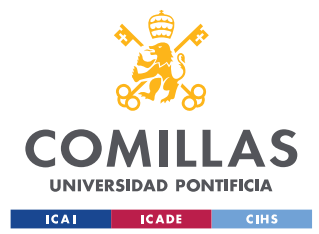

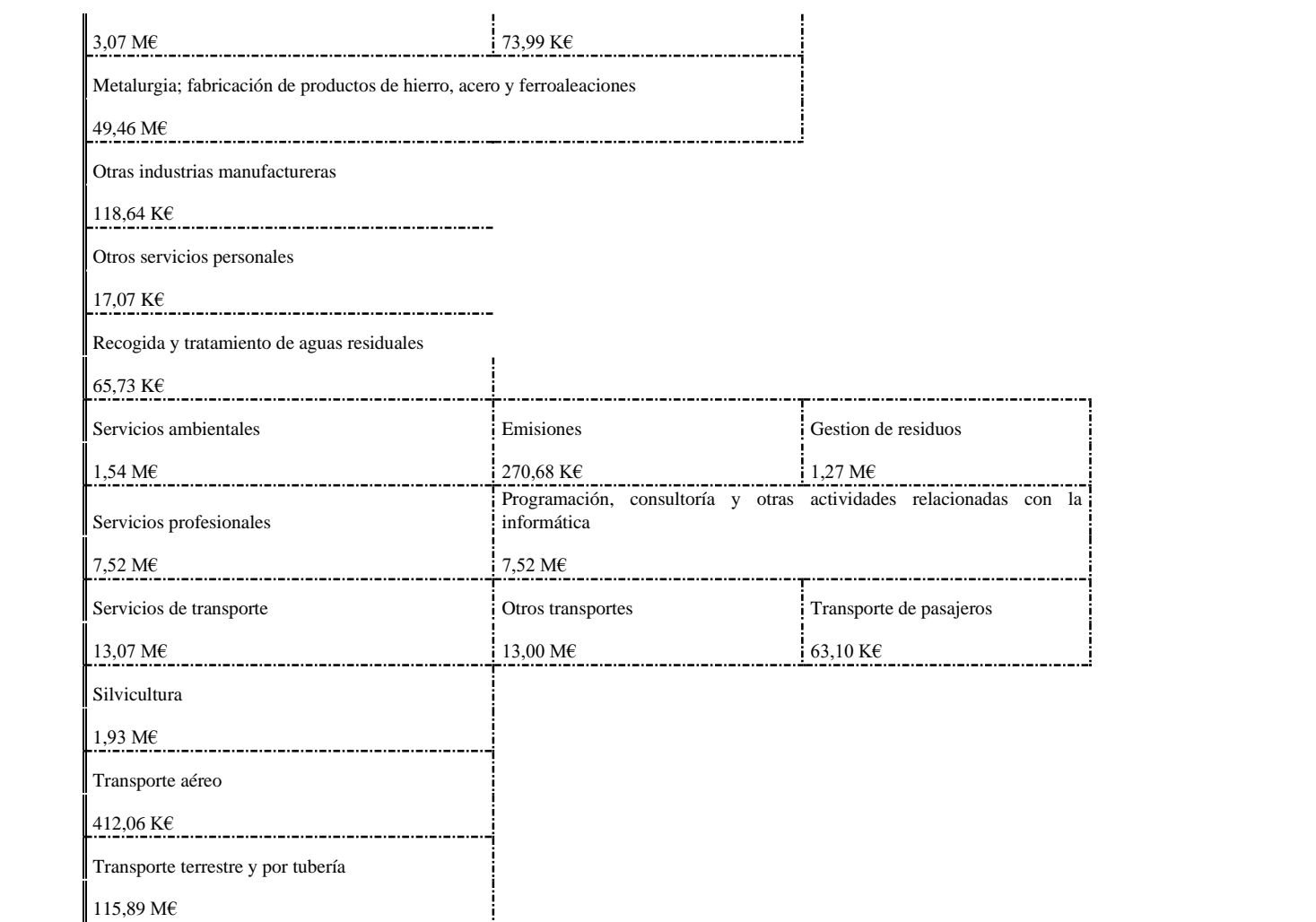

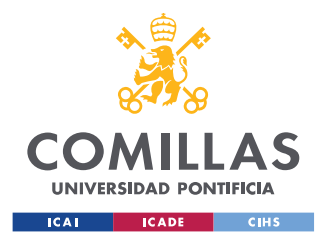

ESCUELA TÉCNICA SUPERIOR DE INGENIERÍA (ICAI) MÁSTER UNIVERSITARIO EN INGENIERÍA INDUSTRIAL

## **Tabla 26. Análisis de compras por familias: Compras relacionadas con la actividad**

<span id="page-116-0"></span>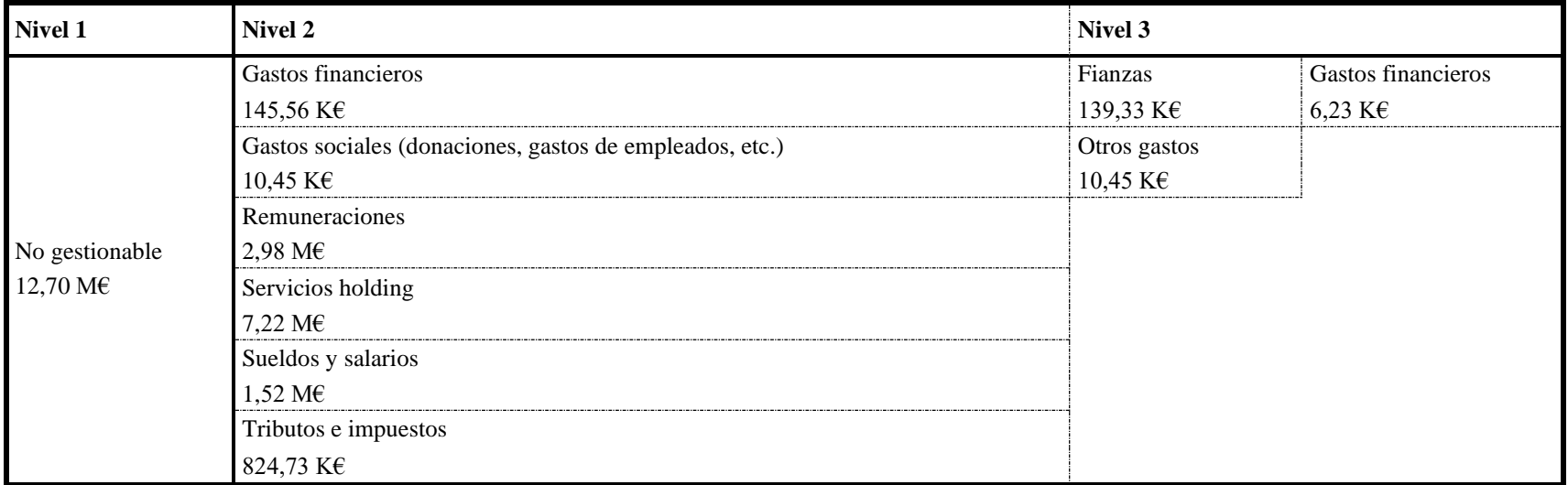

<span id="page-116-1"></span>**Tabla 27. Análisis de compras por familias: No gestionable**

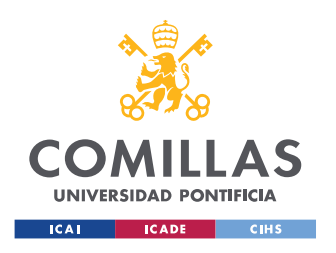

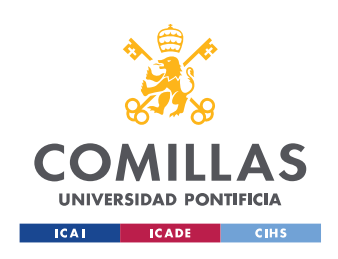

## **UNIVERSIDAD PONTIFICIA COMILLAS** ESCUELA TÉCNICA SUPERIOR DE INGENIERÍA (ICAI) MÁSTER UNIVERSITARIO EN INGENIERÍA INDUSTRIAL

# D: Análisis de las herramientas utilizadas

## **RESUMEN**

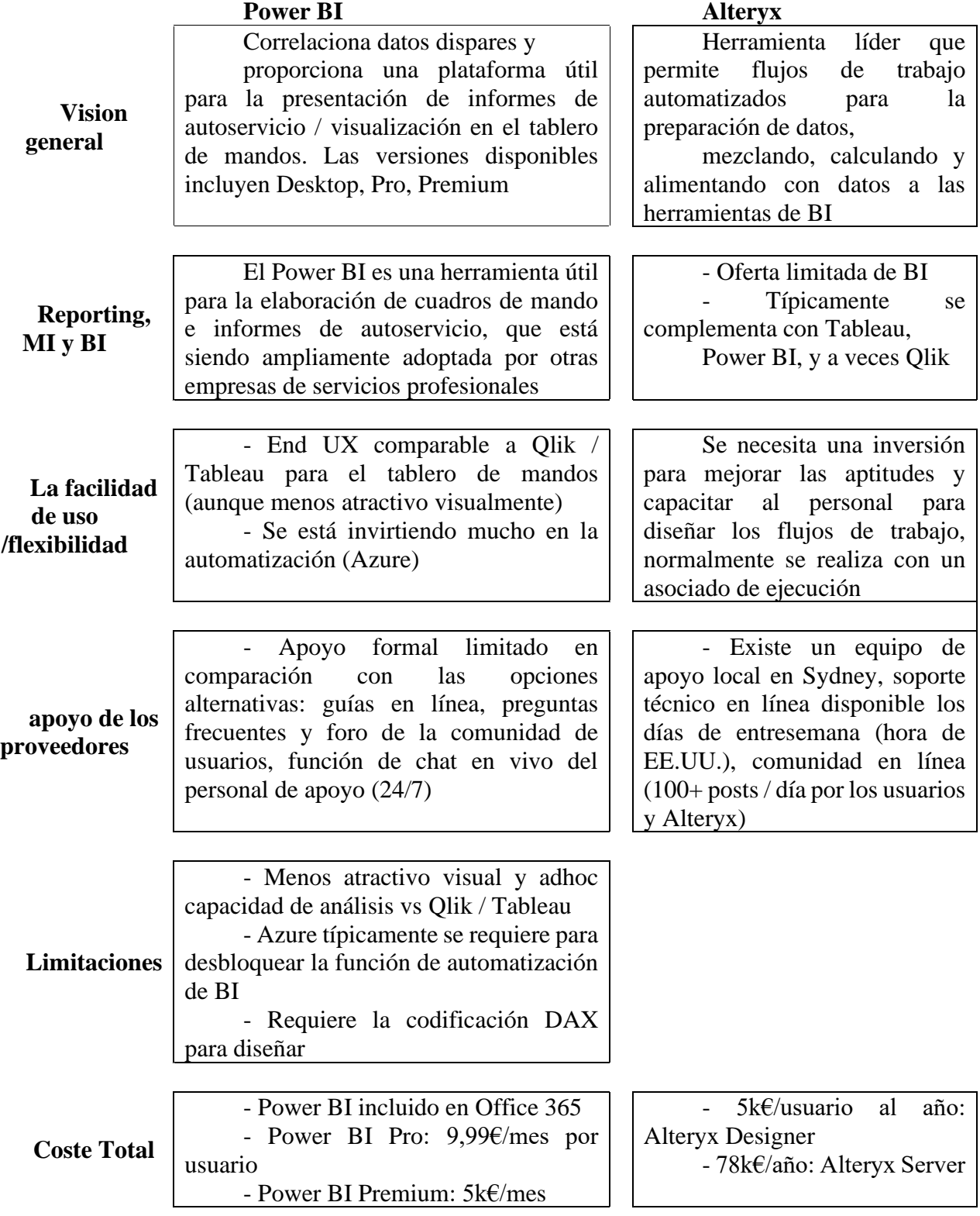

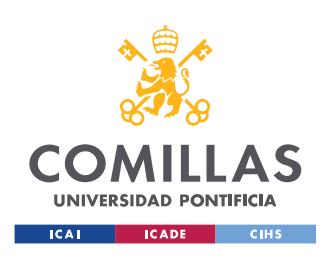

ESCUELA TÉCNICA SUPERIOR DE INGENIERÍA (ICAI) MÁSTER UNIVERSITARIO EN INGENIERÍA INDUSTRIAL

# **VISIÓN GENERAL DEL PRODUCTO**

## **Power BI Alteryx**

- Una solución de BI basada en la nube que es fácil de usar, correlaciona datos dispares y proporciona una plataforma útil para la presentación de informes de autoservicio / visualización de cuadros de mando

- Es una de las soluciones más prácticas y menos costosas para la visualización de dashboards e informes básicos y es una herramienta apropiada para aquellos usuarios que sólo pueden utilizar el sistema durante aproximadamente 1 - 2 horas al día

- Hay múltiples versiones dentro de la suite Power BI, incluyendo Desktop (colaboración limitada), Pro y Premium

- Power BI está bien integrado en la pila de Microsoft, y está incluido en Office 365, sin embargo, necesita ser emparejado con Microsoft Azure para un rendimiento óptimo

- En general, Alteryx es una herramienta avanzada *ETL* (extraer, transformar, cargar) que se suele emparejar con Tableau y Power BI (y anecdóticamente a veces con Qlik) para ayudar a automatizar los flujos de datos del backend (extraer, limpiar, mezcla, cálculos, etc.) que es las soluciones de informes más

eficiente

Se diferencia de otras herramientas de ETL en el mercado por su enfoque en el negocio (Finanzas) (en lugar de IT) y no requiere conocimientos técnicos en profundidad para utilizar la herramienta

# **REPORTING Y BI**

# **Power BI Alteryx**

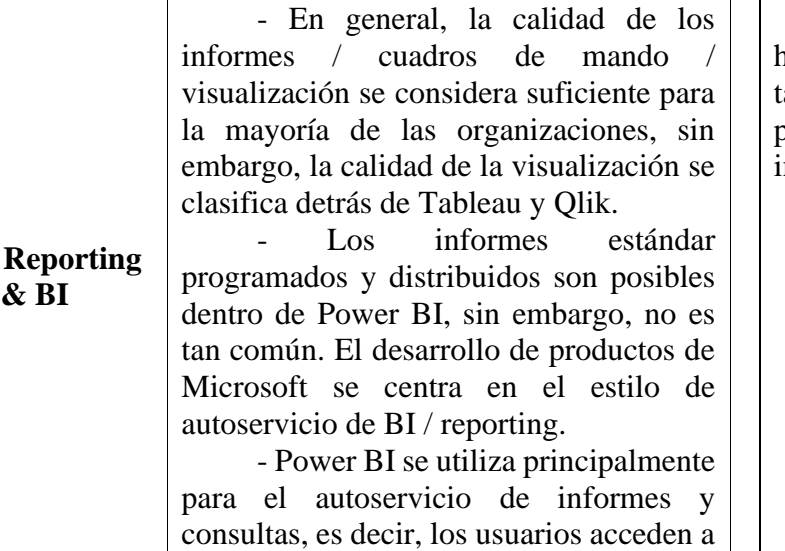

- Alteryx se considera como una herramienta avanzada de ETL y, como tal, no se ha considerado desde la perspectiva de la presentación de informes y BI

**Vision general**

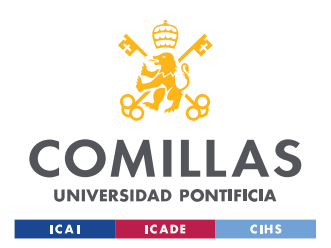

### **UNIVERSIDAD PONTIFICIA COMILLAS** ESCUELA TÉCNICA SUPERIOR DE INGENIERÍA (ICAI) MÁSTER UNIVERSITARIO EN INGENIERÍA INDUSTRIAL

los cuadros de mando diseñados y controlados de forma centralizada y pueden filtrar la información dentro de su configuración de seguridad de acceso de usuario.

- Se entiende que habrá una creciente integración con el entorno de Microsoft Office, sin embargo, los detalles específicos aún no han surgido

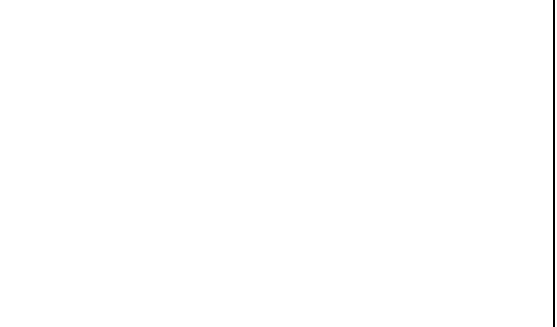

## **EXPERIENCIA DE USUARIO**

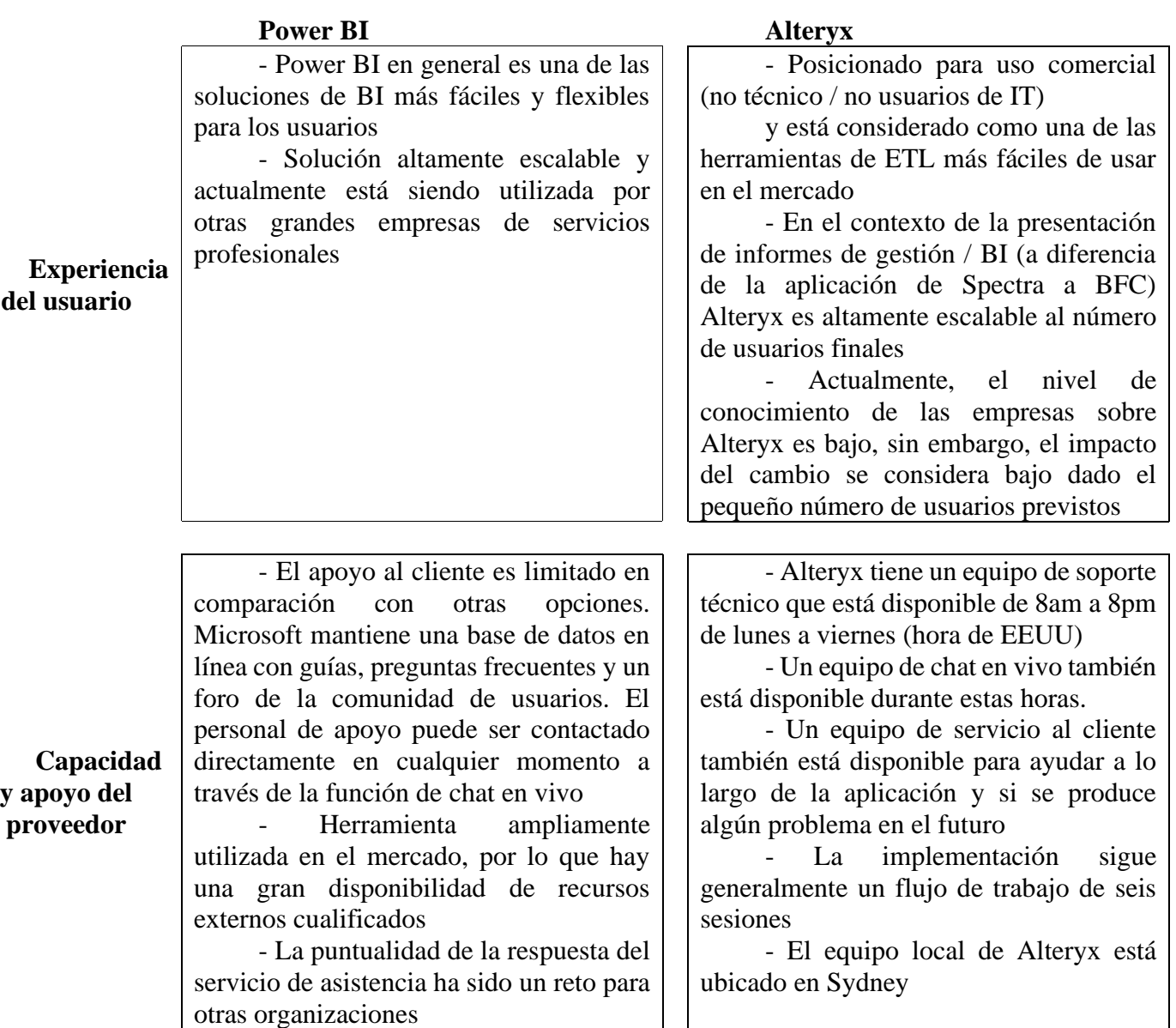

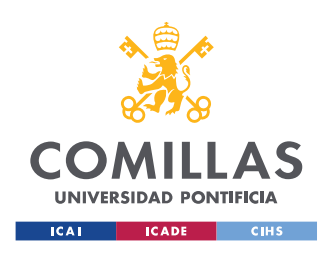

## **UNIVERSIDAD PONTIFICIA COMILLAS** ESCUELA TÉCNICA SUPERIOR DE INGENIERÍA (ICAI) MÁSTER UNIVERSITARIO EN INGENIERÍA INDUSTRIAL

## **LIMITACIONES Y COSTE TOTAL**

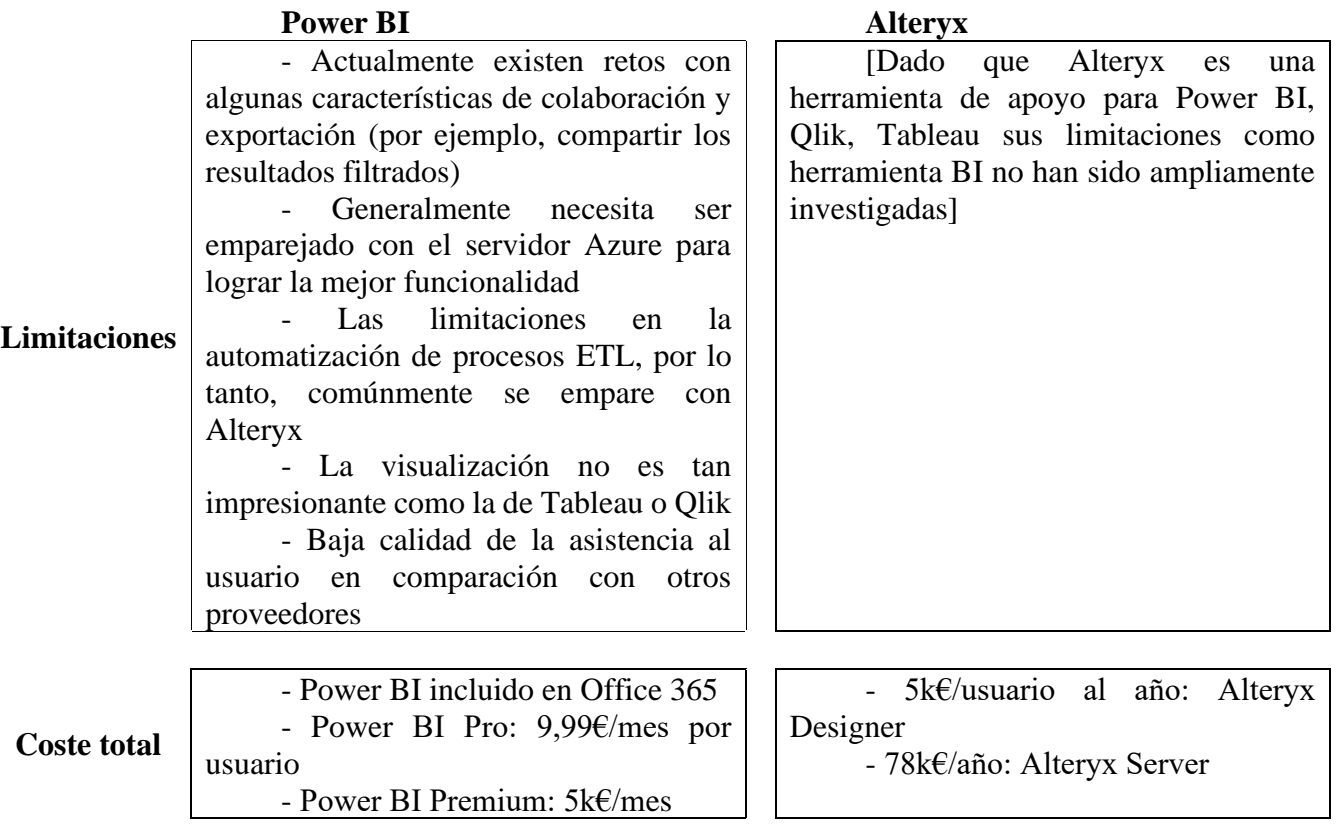